Caroline Röhr, Universität Freiburg, Institut für Anorganische und Analytische Chemie

Sammlung und Aufbereitung von Intensitätsdaten

# Symmetrie im reziproken Raum

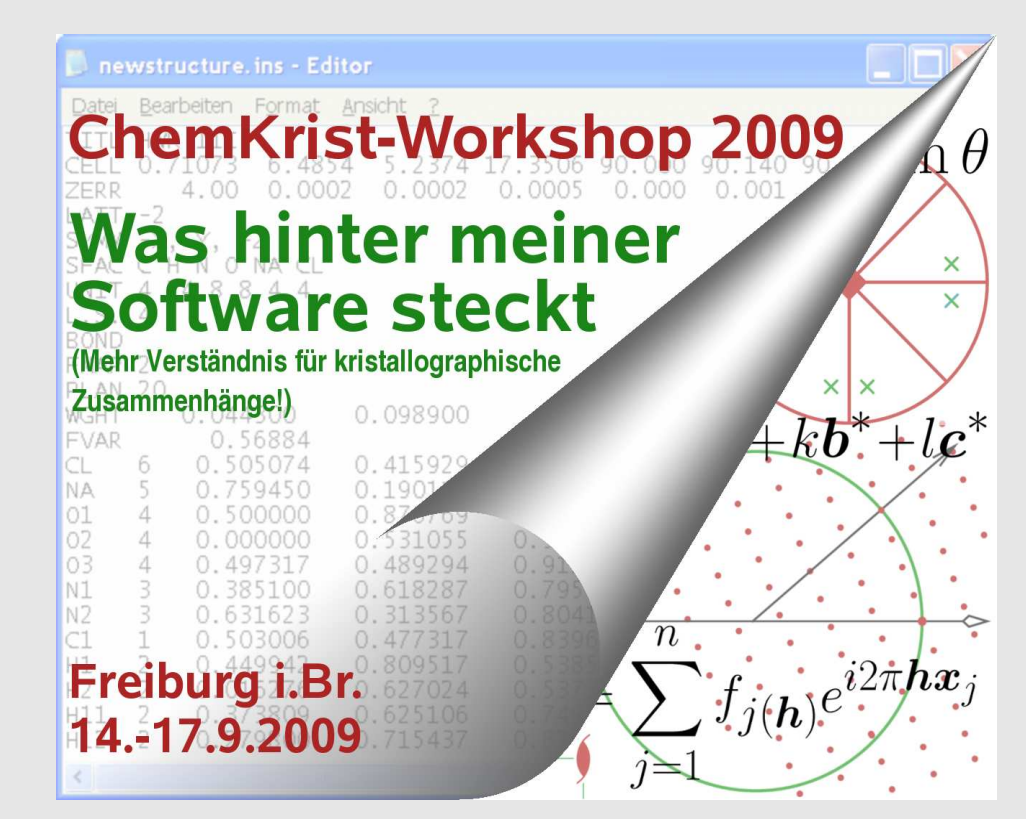

http://ruby.chemie.uni-freiburg.de/Vorlesung/Seminare/chemkrist09.pdf

### Inhalt

- 1. Ewald-Konstruktion
	- 1.1. Von Bragg zu Ewald
	- 1.2. Grenzkugel
- 2. Historisches
	- 2.1. Filmmethoden
	- 2.2. Vierkreisdiffraktometer
- 3. Diffraktometer mit Flächenzähler
	- 3.1. Hardware
	- 3.2. Indizierung
	- 3.3. Meßstrategien und -parameter
- 4. Integration und Datenreduktion
	- 4.1. Erfassung integraler Intensitäten
	- 4.2. Lorentzkorrektur
	- 4.3. Polarisationskorrektur
	- 4.4. Absorptionskorrektur
- 5. Symmetrie im reziproken Raum
	- 5.1. Inversionssymmetrie, absolute Strukturen
	- 5.2. Laueklasse
	- 5.3. Systematische Auslöschungen
	- 5.4. Beugungssymbol, Raumgruppenbestimmung

# 1. Ewald-Konstruktion

# Von Braggs ...

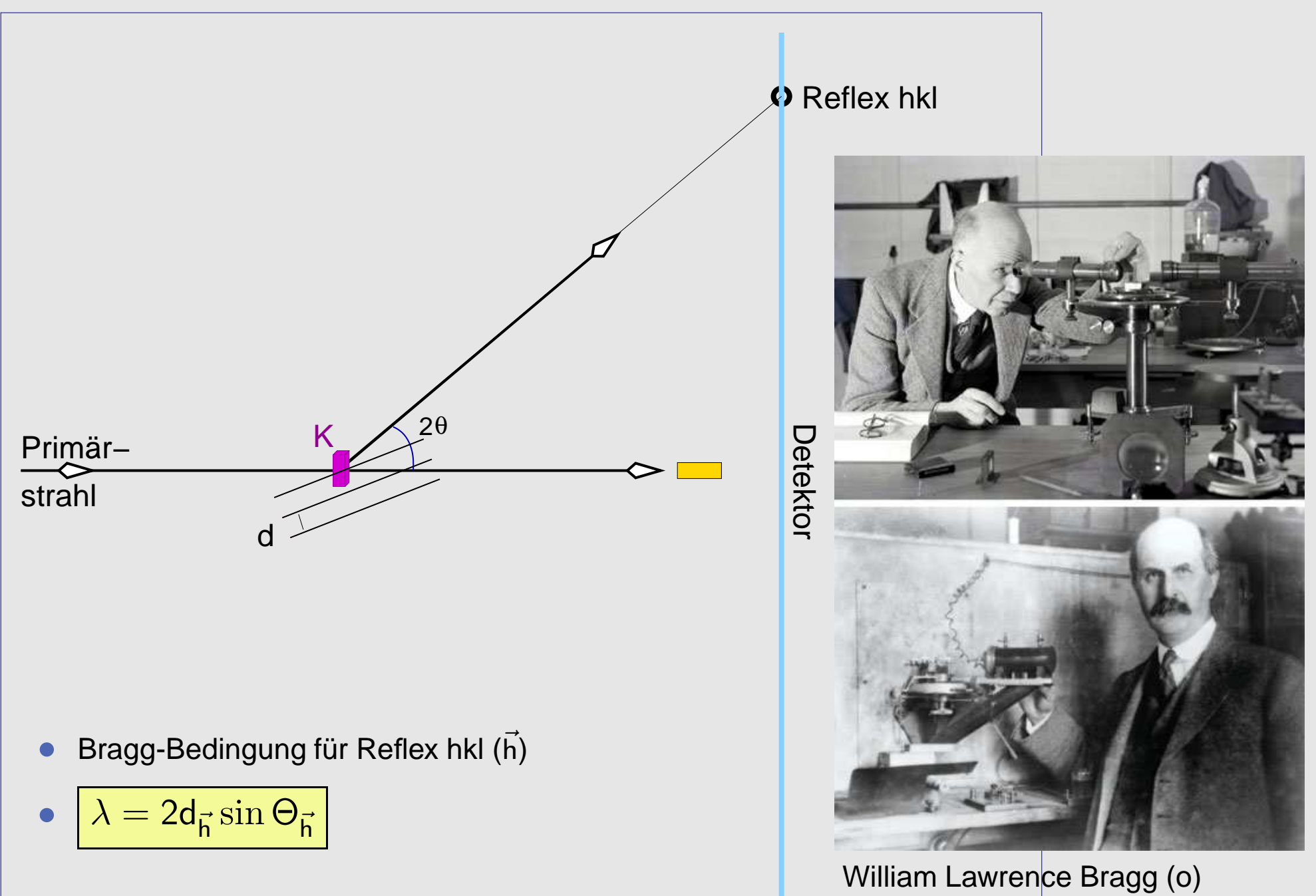

William Henry Bragg (u)

#### ... über den Streuvektor ...

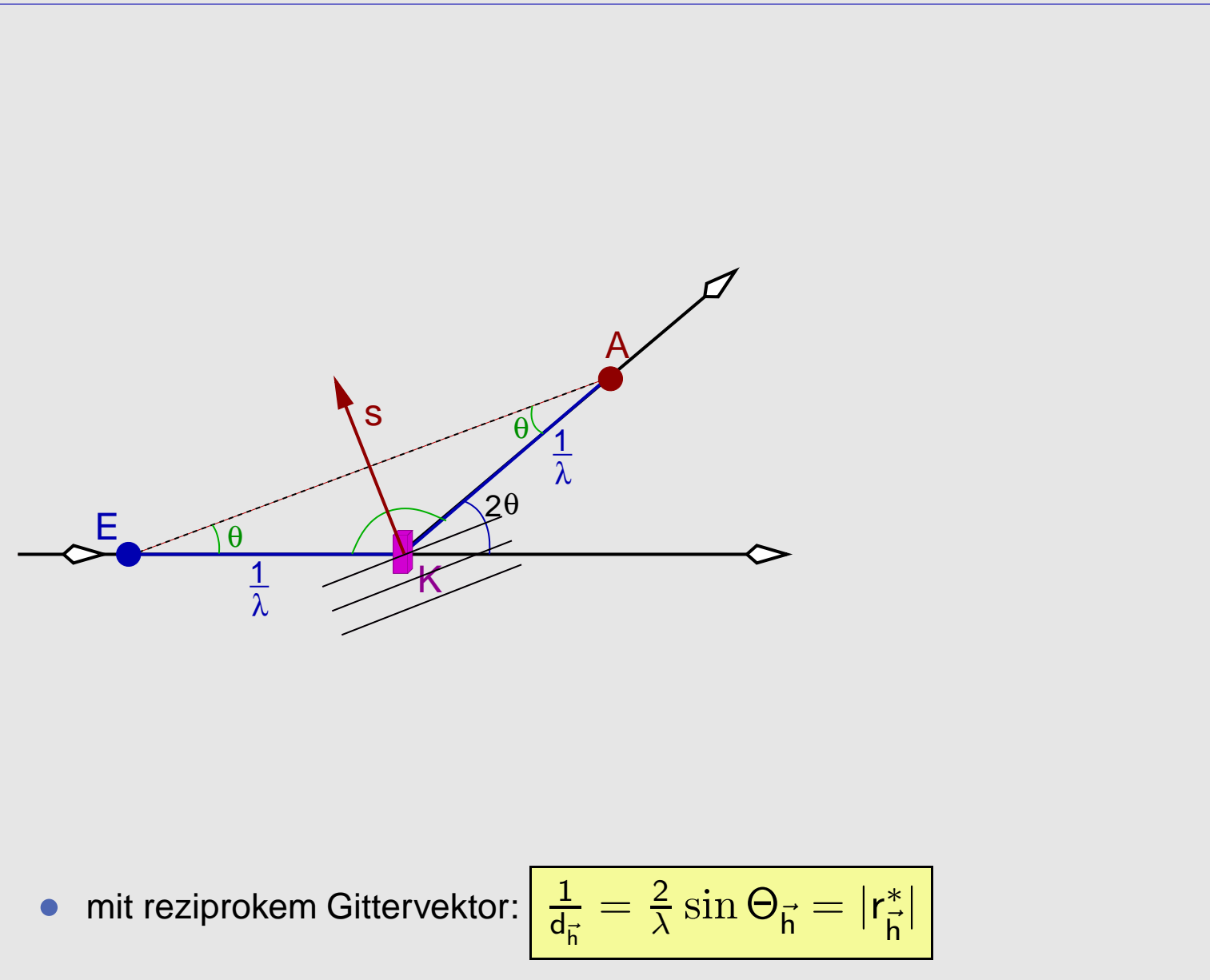

- $\bullet$  $\bullet$  'Reflektions'bedingung: Streuvektor  $\vec{s}_{\vec{h}}$  ( $\parallel d_{\vec{h}}$ ) = reziproker Gittervektor r $^{*}_{\vec{h}}$
- $\bullet$  $\vec{s}$  winkelhalbierend zwischen ein- und aus-fallendem Strahl

# ... zur Ewald-Konstruktion

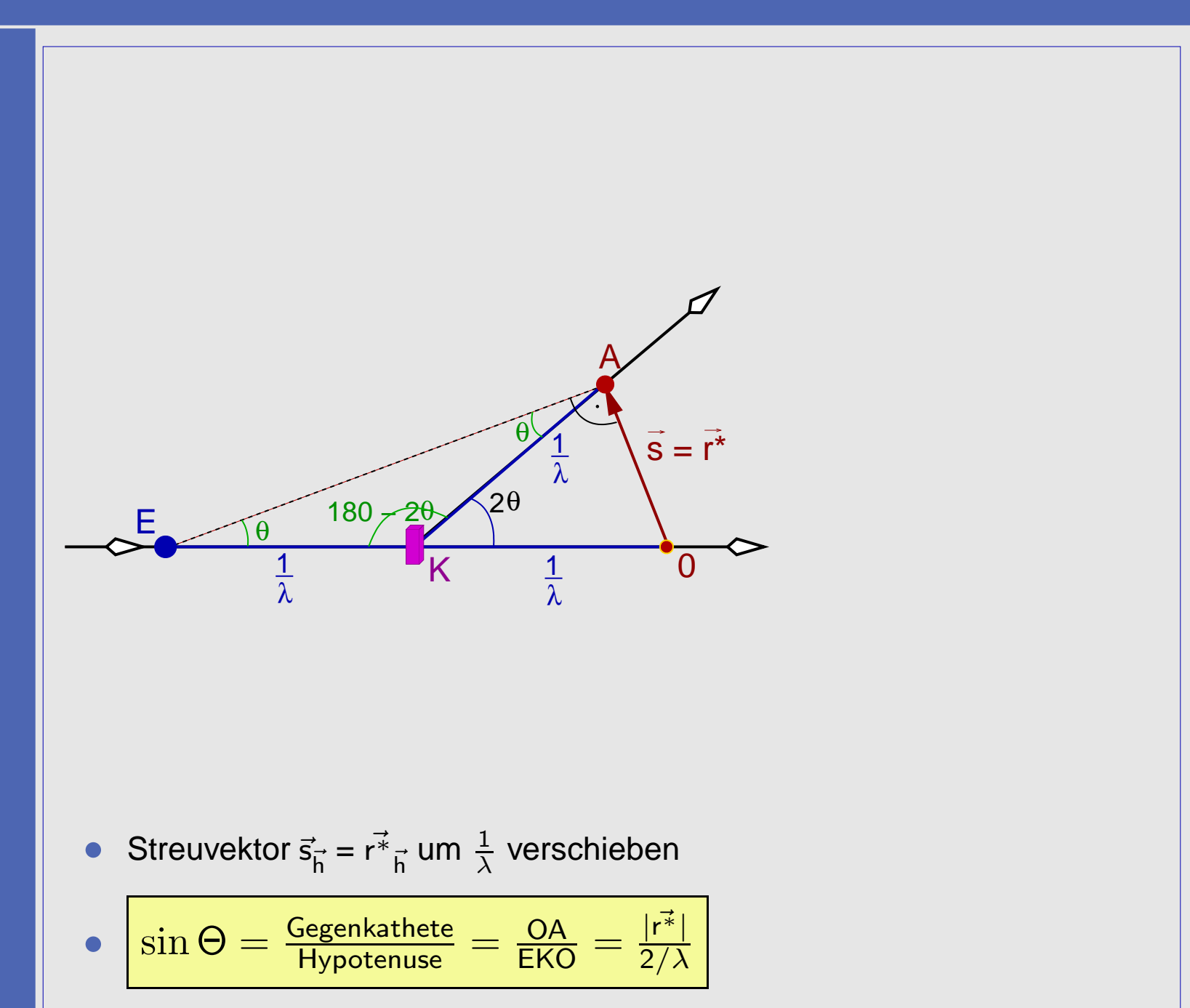

 $\bullet$ Vorteil:

# Ewald-Konstruktion

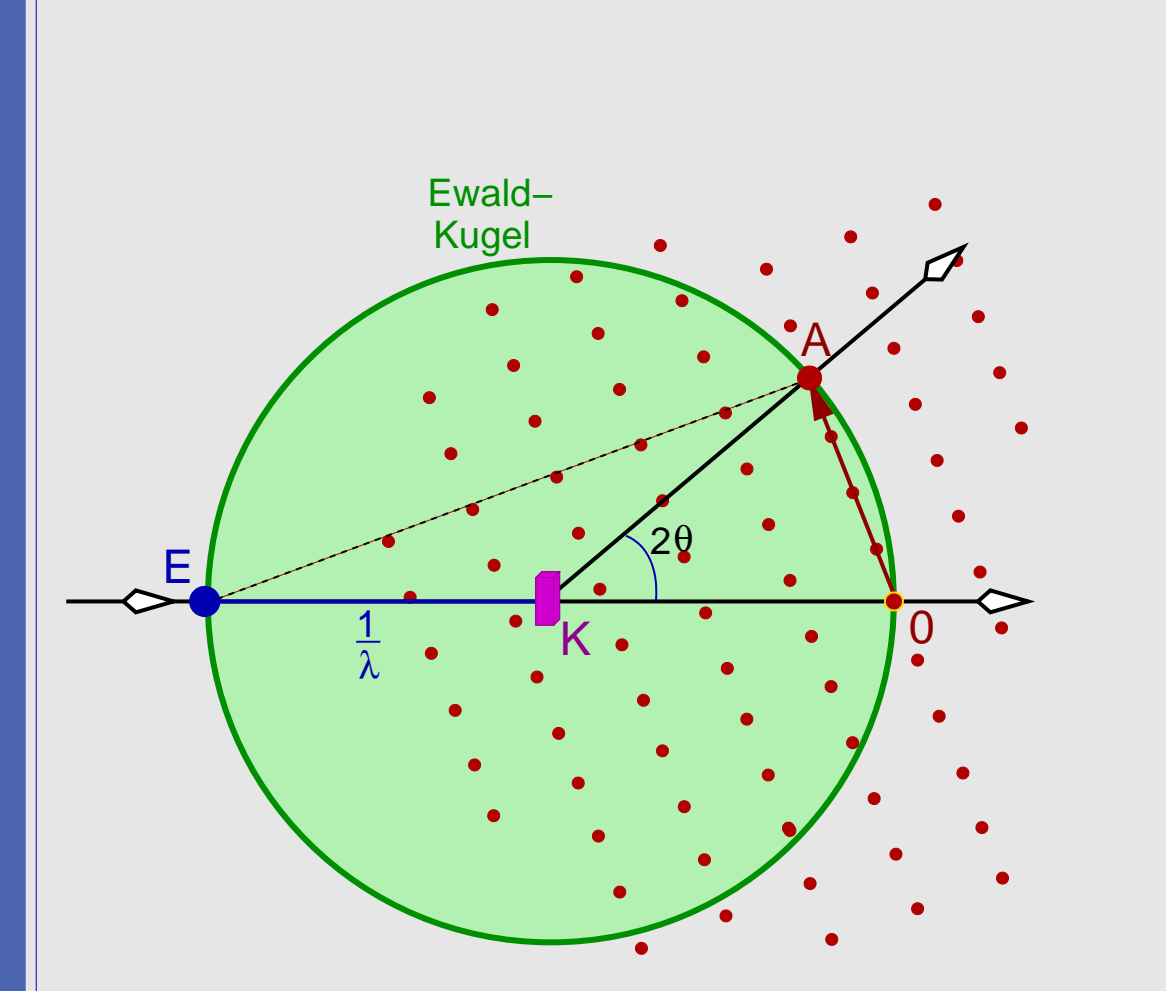

- $\bullet$ • 'Reflektions'bedingung erfüllt für alle  $r_{\vec{h}}^2$  <sup>r</sup>∗~ $\vec{h}$
- $\bullet$ • deren Endpunkte auf Kugel mit Radius  $\frac{1}{\lambda}$  um den Kristall liegen
- $\bullet$  $\mapsto$  Ewald-Kugel

Paul Peter Ewald (1888-1985)

# Ewald-Konstruktion

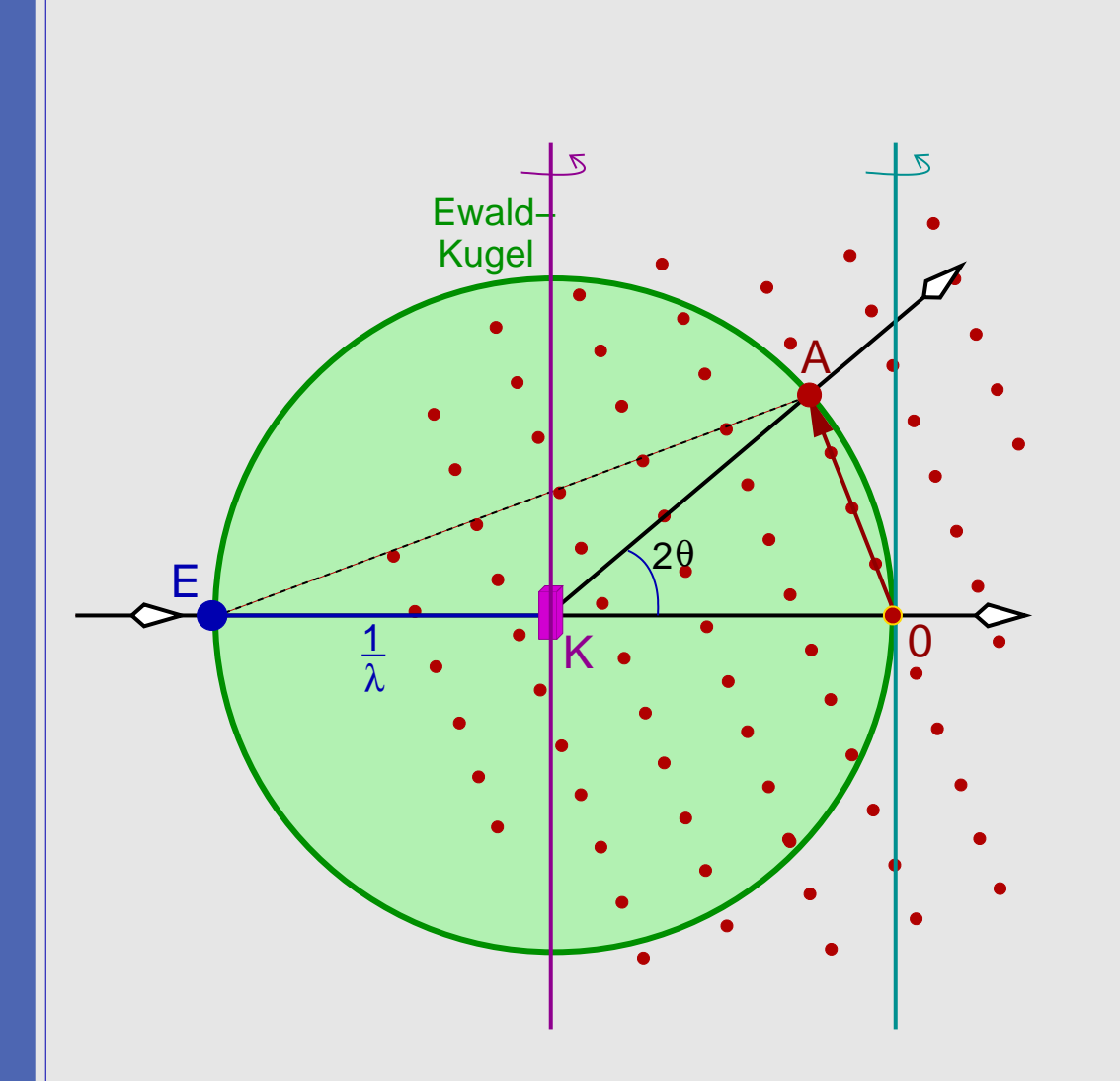

 $\bullet$ ● Drehung des Kristalls ↔ Drehung des reziproken Gitters

 $\bullet$ Reflexe wandern durch die 'Reflektions'bedingung <sup>⇒</sup>

# 1.2. Ewald-Konstruktion: Grenzkugel

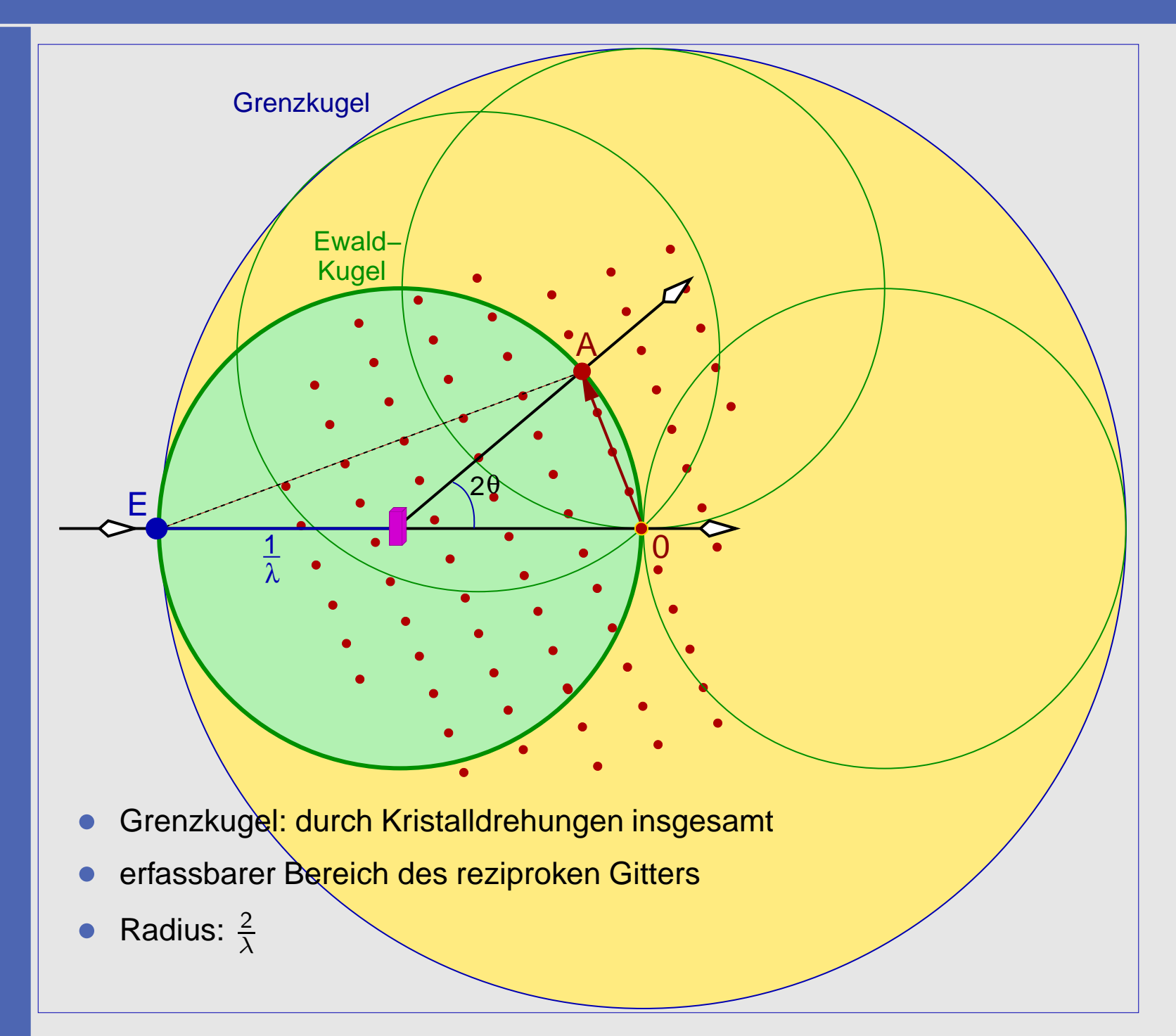

# Ewald-Konstruktion: Zusammenfassung

- $\bullet$  Annahmen:
	- $\diamond$  monochromatische Strahlung
	- ⋄feste Einfallsrichtung des Primärstrahls
	- $\diamond$  Einkristall
- •Ewald-Kugel: Kugel mit Radius 1/ λ um Kristall (real 7→ reziprok)
- •● 'Reflektions'bedingung: Streuvektor s fällt mit reziprokem Gittervektor r<sup>\*\*</sup> zusammen
- $\bullet$ ● wenn r<sup>∗</sup> auf Ewald-Kugel → ਤ → Bragg-Reflex
- vom Kristall in Richtung Spitze des reziproken Gittervektors/Streuvektors  $\bullet$
- $\bullet$  Konsequenzen für Experimente:
	- ⋄Kristalldrehungen um mindestens <sup>2</sup> Achsen
	- ⋄Detektoren mit möglichst großer Fläche
	- $\Diamond$  $\diamond$  Radius der Grenzkugel:  $\frac{2}{\lambda}$
	- $\diamond$  Reflex-Volumina (Mosaik-Struktur)  $\mapsto$  'Scans' für integrale Intensitäten  $\Rightarrow$ ⋄

# 2. Historisches

# 2.1. Filmmethoden

- $\bullet$ ● ⊕ Film als Flächendetektor  $\mapsto$  viele Reflexe gleichzeitig detektierbar
- $\bullet$ ●  $\ominus$  I<sub>n</sub> nur mit großem Aufwand/ungenau (Integrationsmechanik, Densitometer usw.)
- •<sup>⊖</sup> aufwändige Kristall-Justage
- $\bullet$  Prinzip allgemein:
	- ⋄Drehung des Kristalls um eine einjustierte Achse  $(\phi)$
	- ⋄ $\diamond$  Drehkristallaufnahmen: von einer Schicht bei Drehung um  $\phi$  erzeugte Reflexe auf Kegelmänteln, die
		- **•** zylindrischen Film ( $\phi \parallel Z$ ylinderachse) in gerade Linien schneiden (Weissenberg)  $\bullet$
		- •■ auf planen Filmen ( $\phi \perp$  Film) als Ringe erscheinen (Buerger, DeJong: Cone-Aufnahmen)
	- ⋄daraus: Länge des parallel zur Drehachse eingestellten Einheitsvektors
	- $\Diamond$ Aufnahmen einzelner Schichten durch 'Ausblenden' aller anderen Schichten
	- ⋄ Verteilung der Reflexe dieser Schicht (Linie bzw. Ring) auf dem Film durch clevere Mechanik (Kopplung der Drehung um die Kristallachse mit Verschiebung des Films)

# Filmmethoden: Weissenberg

- $\bullet$ zylindrischer Film
- ⊕ 'einfache' Mechanik  $\bullet$
- $\bullet$ ⊕ optimale Filmfläche
- $\bullet$ ● Drehkristallaufnahme ⇒
- $\ominus$  Schichten  $\mapsto$  verzerrt  $\mapsto$  Symmetrie schwer erkennbar, Umzeichnen erforderlich  $\bullet$

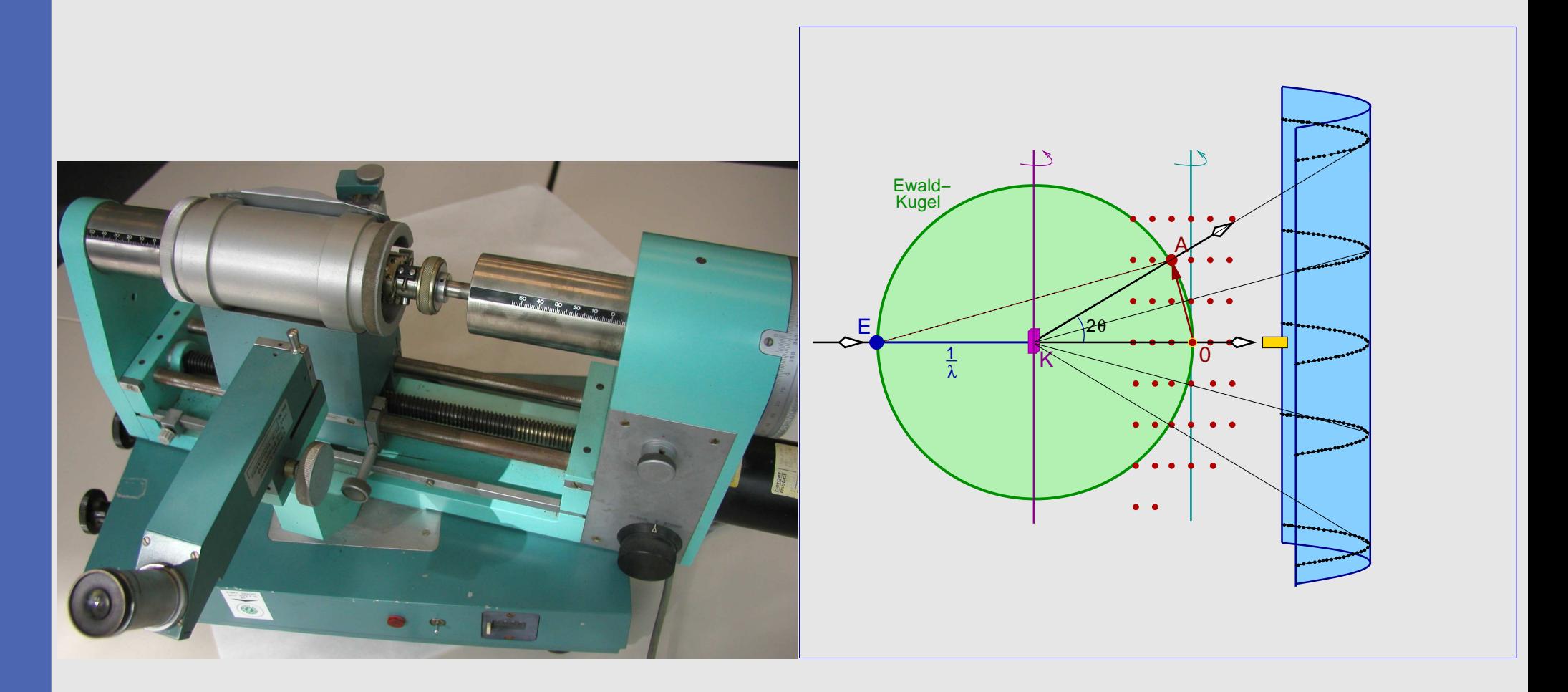

# Filmmethoden: Weissenberg

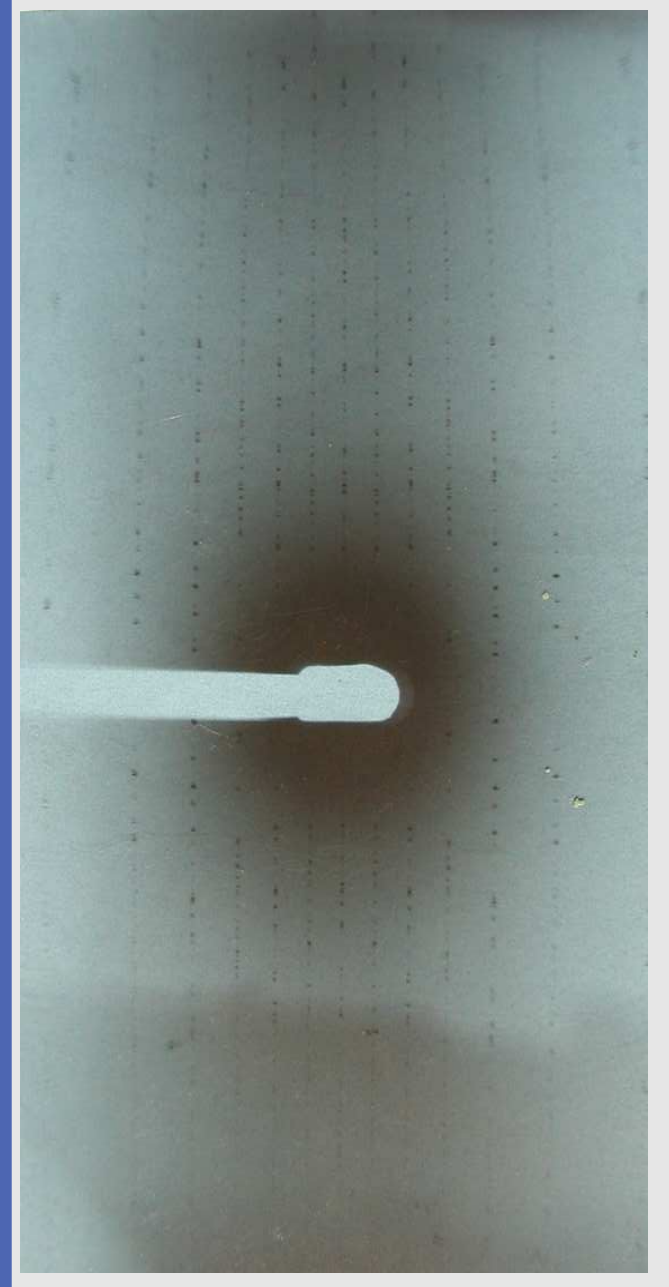

Drehkristall-Aufnahme

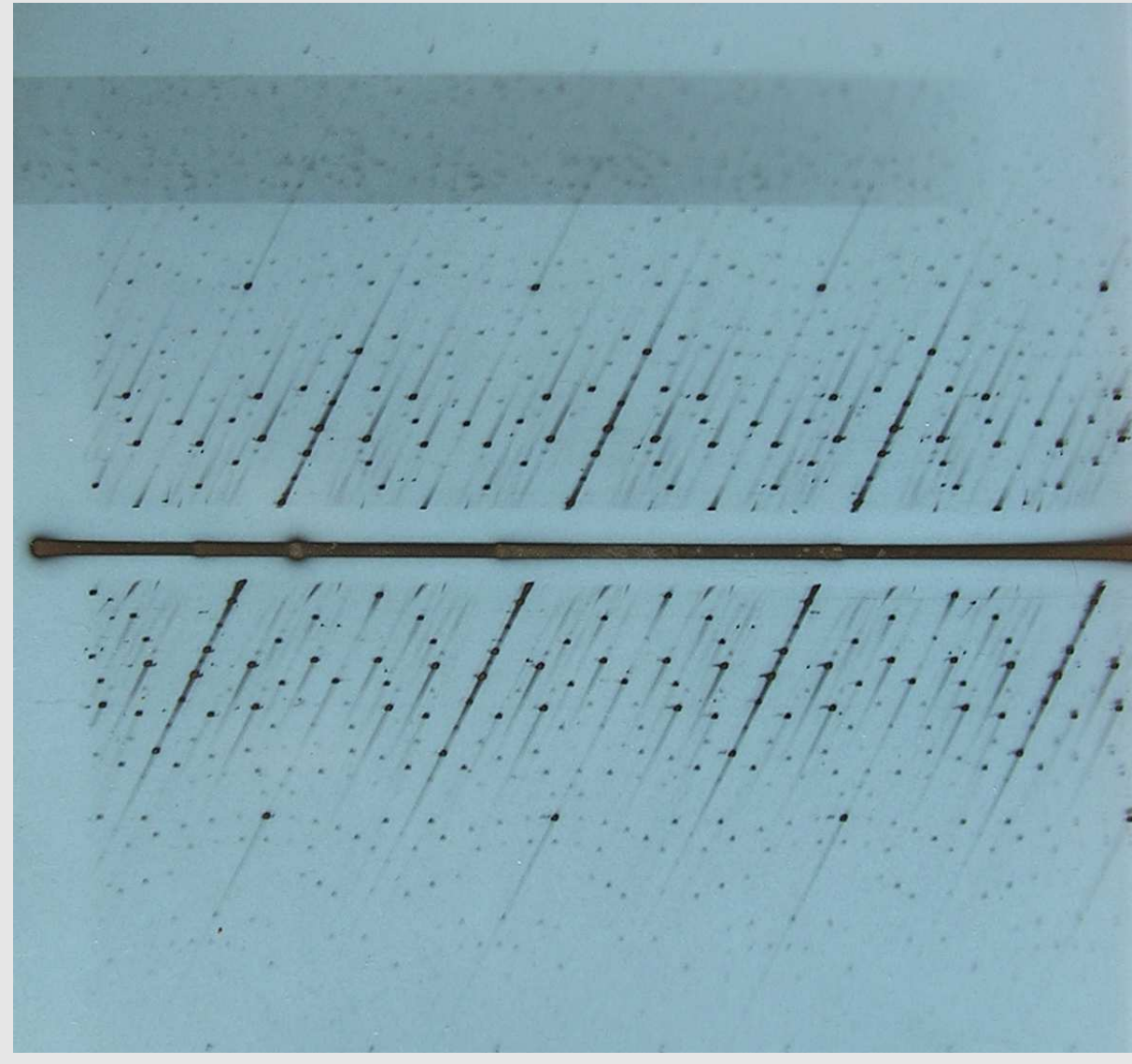

Äquator (0. Schicht)

# Filmmethoden: Buerger

- $\bullet$ <sup>⊖</sup> aufwändige Mechanik
- $\bullet$ Cone/Kegel-Aufnahmen <sup>⇒</sup>
- $\oplus$  Schichten  $\mapsto$  unverzerrt  $\mapsto$  Symmetrie direkt erkennbar  $\bullet$

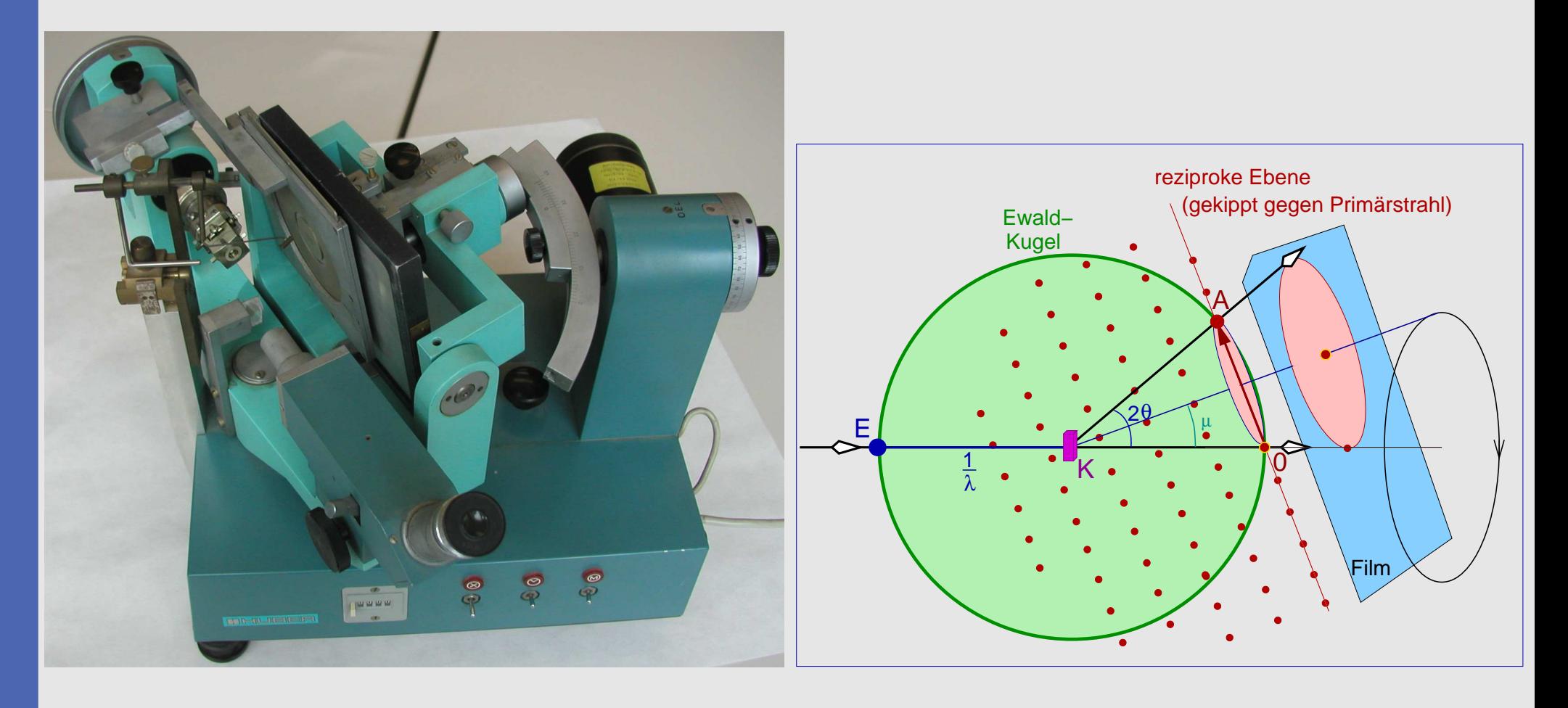

# Filmmethoden: Buerger

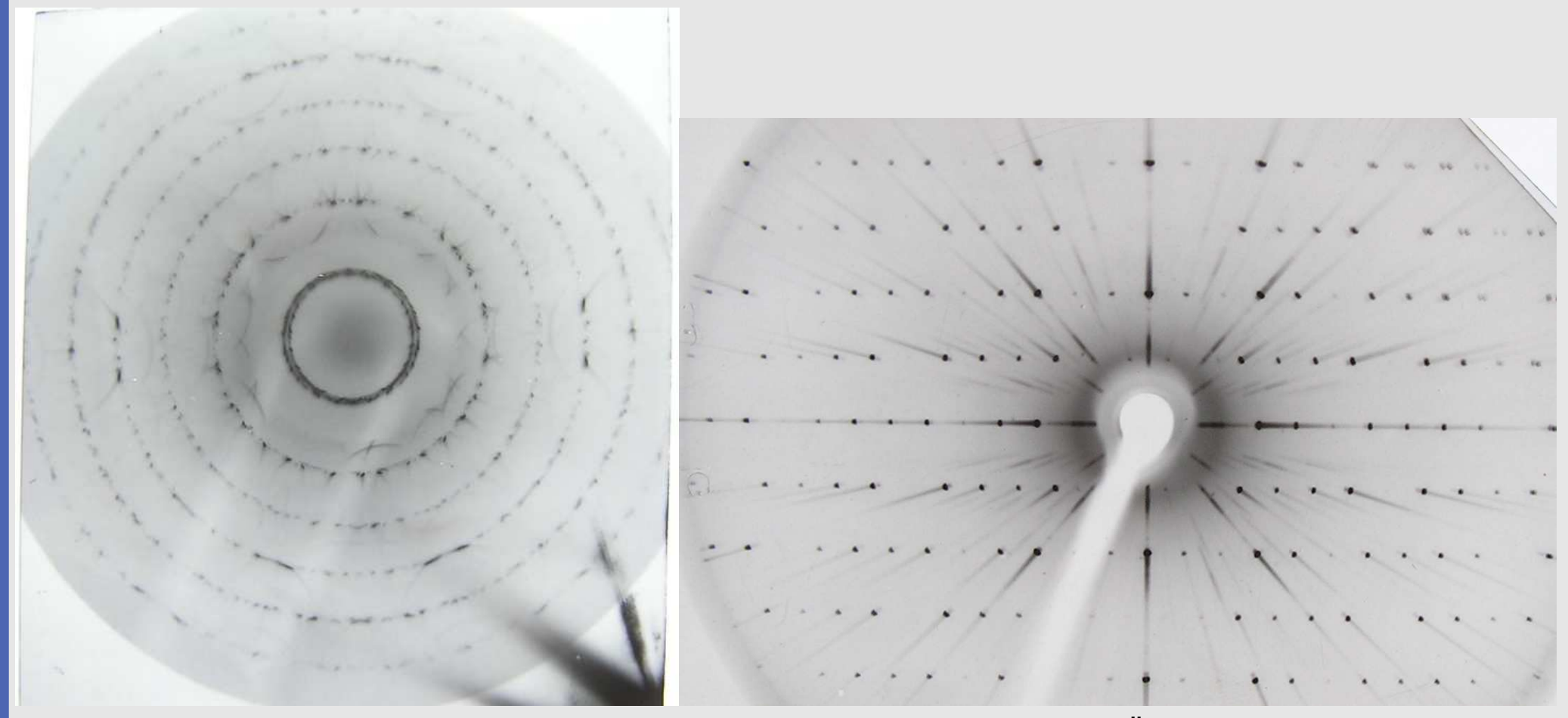

#### Kegel-Aufnahme

Buerger-Äquator

# Filmmethoden: Explorer (Buerger oder DeJong-Bouman)

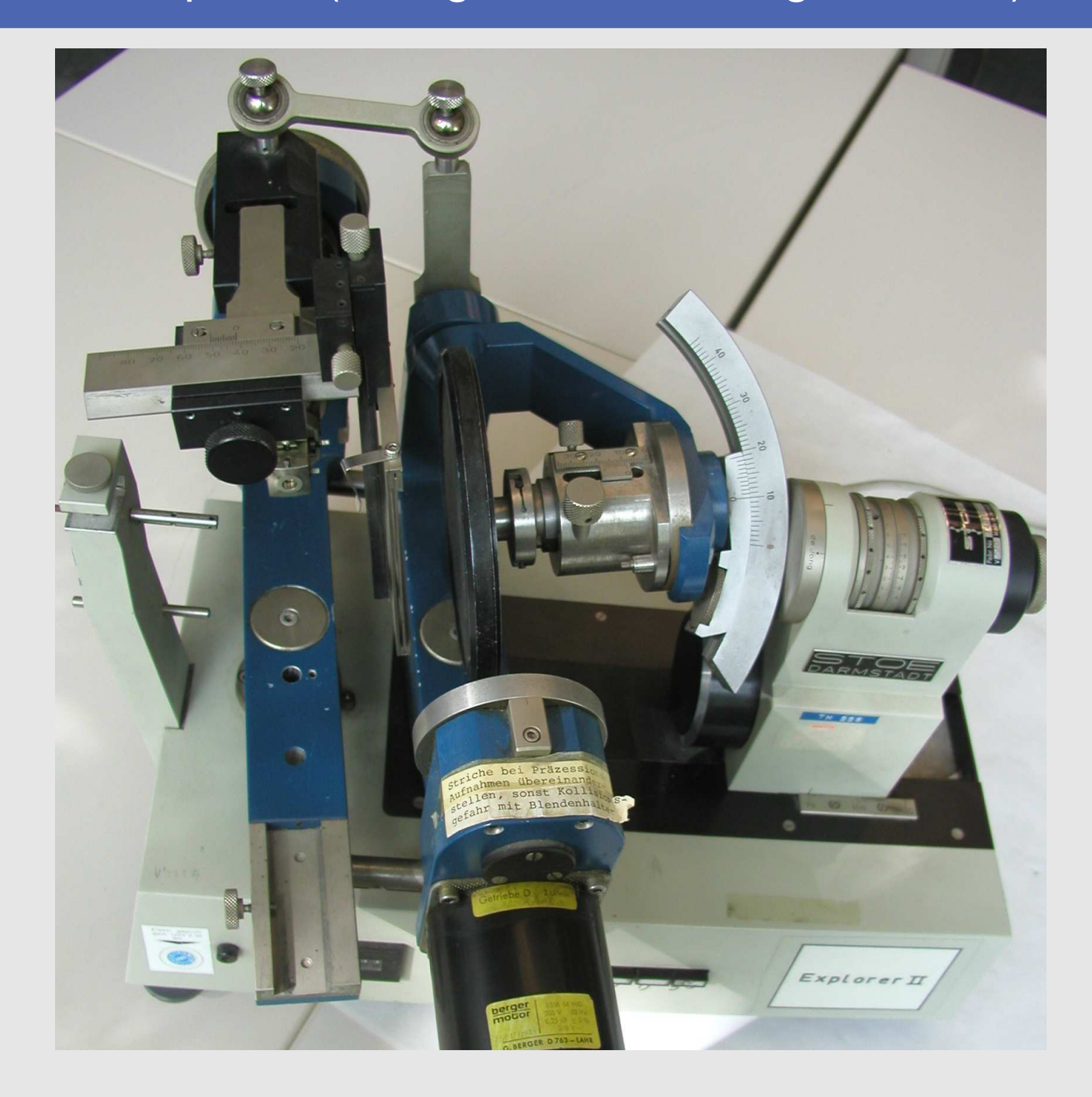

# 2.2. Vierkreisdiffraktometer

- $\bullet$ ⊕ sehr gute Intensitätsinformation
- $\bullet$ ⊕ keine Justage des Kristalls
- $\bullet$ ⊖ Punkt-Zähler: nur einzelne Reflexe in einer Ebene (Θ-Kreis) messbar →<br>The Total The Contract of the Contract of the Total Termine of the Total Termine of the Total Termine of the T
	- $\diamond$  mehrere Drehachsen (Kreise) erforderlich, um alle Reflexe in Zählerebene einzudrehen  $\Diamond$
	- $\Diamond$ zeitaufwändig

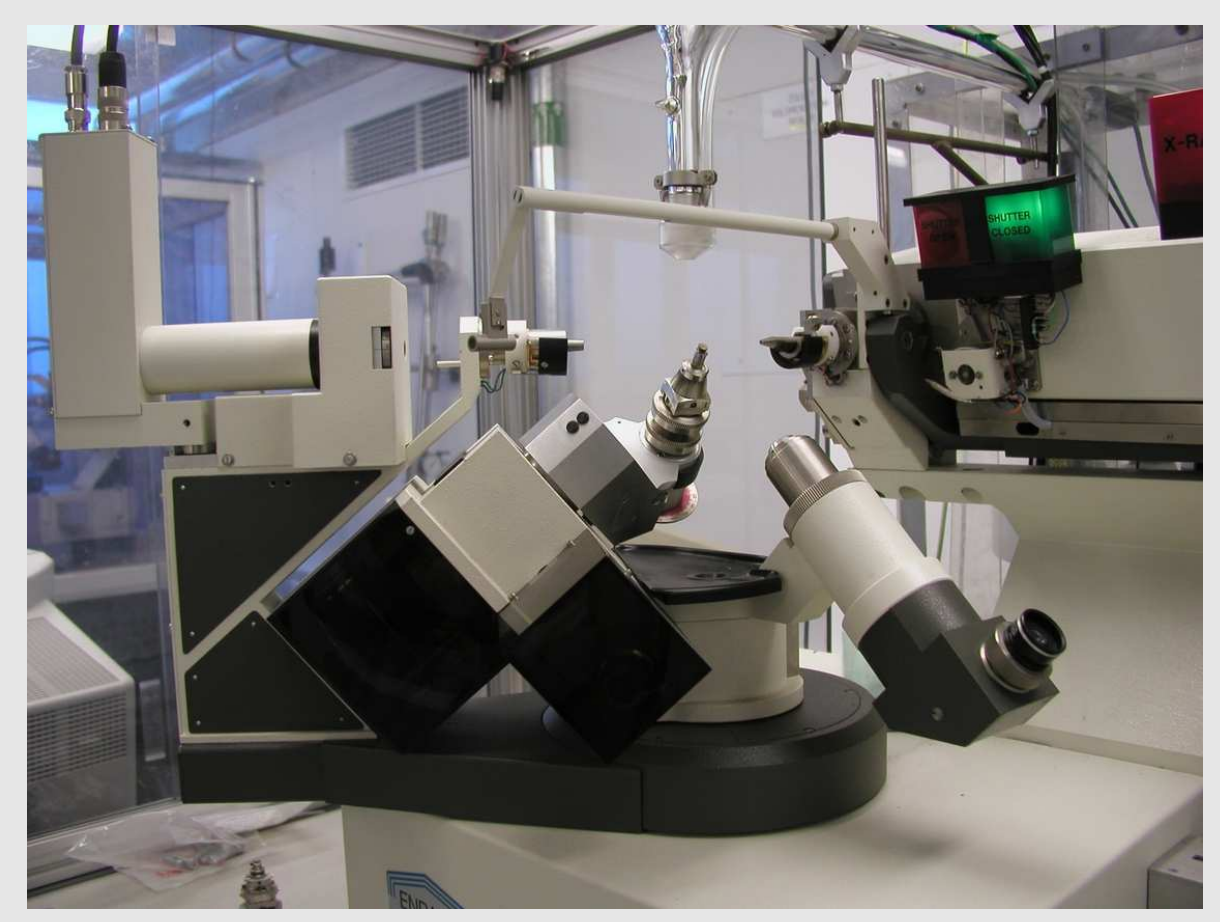

Enraf-Nonius CAD-4

# 2.2. Vierkreisdiffraktometer: Bauarten

- $\bullet$  $\kappa$ -Geometrie ( $\phi$ ,  $\kappa$ ,  $\omega$  und  $\theta)$
- $\bullet$ • Euler-Wiege  $(\phi, \, \chi, \, \omega$  und  $\theta)$

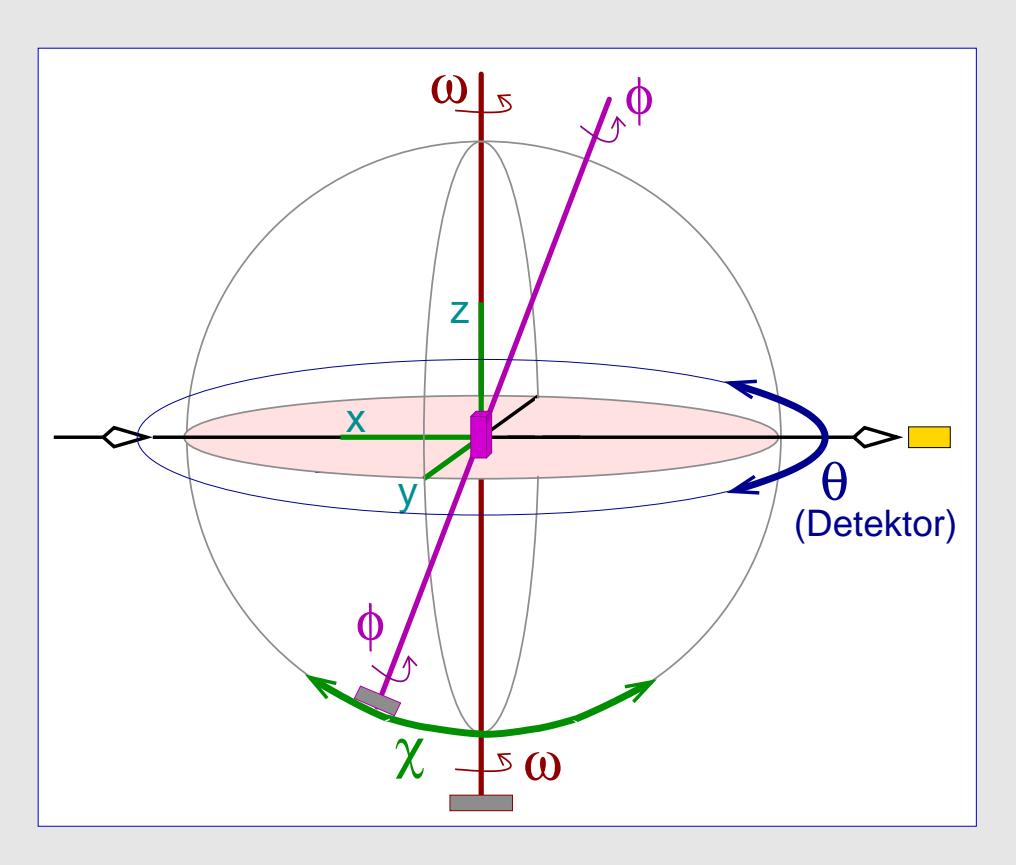

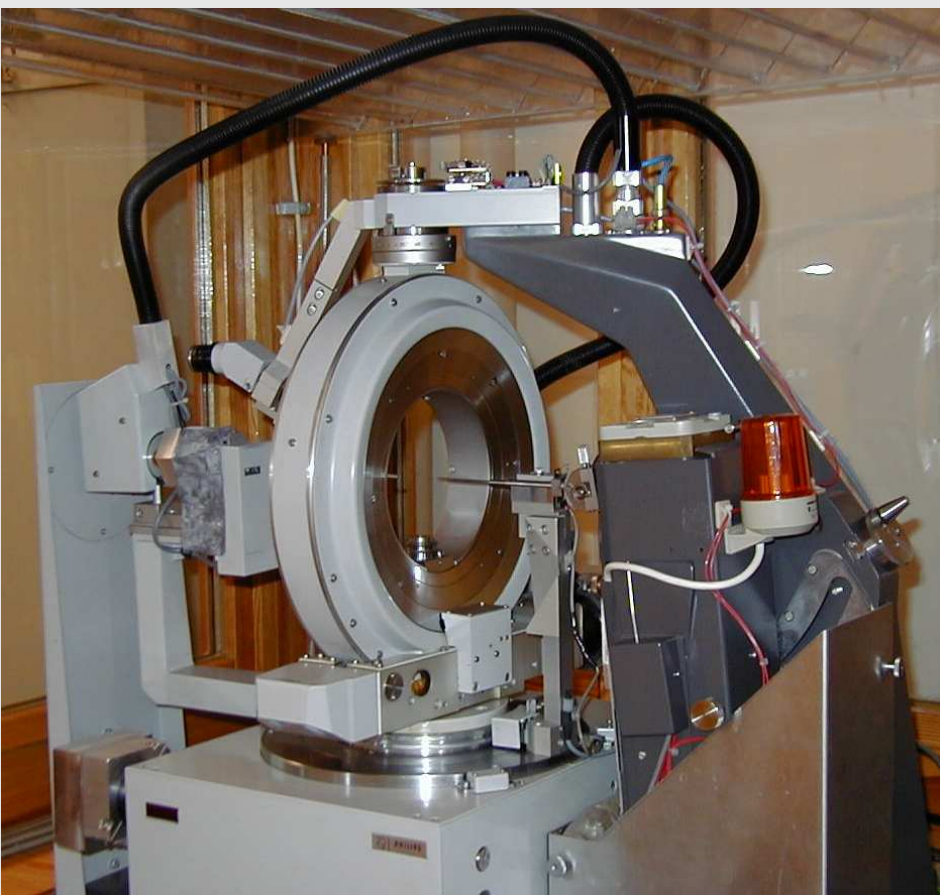

Philips PW-1100, Univ. Erlangen

### 2.2. Vierkreisdiffraktometer

- $\bullet$ ● Reflexsuche → Indizierung → Orientierungs-Matrix
- •einzelne Reflexe in Zählerebene einschwenken

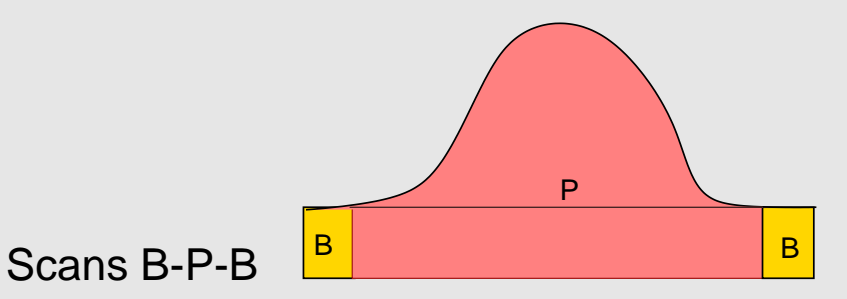

- $\bullet$ 7→ Untergrund (rechts/links), integrale Intensitäten
- $\bullet$ ● unterschiedliche Modi ⇒

 $\bullet$ 

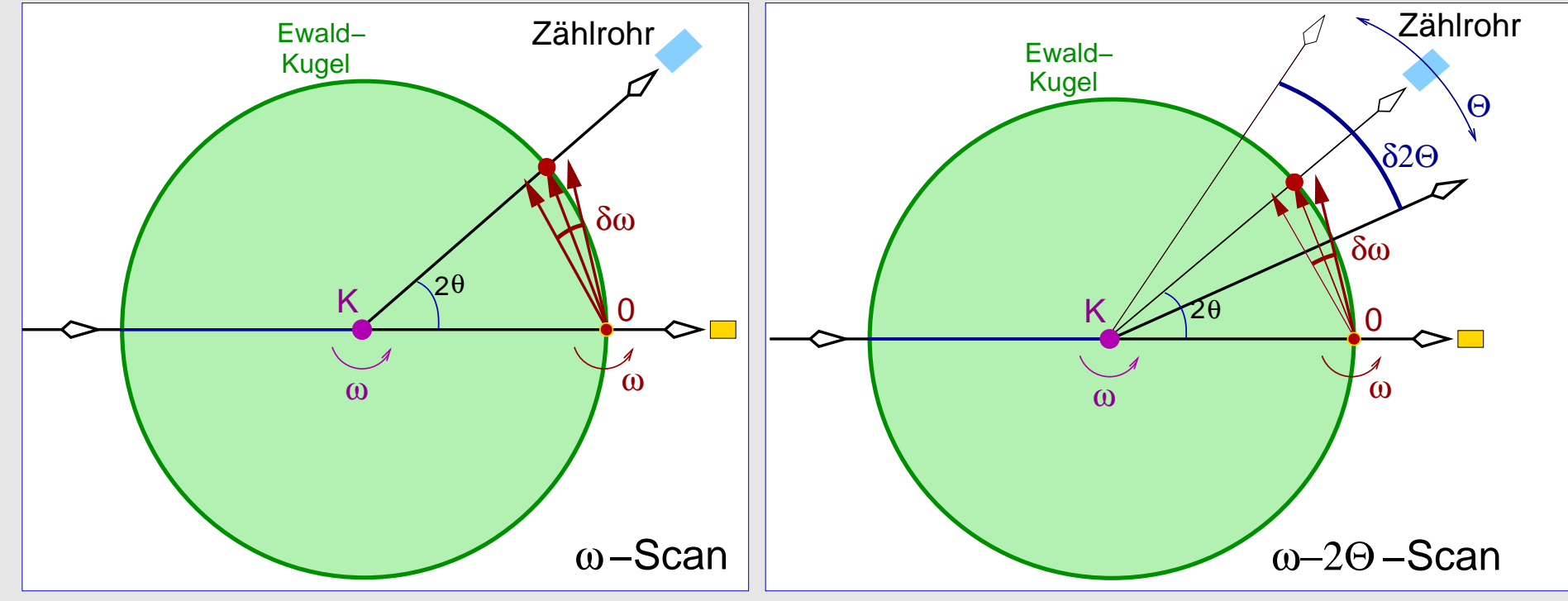

# 3. Diffraktometer mit Flächenzähler

# 3.1. Hardware, Beispiel I: Rigaku Spider

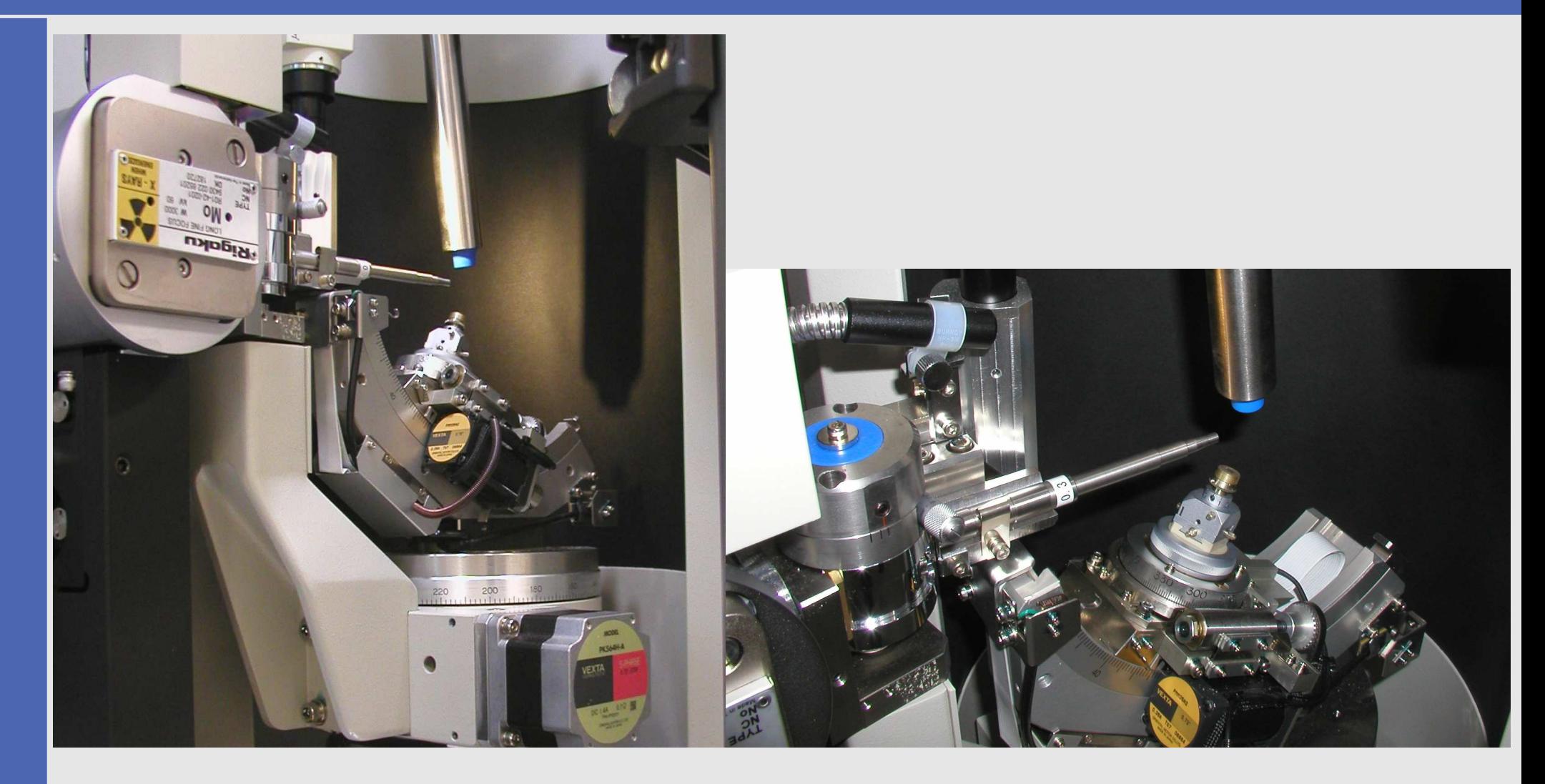

- $\bullet$ • Dreiachsen-Goniometer  $(\phi, \chi, \omega)$
- $\bullet$ • gebogene Θ- und d-feste Image-Plate

# 3.1. Hardware, Beispiel II: Stoe-IPDS-II

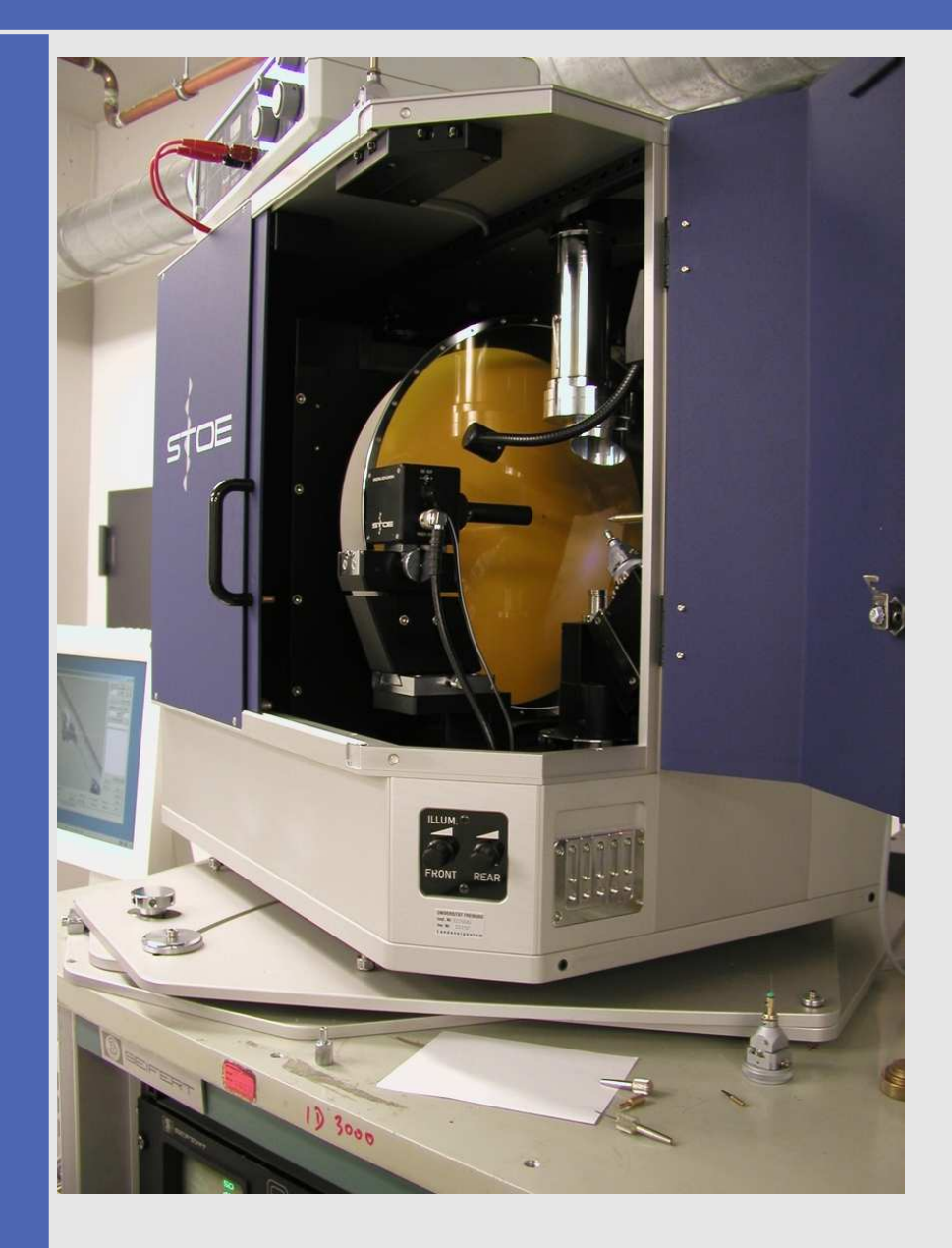

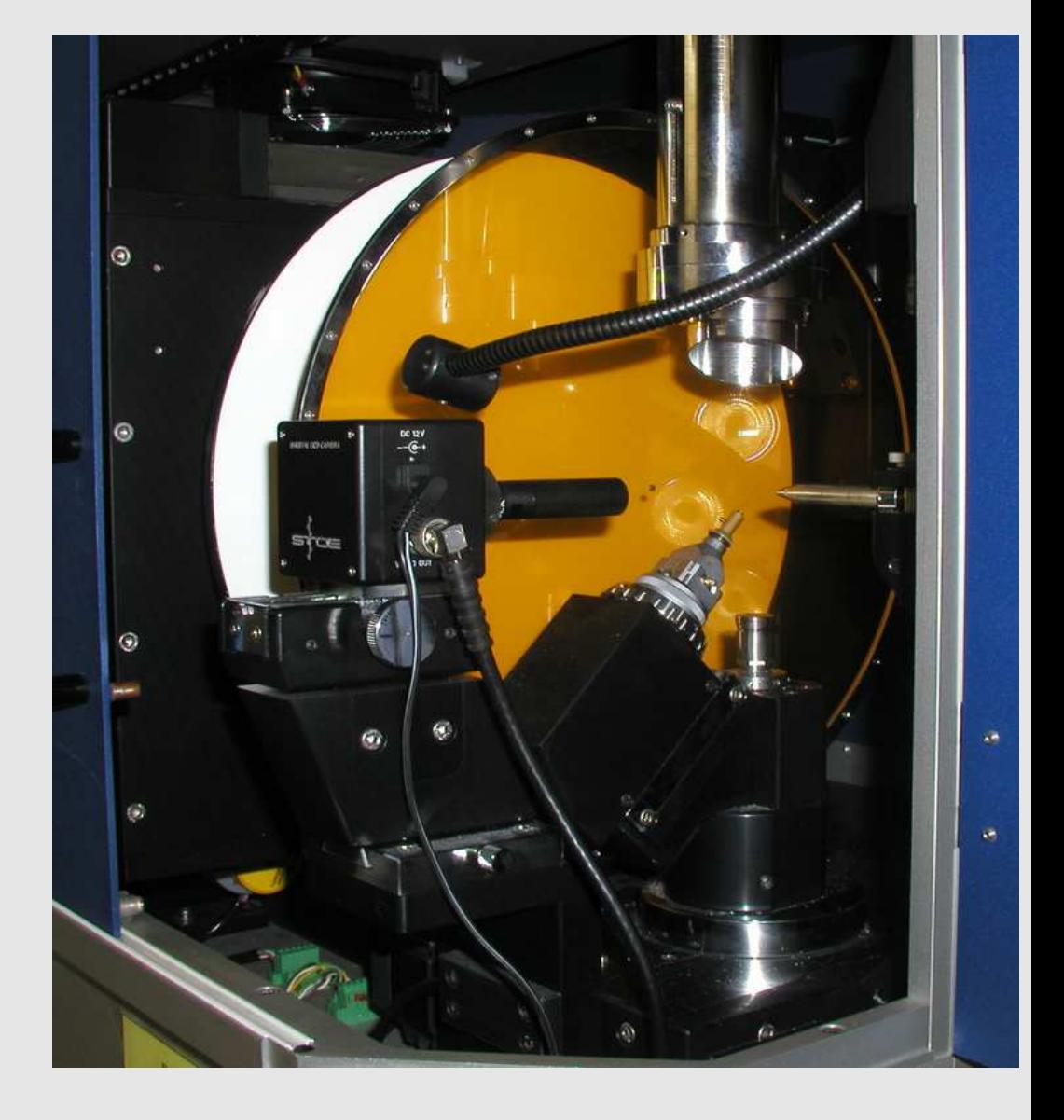

 $\bullet$ • Zweiachsen-Goniomter ( $\phi$ ,  $\omega$ ,  $\chi$ =54.7°)

 $\bullet$ • ebene, Θ-feste Image-Plate

# 3.1. Hardware, Beispiel III: Bruker AXS CCD

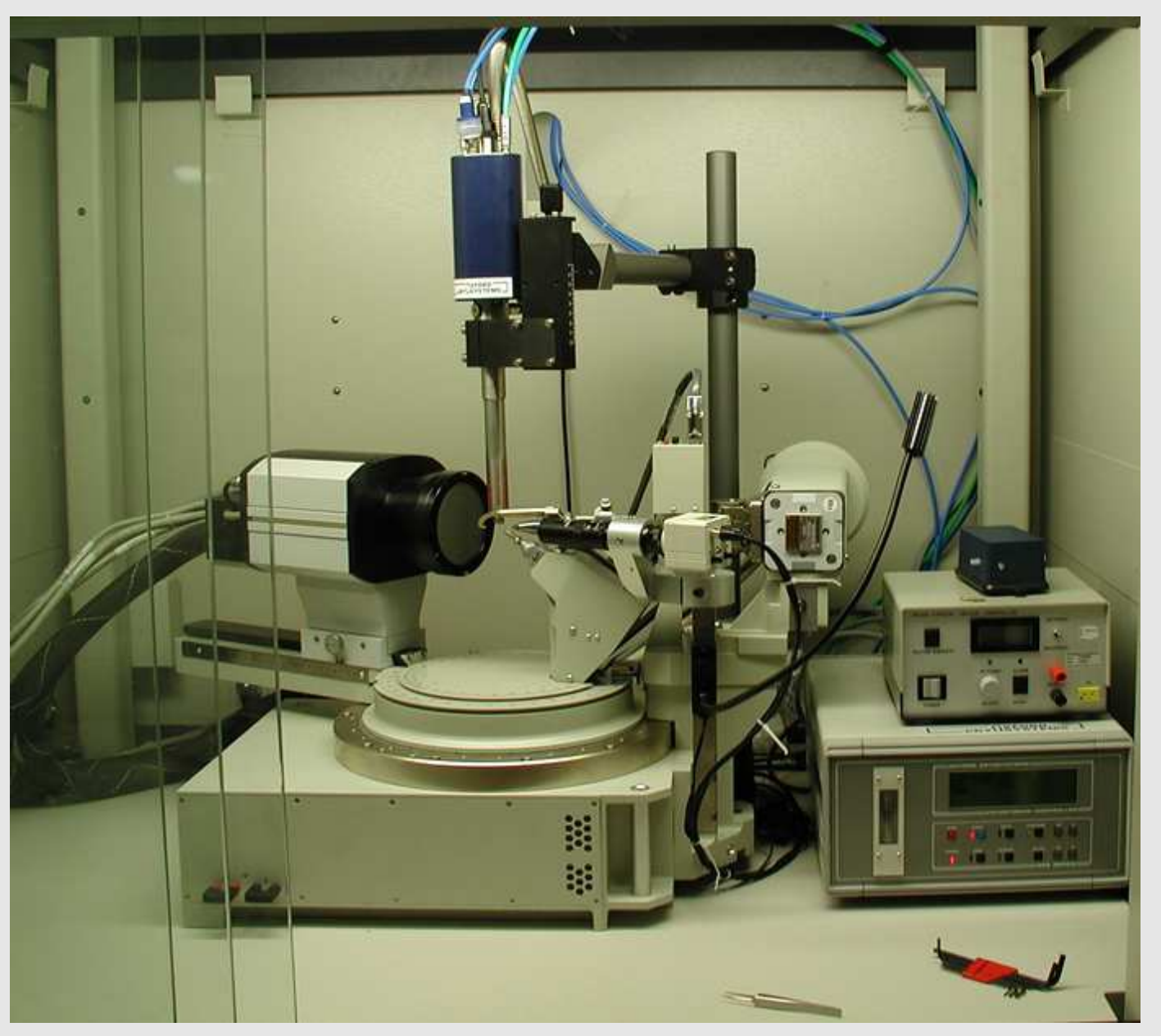

- $\bullet$ • Zweiachsen-Goniometer ( $\phi$ ,  $\omega$ ,  $\chi$  = 54.7°)
- •• in Θ beweglicher CCD-Detektor

# 3.2. Images, Beispiel I: Rigaku-Spider

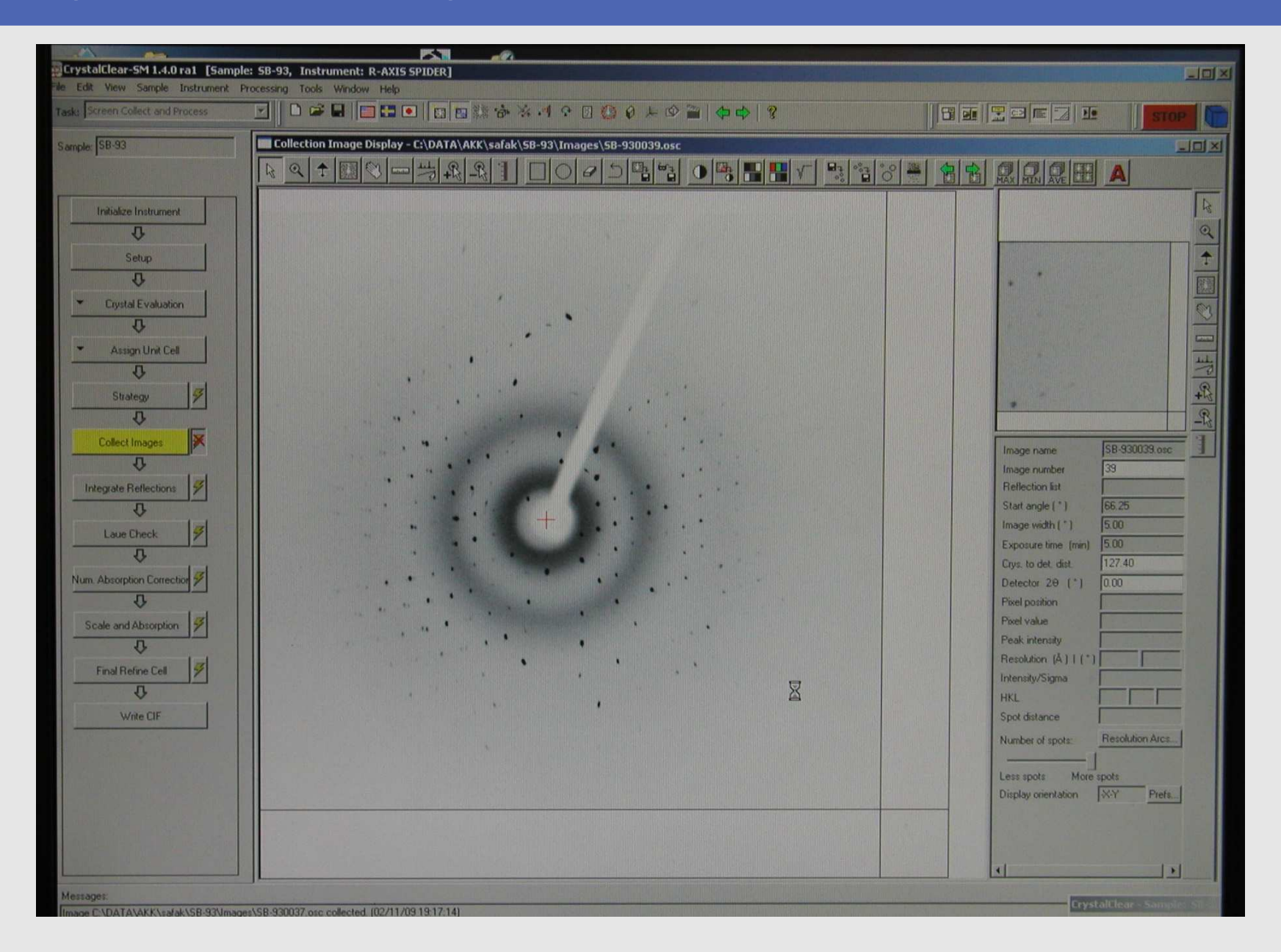

# 3.2. Images, Beispiel II: Stoe IPDS-II

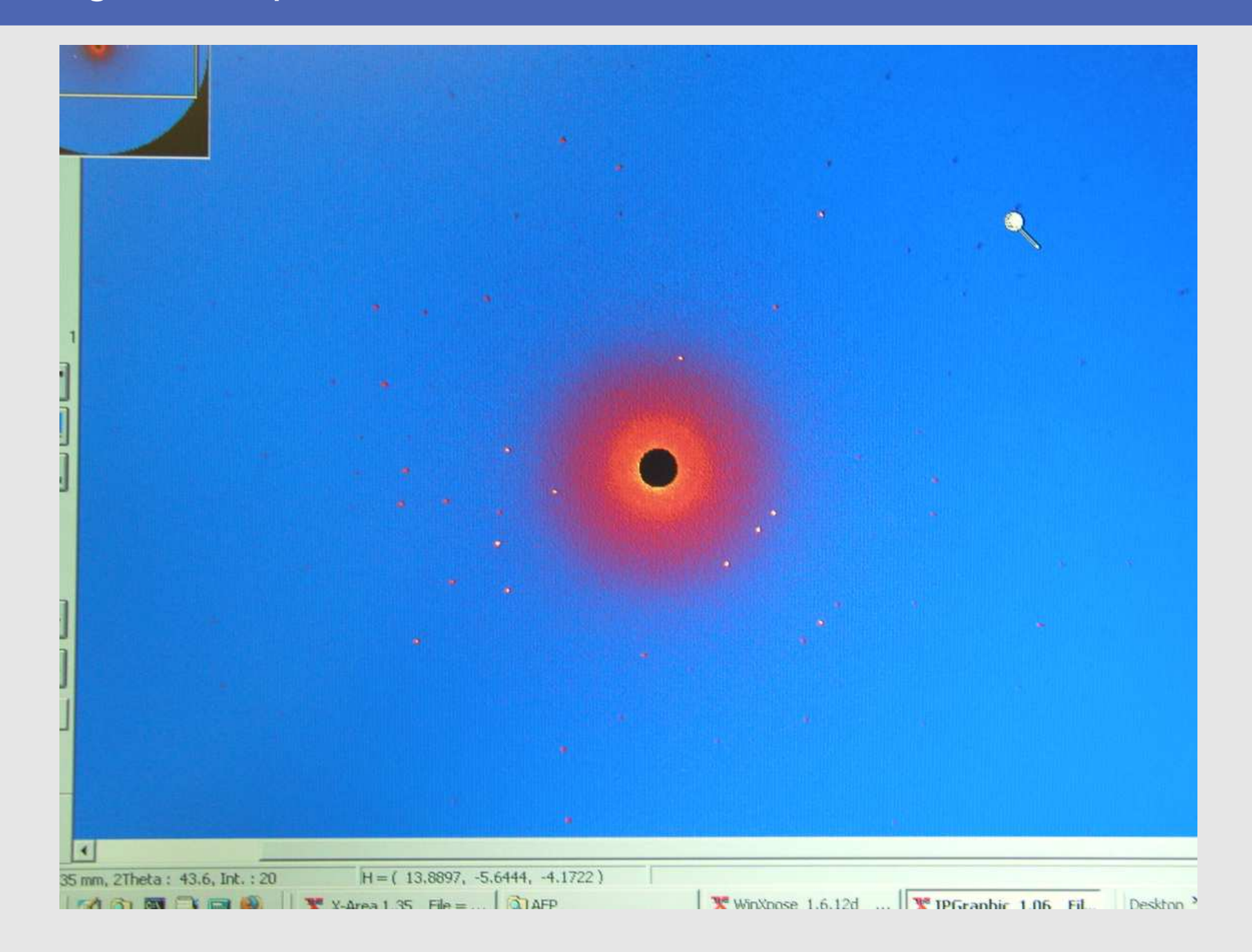

# 3.2. Indizierung

- $\bullet$ Reflexsuche (Peak-Search/Picking/Hunting) oberhalb einer <sup>σ</sup>-Schranke
- $\bullet$ ■ Indizierung: Zuordnung zu einem Gitter (primitiv ↔ Bravais)
- • Strategien:
	- ⋄ Suche nach kurzen/häufigen Vektoren zwischen Reflexen (DIFFERENCE VECTORS)

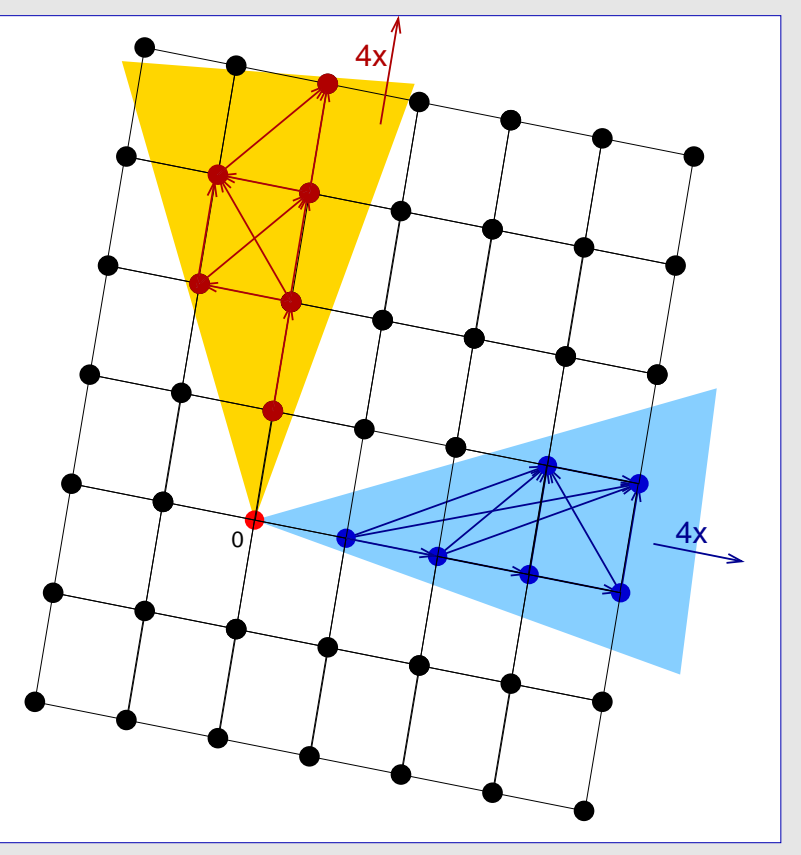

 $\Diamond$ Graphische Indizierung: Projektionen der Differenzvektoren

# 3.2. Indizierung: Strategien (Stoe IPDS-II)

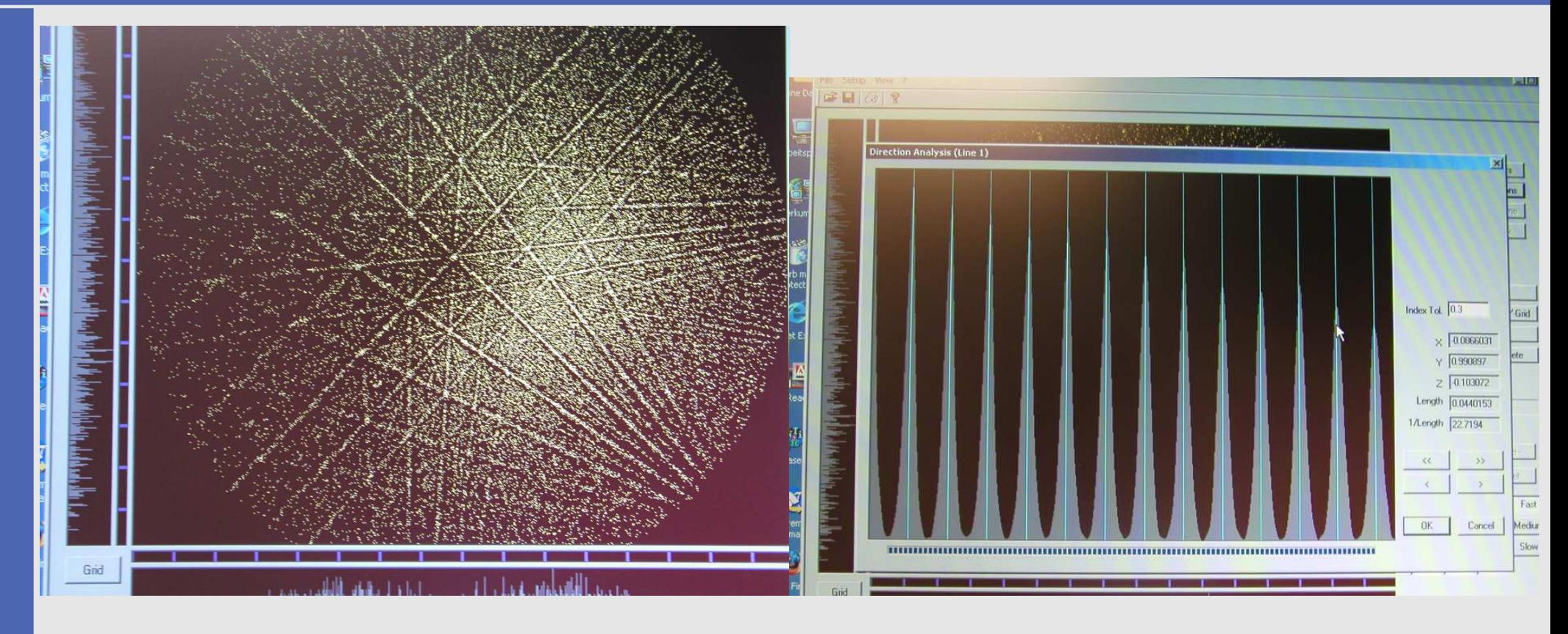

- $\bullet$ Projektion aller Differenzvektoren auf Äquator-Ebene
- •→ wiederkehrende Richtungen liegen auf Linien<br>↑
- $\bullet$ Auswahl 3er linear unabhängiger Geraden (Richtungsanalyse)
- $\bullet$  $\mapsto$  primitive Elementarzelle

#### 3.2. Ergebnis der Indizierung (Beispiel)

08-Nov-2008 14:14 ----------------------- Peak search --------------

Selected runs/frames ( available: <sup>0</sup> runs, <sup>103</sup> frames ) : Run <sup>1</sup> Frames 1,103 Min, max I/Sigma : 10.0, 0.0 Grid : 6 N-Skip : 0 Min, max 2Theta : 3.0, 60.0 New peaklist : Yes <sup>3250</sup> Peaks found, deleted 390, independent <sup>1843</sup>

08-Nov-2008 14:14 ---------------------- Index results --------------------

Number of peaks used/selected <sup>=</sup> <sup>1843</sup> out of <sup>1843</sup>

Initial cell : 9.483 5.004 9.472 74.61 30.61 58.08 174.6 Final cell : 5.014 5.005 8.038 89.97 90.05 119.91 174.8

Lattice type : Trigonal <sup>P</sup>

Indexed peaks: <sup>1649</sup> ( 89.5 % )

Orienting matrix : 0.118543 -0.039489 0.087210 -0.116869 0.037989 0.088717  $-0.158841 - 0.223891 - 0.000327$ 

- $\bullet$  Wellenlänge
	- $\diamond$  Absorptionsprobleme (bei weicher = langwelligerer Strahlung kritischer)
	- ⋄ Grenzkugel: λ groß 7→Θ klein 7→ Auflösung klein
- •**Meßzeit** 
	- ⋄Proportionalitätsbereiche der Zählertypen
	- $\diamond$  Warteschlange
- $\bullet$ • Auflösung (RESOLUTION) (in d oder  $\theta$ )
- $\bullet$  Redundanz (REDUNDANCY)
	- $\diamond$  f(Laueklasse, Absorptionsprobleme, Warteschlange)
- $\bullet$ Vollständigkeit der Daten (COMPLETENESS)
- $\bullet$ • Scan-Arten (bei festen Platten nur  $\omega$ )
- $\bullet$ **Scanbreiten** 
	- ⋄ $\Diamond$  Narrow-Scan ( $\lt 1^\circ$ ): Reflexe über mehrere Images verteilt
		- mehr Images → bei schnellen CCDs bevorzugt<br>● bei Integration angenaßte Beflexprofile •
		- $\bullet$ bei Integration angepaßte Reflexprofile
		- **genauere Reflexpositionen (Gitterparameter)** •
	- ◇ Wide-Scan (> 1°): jeder Reflex vollständig auf einem Image
		- weniger Bilder erforderlich → bei Image Plates bevorzugt<br>● Integration durch Detektor •
		- $\bullet$ Integration durch Detektor
		- •ungenauere Reflexpositionen (Gitterparameter)

- • Wellenlänge
	- $\diamond$  Absorptionsprobleme (bei weicher = langwelligerer Strahlung kritischer)
	- ⋄ Grenzkugel: λ groß 7→Θ klein 7→ Auflösung klein
- •**Meßzeit** 
	- ⋄Proportionalitätsbereiche der Zählertypen
	- $\diamond$  Warteschlange
- $\bullet$ • Auflösung (RESOLUTION) (in d oder  $\theta$ )
- $\bullet$  Redundanz (REDUNDANCY)
	- $\diamond$  f(Laueklasse, Absorptionsprobleme, Warteschlange)
- $\bullet$ Vollständigkeit der Daten (COMPLETENESS)
- $\bullet$ • Scan-Arten (bei festen Platten nur  $\omega$ )
- •**Scanbreiten** 
	- $\Diamond$  Narrow-Scan ( $\lt 1^\circ$ ): Reflexe über mehrere Images verteilt
		- mehr Images → bei schnellen CCDs bevorzugt<br>● bei Integration angenaßte Beflexprofile •
		- $\bullet$ bei Integration angepaßte Reflexprofile
		- **genauere Reflexpositionen (Gitterparameter)** •
	- ◇ Wide-Scan (> 1°): jeder Reflex vollständig auf einem Image
		- weniger Bilder erforderlich → bei Image Plates bevorzugt<br>● Integration durch Detektor •
		- $\bullet$ Integration durch Detektor
		- •ungenauere Reflexpositionen (Gitterparameter)

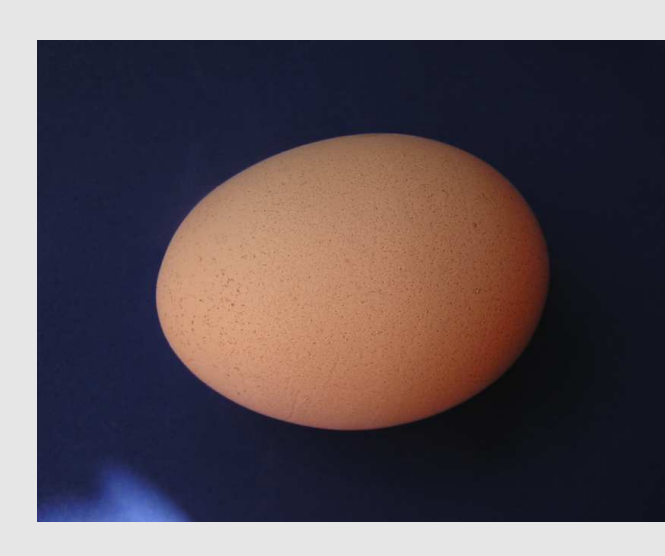

- • Wellenlänge
	- $\diamond$  Absorptionsprobleme (bei weicher = langwelligerer Strahlung kritischer)
	- ⋄ Grenzkugel: λ groß 7→Θ klein 7→ Auflösung klein
- •**Meßzeit** 
	- ⋄Proportionalitätsbereiche der Zählertypen
	- $\diamond$  Warteschlange
- $\bullet$ • Auflösung (RESOLUTION) (in d oder  $\theta$ )
- $\bullet$  Redundanz (REDUNDANCY)
	- $\diamond$  f(Laueklasse, Absorptionsprobleme, Warteschlange)
- $\bullet$ Vollständigkeit der Daten (COMPLETENESS)
- •• Scan-Arten (bei festen Platten nur  $\omega$ )
- •**Scanbreiten** 
	- ⋄ $\Diamond$  Narrow-Scan ( $\lt 1^\circ$ ): Reflexe über mehrere Images verteilt
		- mehr Images → bei schnellen CCDs bevorzugt<br>● bei Integration angenaßte Beflexprofile •
		- $\bullet$ bei Integration angepaßte Reflexprofile
		- **genauere Reflexpositionen (Gitterparameter)**  $\bullet$
	- ◇ Wide-Scan (> 1°): jeder Reflex vollständig auf einem Image
		- weniger Bilder erforderlich → bei Image Plates bevorzugt<br>● Integration durch Detektor •
		- $\bullet$ Integration durch Detektor
		- •ungenauere Reflexpositionen (Gitterparameter)

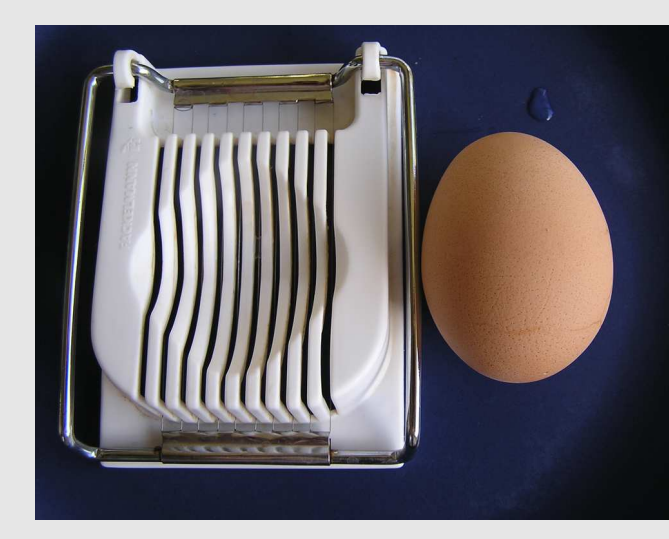

- • Wellenlänge
	- $\diamond$  Absorptionsprobleme (bei weicher = langwelligerer Strahlung kritischer)
	- ⋄ Grenzkugel: λ groß 7→Θ klein 7→ Auflösung klein
- •**Meßzeit** 
	- ⋄Proportionalitätsbereiche der Zählertypen
	- $\diamond$  Warteschlange
- •• Auflösung (RESOLUTION) (in d oder  $\theta$ )
- $\bullet$  Redundanz (REDUNDANCY)
	- $\diamond$  f(Laueklasse, Absorptionsprobleme, Warteschlange)
- $\bullet$ Vollständigkeit der Daten (COMPLETENESS)
- •• Scan-Arten (bei festen Platten nur  $\omega$ )
- •**Scanbreiten** 
	- ⋄ $\Diamond$  Narrow-Scan ( $\lt 1^\circ$ ): Reflexe über mehrere Images verteilt
		- mehr Images → bei schnellen CCDs bevorzugt<br>● bei Integration angenaßte Beflexprofile •
		- $\bullet$ bei Integration angepaßte Reflexprofile
		- **genauere Reflexpositionen (Gitterparameter)**  $\bullet$
	- ◇ Wide-Scan (> 1°): jeder Reflex vollständig auf einem Image
		- weniger Bilder erforderlich → bei Image Plates bevorzugt<br>● Integration durch Detektor •
		- $\bullet$ Integration durch Detektor
		- •ungenauere Reflexpositionen (Gitterparameter)

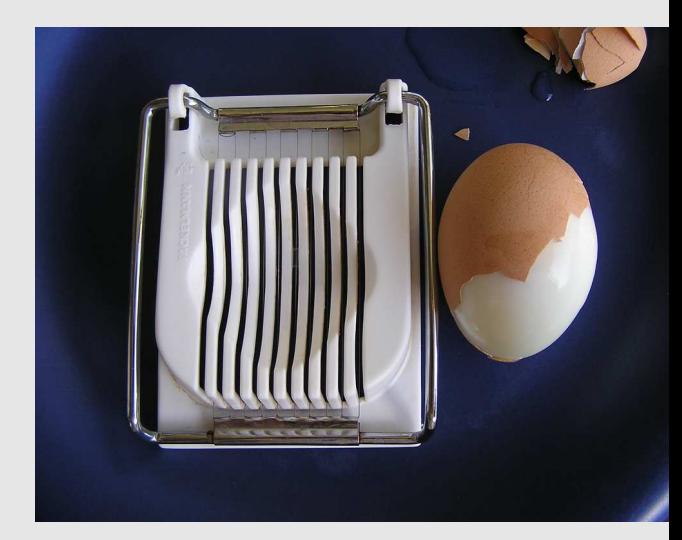

- • Wellenlänge
	- $\diamond$  Absorptionsprobleme (bei weicher = langwelligerer Strahlung kritischer)
	- ⋄ Grenzkugel: λ groß 7→Θ klein 7→ Auflösung klein
- •**Meßzeit** 
	- ⋄Proportionalitätsbereiche der Zählertypen
	- $\diamond$  Warteschlange
- •• Auflösung (RESOLUTION) (in d oder  $\theta$ )
- $\bullet$  Redundanz (REDUNDANCY)
	- $\diamond$  f(Laueklasse, Absorptionsprobleme, Warteschlange)
- $\bullet$ Vollständigkeit der Daten (COMPLETENESS)
- •• Scan-Arten (bei festen Platten nur  $\omega$ )
- •**Scanbreiten** 
	- ⋄ $\Diamond$  Narrow-Scan ( $\lt 1^\circ$ ): Reflexe über mehrere Images verteilt
		- mehr Images → bei schnellen CCDs bevorzugt<br>● bei Integration angenaßte Beflexprofile •
		- $\bullet$ bei Integration angepaßte Reflexprofile
		- **genauere Reflexpositionen (Gitterparameter)**  $\bullet$
	- ◇ Wide-Scan (> 1°): jeder Reflex vollständig auf einem Image
		- weniger Bilder erforderlich → bei Image Plates bevorzugt<br>● Integration durch Detektor •
		- $\bullet$ Integration durch Detektor
		- •ungenauere Reflexpositionen (Gitterparameter)

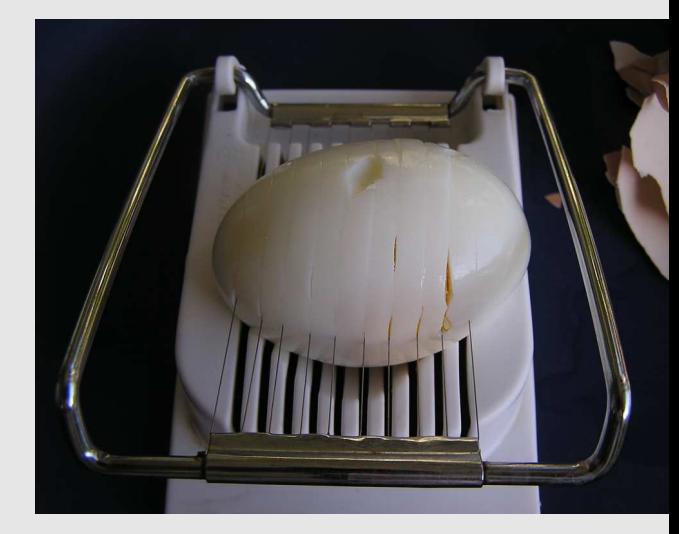

- • Wellenlänge
	- $\diamond$  Absorptionsprobleme (bei weicher = langwelligerer Strahlung kritischer)
	- ⋄ Grenzkugel: λ groß 7→Θ klein 7→ Auflösung klein
- •**Meßzeit** 
	- ⋄Proportionalitätsbereiche der Zählertypen
	- $\diamond$  Warteschlange
- •• Auflösung (RESOLUTION) (in d oder  $\theta$ )
- $\bullet$  Redundanz (REDUNDANCY)
	- $\diamond$  f(Laueklasse, Absorptionsprobleme, Warteschlange)
- $\bullet$ Vollständigkeit der Daten (COMPLETENESS)
- •• Scan-Arten (bei festen Platten nur  $\omega$ )
- •**Scanbreiten** 
	- ⋄ $\Diamond$  Narrow-Scan ( $\lt 1^\circ$ ): Reflexe über mehrere Images verteilt
		- mehr Images → bei schnellen CCDs bevorzugt<br>● bei Integration angenaßte Beflexprofile •
		- $\bullet$ bei Integration angepaßte Reflexprofile
		- **genauere Reflexpositionen (Gitterparameter)**  $\bullet$
	- ◇ Wide-Scan (> 1°): jeder Reflex vollständig auf einem Image
		- weniger Bilder erforderlich → bei Image Plates bevorzugt<br>● Integration durch Detektor •
		- $\bullet$ Integration durch Detektor
		- •ungenauere Reflexpositionen (Gitterparameter)

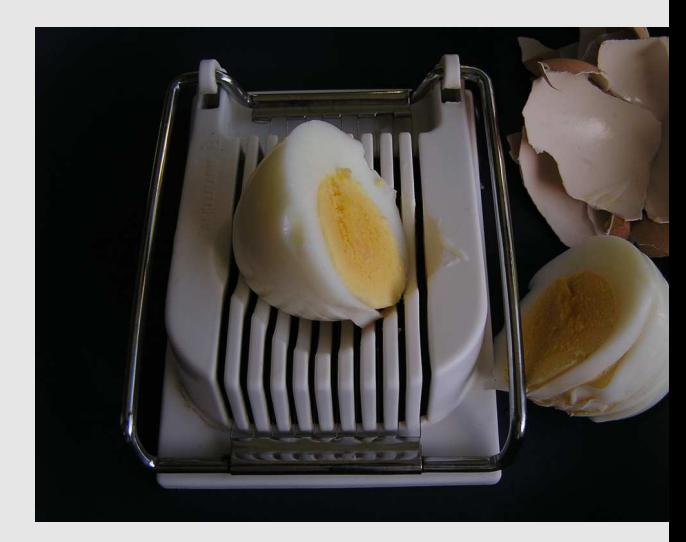

- • Wellenlänge
	- $\diamond$  Absorptionsprobleme (bei weicher = langwelligerer Strahlung kritischer)
	- ⋄ Grenzkugel: λ groß 7→Θ klein 7→ Auflösung klein
- •**Meßzeit** 
	- ⋄Proportionalitätsbereiche der Zählertypen
	- $\diamond$  Warteschlange
- $\bullet$ • Auflösung (RESOLUTION) (in d oder  $\theta$ )
- $\bullet$  Redundanz (REDUNDANCY)
	- $\diamond$  f(Laueklasse, Absorptionsprobleme, Warteschlange)
- $\bullet$ Vollständigkeit der Daten (COMPLETENESS)
- •• Scan-Arten (bei festen Platten nur  $\omega$ )
- •**Scanbreiten** 
	- ⋄ $\Diamond$  Narrow-Scan ( $\lt 1^\circ$ ): Reflexe über mehrere Images verteilt
		- mehr Images → bei schnellen CCDs bevorzugt<br>● bei Integration angenaßte Beflexprofile •
		- $\bullet$ bei Integration angepaßte Reflexprofile
		- **genauere Reflexpositionen (Gitterparameter)** •
	- ◇ Wide-Scan (> 1°): jeder Reflex vollständig auf einem Image
		- weniger Bilder erforderlich → bei Image Plates bevorzugt<br>● Integration durch Detektor •
		- $\bullet$ Integration durch Detektor
		- •ungenauere Reflexpositionen (Gitterparameter)

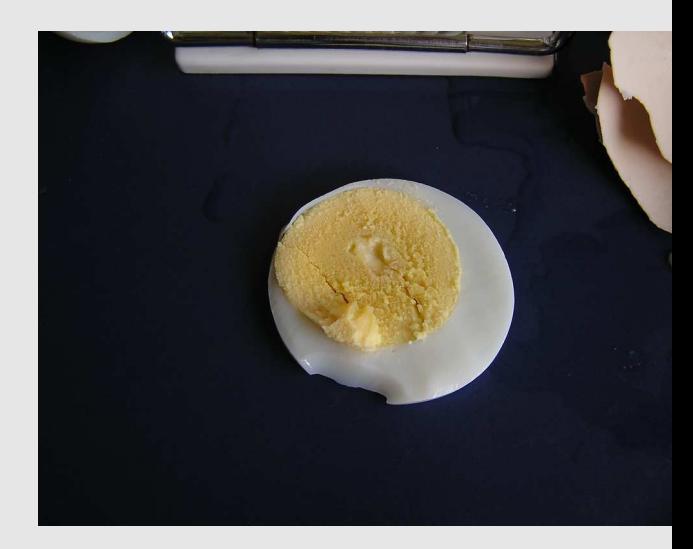
#### 3.3. Meßstrategien und -parameter

- • Wellenlänge
	- $\diamond$  Absorptionsprobleme (bei weicher = langwelligerer Strahlung kritischer)
	- ⋄ Grenzkugel: λ groß 7→Θ klein 7→ Auflösung klein
- •**Meßzeit** 
	- ⋄Proportionalitätsbereiche der Zählertypen
	- $\diamond$  Warteschlange
- •• Auflösung (RESOLUTION) (in d oder  $\theta$ )
- $\bullet$  Redundanz (REDUNDANCY)
	- $\diamond$  f(Laueklasse, Absorptionsprobleme, Warteschlange)
- $\bullet$ Vollständigkeit der Daten (COMPLETENESS)
- •• Scan-Arten (bei festen Platten nur  $\omega$ )
- •**Scanbreiten** 
	- $\Diamond$  Narrow-Scan ( $\lt 1^\circ$ ): Reflexe über mehrere Images verteilt
		- mehr Images → bei schnellen CCDs bevorzugt<br>● bei Integration angenaßte Beflexprofile •
		- $\bullet$ bei Integration angepaßte Reflexprofile
		- **genauere Reflexpositionen (Gitterparameter)**  $\bullet$
	- ◇ Wide-Scan (> 1°): jeder Reflex vollständig auf einem Image
		- weniger Bilder erforderlich → bei Image Plates bevorzugt<br>● Integration durch Detektor •
		- $\bullet$ Integration durch Detektor
		- $\bullet$ ungenauere Reflexpositionen (Gitterparameter)

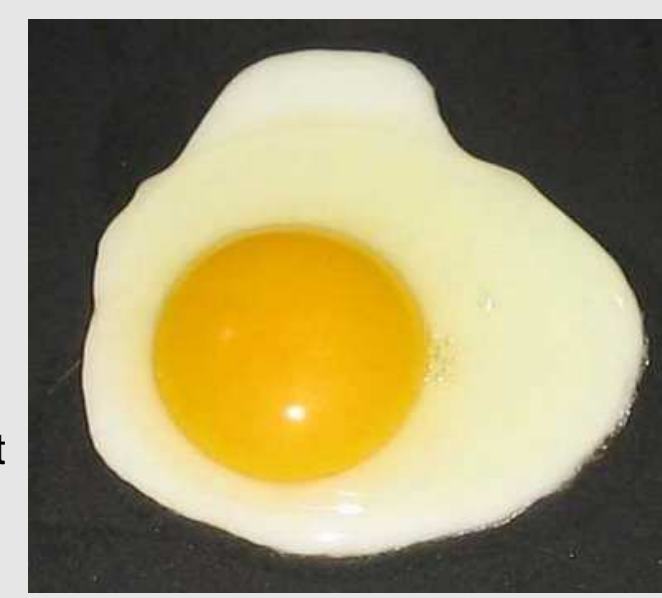

# 4. Integration, Datenreduktion

#### 4.1. Erfassung integraler Intensitäten

 $\bullet$ Integration aller Reflexe auf allen Images (Integrationsellipsoide, Profile, ...)

grate(twin) 1.34a File = F:\Daten\Pediaditakis\Messung 2 n1 Frame 1 Wavelength: Mo  $\sigma$  $o_\varrho$  $\Box$ 0  $\overline{O}$  $\overline{O}$  $\Theta$  $\mathcal{O}$ 0  $\overline{O}$  $\overline{O}$  $\circ$ O O C  $\circ$  $\odot$  $\sigma$  $o_{o}$  $\circ$  $\cup$  $\mathcal{O}$  $\overline{O}$  $\circ$  $\overline{O}$  $\circ$  $\circ$  $\overline{O}$  $\circ$  $\circ$  $\circ$  $\circ_{\mathcal{O}}$  $o_{\!{}_O}$  $\circ$ ⊜  $\overline{O}$ 0000000  $\circ$  $\circ$ O  $\circ$  $\cup$  $\Box$  $\circ_{\rm o}$  $\circ$  $\circ$  $\bullet$  $\circ$  $\circ$ and  $\circ_{\hspace{-1pt}\circ}_{\hspace{-1pt}\circ_{\hspace{-1pt}\circ}}$  $\circ$  $\circ$  $\odot$  $\circ$  $\circ$  $\circ$  $\circ$  $\circ$  $\circ$  $\circ$  $\int_{0}^{0}$  $\circ$  $\circ$  $\sigma$ <sub>o</sub>  $\circ$  $\odot$  $\circ$  $\odot$  $\circ$  $\circ$  $\circ$  $\circ$  $\circ$  $\circ$  $\odot$  $\odot$  $\circ$  $\circ$  $\odot$  $\circ_{\circ}$  $\circ$ O  $\circ$ Θ  $\circ_{\circ}$  $\circ$  $\circ$  $\odot$  $\circ$ O  $\circ$  $\circ_{\hspace{-1pt}\text{\rm o}}\hspace{-1pt}$  $\circ$  $\circ$ Θ О  $\circ$  $\boldsymbol{\Theta}$  $\overline{O}$  $\Box$  $\circ_{_{\cal O}}$  $\circ$  $\circ$  $\circ$  $\circ$  $\circ$  $\circ$  $\circ$  $\circ$  $\odot$  $\circ_{_{\mathcal{O}}}$  $\circ_{_{\cal O}}$  $\circ_{o}$  $\odot$  $\frac{1}{\sqrt{2}}$  $\circ$  $\circ$  $\circ$  $\circ$  $\circ$  $\circ$  $\circ$  $\circ$  $\circ_{\circ}$  $\circ$  $\circ$  $\circ$  $\circ$  $\circ$  $\circ$  $\circ$  $\circ$  $\circ$  $\circ$  $\circ$  $\sigma$  $\Box$  $\circ$  $\circ$ O  $\circ$  $\circ$  $\cap$  $\Omega$ I parameters (domain 1

#### 4.2. Lorentz-Korrektur

- $\bullet$ Korrektur auf Verweilzweit der Reflexe in 'Reflektions'stellung
- $\bullet$ Korrekturfaktor <sup>L</sup> proportional zur Zeit, die Reflex in Beugungsposition ist.
- • Einfachster Fall: Äquator-Reflexe; Drehung des Kristalls/reziproken Gitters mit konstanter Winkelgeschwindigkeit  $\omega$

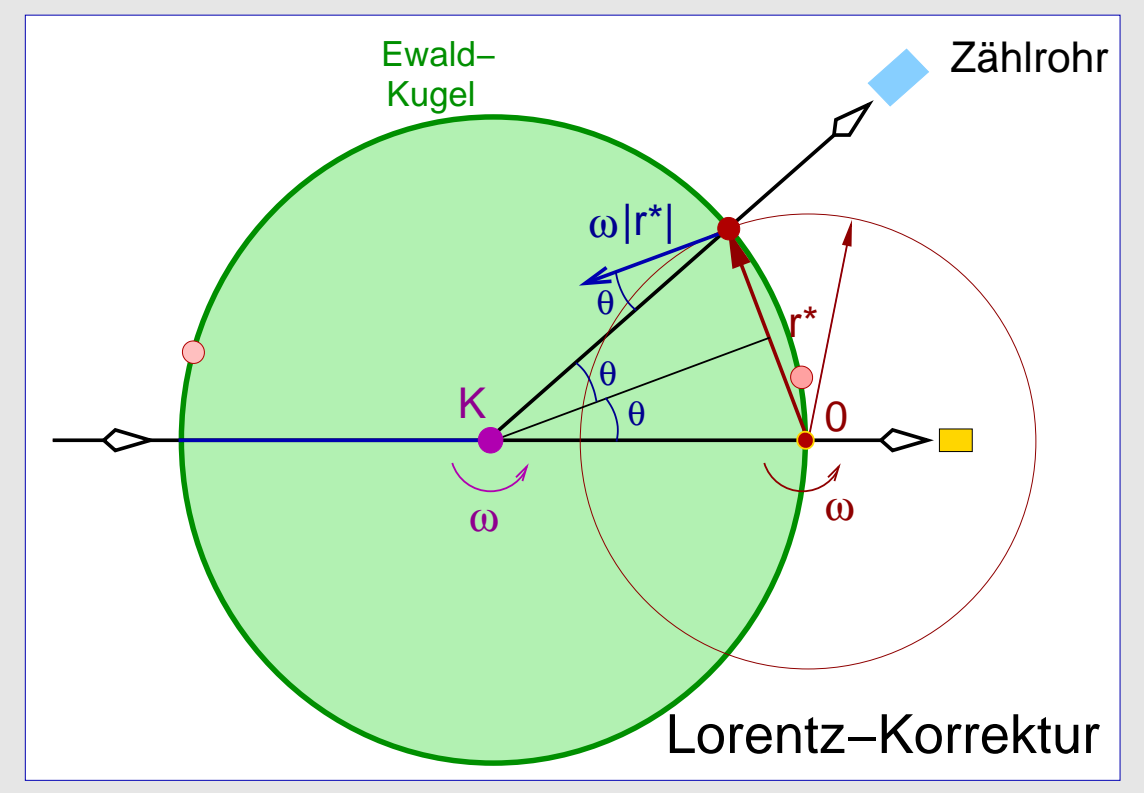

- $\bullet$ Aufenthaltszeit des Reflexes (bei  $\omega$  = konst.) kürzer, wenn
	- ⋄reziproker Gittervektor lang
	- $\Diamond$ Winkel zwischen Ewald-Kugel-Tangente und der Tangente am Kristall-Drehkreis stumpf

#### 4.2. Lorentz-Korrektur (Forts.)

 $\bullet$ ● Für L gilt mit der linearen Geschwindigkeitskomponente V<sub>n</sub> entlang des Kugelradius:

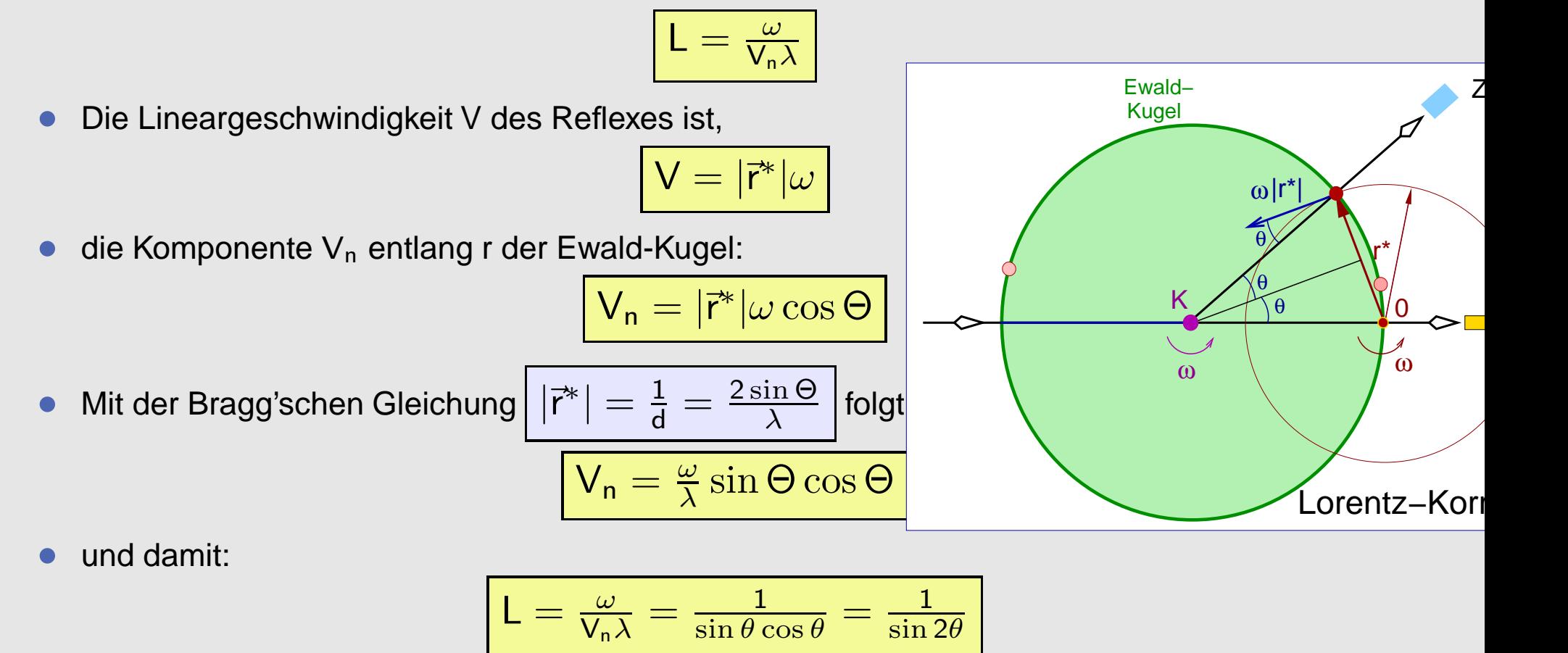

- $\bullet$  Konsequenz:
	- ⋄ <sup>L</sup> für verschiedene Experimente/Geräte/Scan-Arten ... kompliziert, aber jeweils bekannt und berechenbar
	- ◇ Werte für L: + $\infty$  ( $\Theta$  = 0°) ... 1 (45°) ... + $\infty$  (90°)

#### 4.3. Polarisations-Korrektur

 $\bullet$ einfachster Fall: zirkular polarisierter Primärstrahl

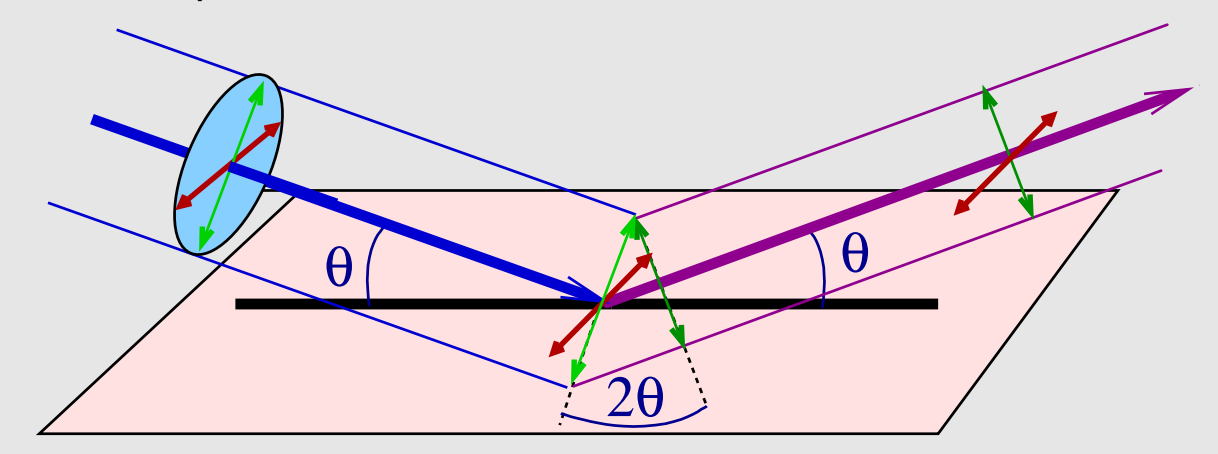

- $\bullet$ ● Amplitude der zirkular polarisierten Strahlung zerlegbar (Verhältnis 1:1) in A $_\perp$  und A $_\parallel$
- $\bullet$  $A_{\parallel}$ : unverändert durch Beugung
- $\bullet$ A⊥: nur Komponente⊥ Ausfallsrichtung bleibt erhalten<br>————————————————————

$$
\cos 2\theta = \frac{\text{Ankathete}}{\text{Hypotenuse}} = \frac{\text{A}_{\text{aus}}}{\text{A}_{\text{ein}}}
$$

 $\bullet$ • wegen  $I_{\text{aus}} = A_{\text{aus}}^2$  folgt für die senkrechte Komponente:

$$
I_{\text{aus}} = I_{\text{ein}} \cos^2 2\theta
$$

 $\bullet$  $\bullet\;$  und wegen unverändertem  $\mathsf{A}_{\parallel}\;$ insgesamt als Korrekturfaktor:

$$
p=\tfrac{1+\cos^22\Theta}{2}
$$

#### 4.3. Polarisations-Korrektur (Forts.)

- $\bullet$  !! bei Verwendung von Kristallmonochromatoren
	- $\Diamond$ Primärstrahl durch Monochromator bereits teilpolarisiert
	- ◇ ← komplizierte Formeln für p,<br>◇ mit Peremetern\_die vem Men.
	- $\diamond$  mit Parametern, die vom Monochromatorkristall (Mosaizität) abhängen.
- • Konsequenz der Polarisationskorrektur:
	- $\Diamond$  Werte für p: 1.0 ... 0.5 (bei  $\theta = 45^{\circ}$ )
- $\bullet$ Lp-Gesamtkorrektur gesamt (Produkt):

$$
Lp = \tfrac{1+\cos^22\theta}{2\sin2\theta}
$$

- $\diamond$  Beispiele:
- $\Diamond$   $\theta$  = 5°  $\leftrightarrow$  Lp = 5.67
- $\Diamond$   $\theta$  = 20<sup>o</sup>  $\mapsto$  Lp = 1.23
- $\Diamond$   $\theta = 45^{\circ} \mapsto Lp = 0.5$

•● wegen <mark>F<sub>obs</sub></mark> = $\sqrt{\frac{\textsf{I}_{\sf{roh}}}{\textsf{LpA}}}$ werden Hochwinkelreflexe relativ verstärkt

(wichtig z.B. für die Bewertung von Auslöschungsbedingungen).

### 4.4. Absorptionskorrektur

- $\bullet$ Absorption durch elastische (Rayleigh) und inelastische (Compton)-Streuung, Ionisation
- $\bullet$ Korrektur durch Absorptionsfaktor <sup>A</sup> nach Lambert-Beer:

$$
A = e^{-\mu d}
$$

 $\bullet$ <sup>A</sup> hängt ab von

- $\Diamond$  $\diamond$  Massenschwächungskoeffizienten  $\mu$  der enthaltenen Elemente
	- 7→ <sup>A</sup> steigt ca. mit (Ordnungszahl)<sup>4</sup>
	- $\mapsto$  A steigt ca. mit  $\lambda^3$  (d.h. Cu:Mo wie ca. 8:1)<br>Weslänge d.der.Streblung (ein/aus) durch Kri
- ⋄Weglänge <sup>d</sup> der Strahlung (ein/aus) durch Kristall
- $\bullet$  Korrekturen:
	- $\diamond$  nur  $\bigcirc$ -Kristalle verwenden
	- ⋄ numerisch: bei bekannter Kristall-Form/Abmessungen/Orientierung auf dem Diffraktometer — Addition über alle Volumeninkremente<br>◇

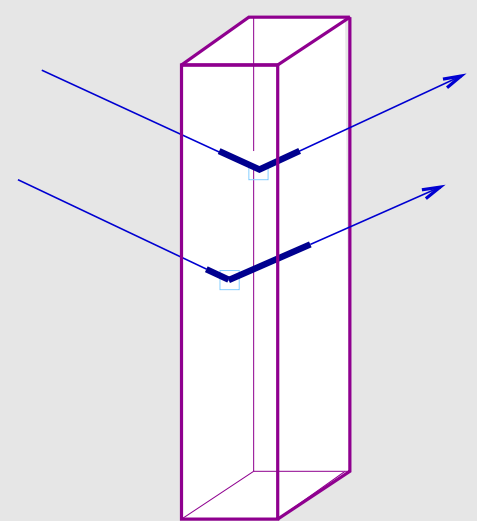

## 4.4. Absorptionskorrektur (Forts.)

- $\bullet$  Korrekturen (Forts.):
	- $\Diamond$  empirisch mit Ψ-Scans
		- $\bullet$ ■ I einiger ausgewählter Reflexe bei vielen Ψ-Winkeln (z.B. alle 10°) vermessen
		- daraus Absorptionsprofil des Kristalls berechnen $\bullet$
		- $\bullet$ (i.A. nur bei Vierkreisdiffraktometern möglich)

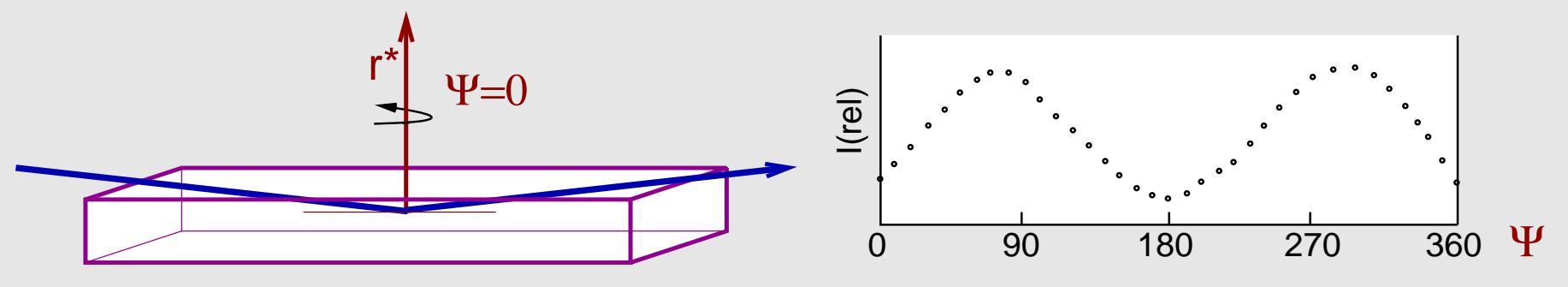

- ⋄ empirisch mit multiscan-Methode:
	- $\bullet$ ■ ähnlich Ψ-Scans, aber
	- vorhandene Redundanz der Daten wird zur Anpassung des Absorptionsprofils genutzt •
	- $\bullet$  (nur bei hohen Redundanzen, z.B. Flächenzählerdaten, besonders bei hoher Symmetrie, s.u.)
- ⋄Optimierung ausgewählter Kristallformen auf Basis von Redundanzen (XSHAPE)
- ⋄ $\diamond$  Modellabhängige Korrekturen auf Basis F $_{\rm obs}$  – F $_{\rm calc}$  (DIFABS)

#### Zusammenfassung Integration/Datenreduktion

- $\bullet$ überwiegend Software der Diffraktometerhersteller (Was hinter meiner Software steckt 7→ ?)
- $\bullet$  Integration: Erfassen der integralen Intensitäten aller gemessenen Reflexe (Profile, Scans, Untergrund, Meßzeiten, Attenuator, usw.)
- $\bullet$ Lorentz- und Polarisationskorrektur
- $\bullet$ Absorptionskorrektur
- $\bullet$ ggf. Zerfallskorrektur
- $\bullet$  $\mapsto$  Ergebnis ...

# $\mapsto$  'hkl-Datei'

.....

Gitterkonstanten und ...

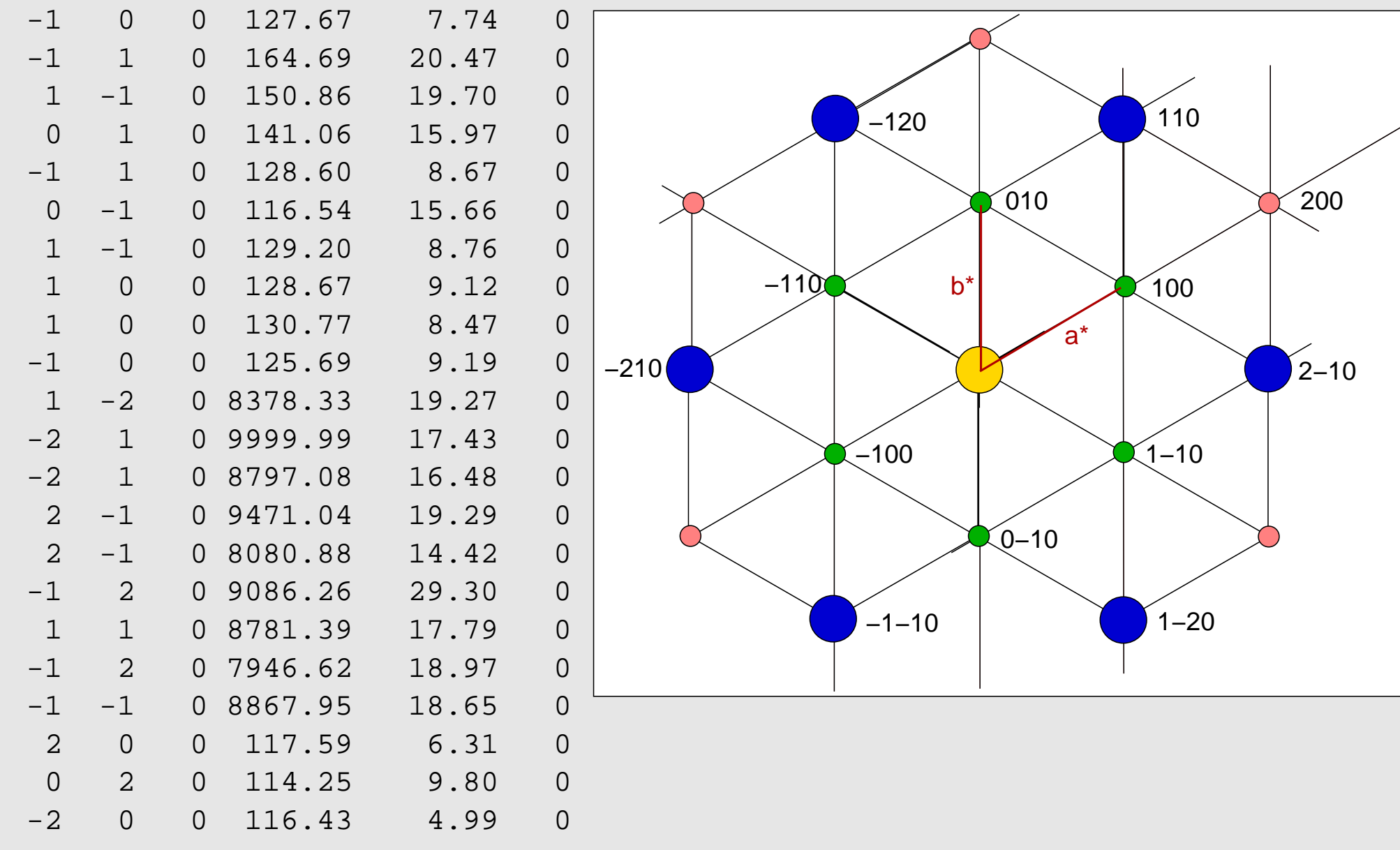

# 5. Symmetrie im reziproken Raum

# 5.1. Symmetrie im realen Raum (Wdh.)

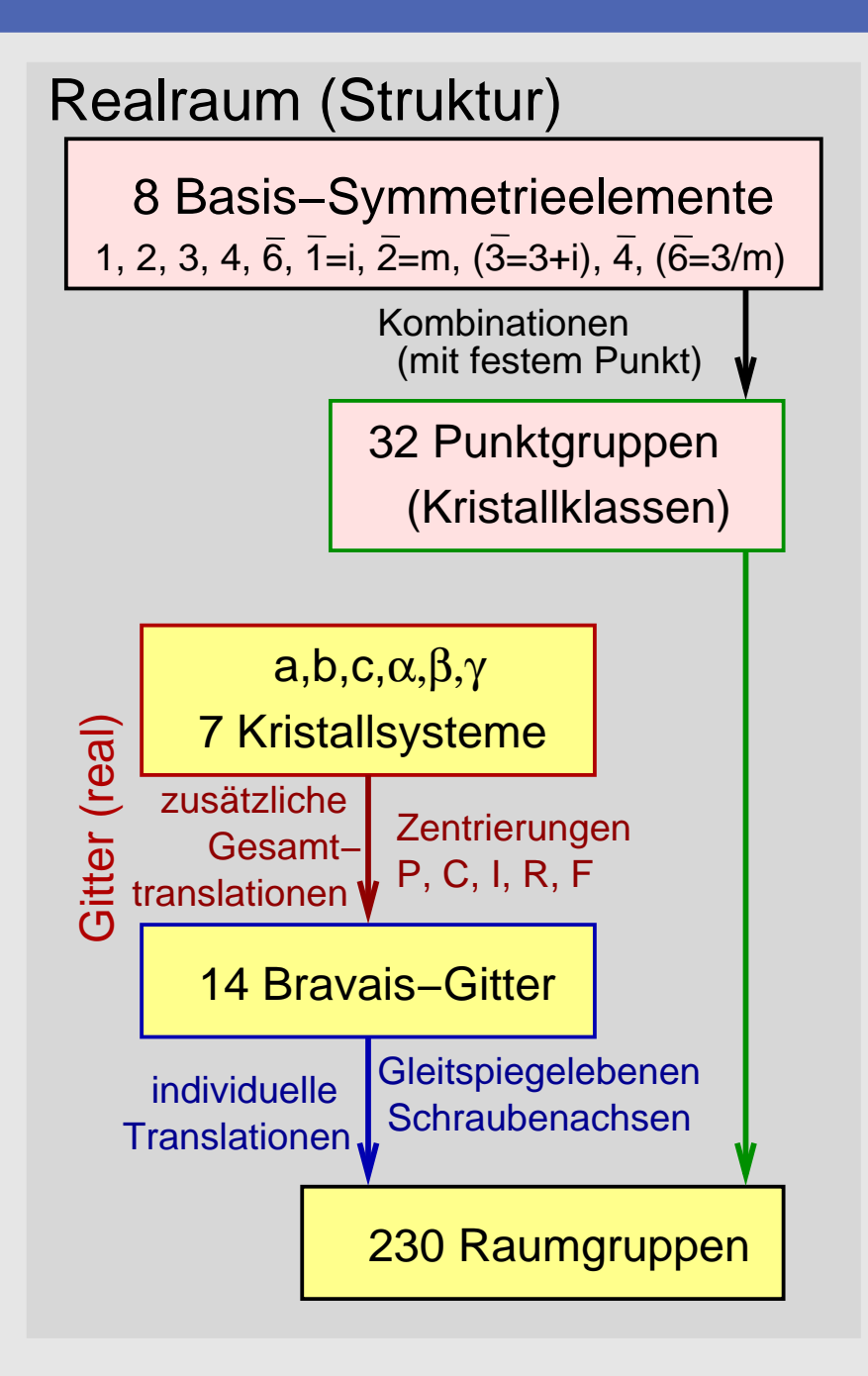

Translations−S.**Punktsymmetrie** 

### 5.1. Symmetrie des reziproken Gitters (ohne I/F)

- $\bullet$  Das nicht (!) intensitätsgewichtete reziproke Gitter ist translationssymmetrisch:
	- ⋄ Gitterparameter: a∗, b∗, <sup>c</sup>∗,  $\alpha^*$ ,  $\beta^*$ ,  $\gamma^*$
	- $\diamond$  ggf. spezielle Metrik (aufgrund von Symmetrie, s.u.)  $\Diamond$
	- $\Diamond$  Zuordnung zu einem der <sup>7</sup> Kristallsysteme (analog Realraum); (Indizierung  $\mapsto$  primitive reziproke Gittervektoren)

#### 5.1. Symmetrie im realen und reziproken Raum

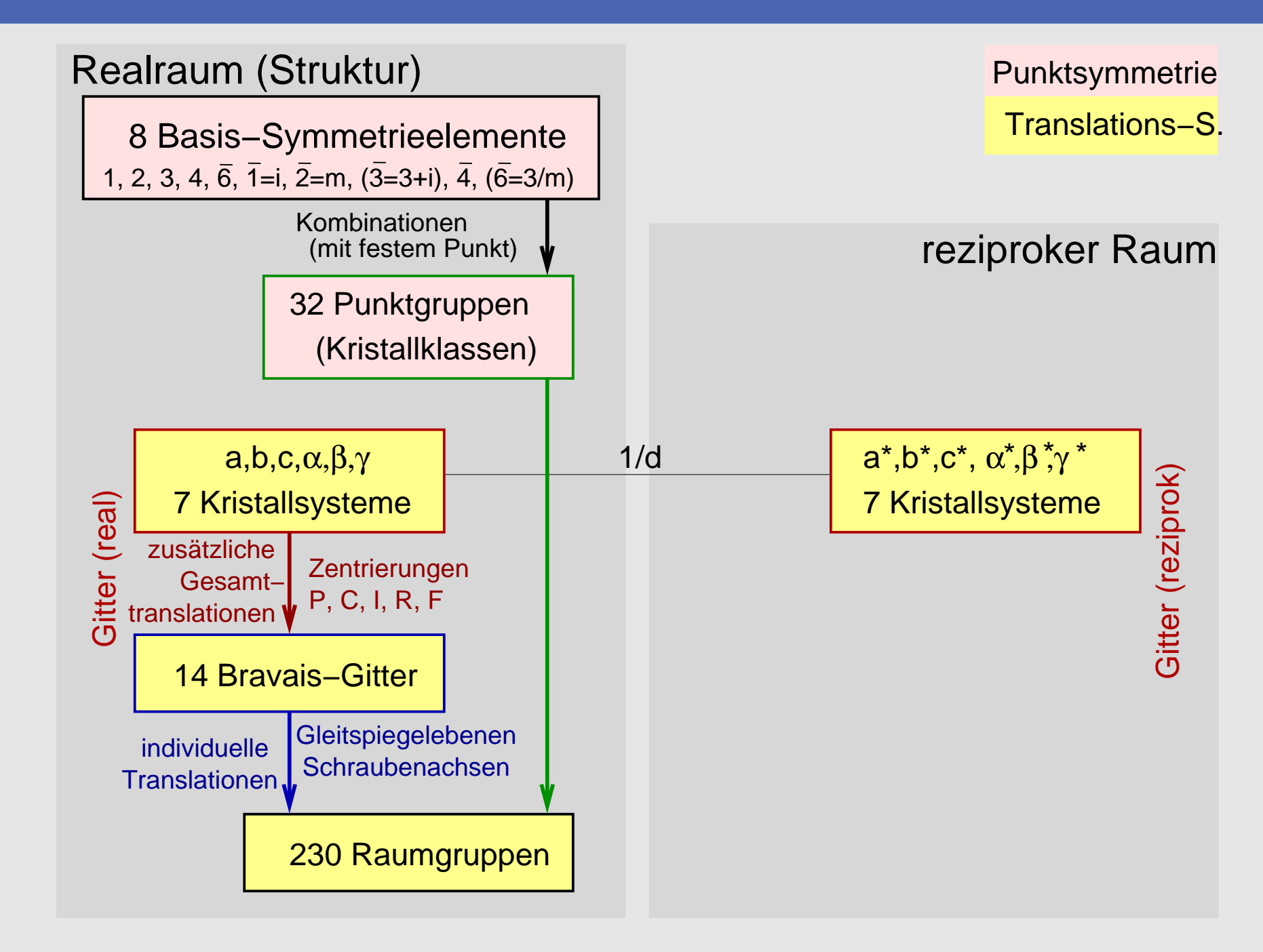

# 5.2. Intensitäten (Wdh.)

 $\bullet$ ● Im intensitätsgewichteten reziproken Gitter (Beobachtung!) hat jeder Reflex n eine Intensität, die sich aus dem Betragsquadrat des Strukturfaktors ergibt:

$$
F_{\vec{h}} = \textstyle{\sum_{j=1}^N f_j e^{2\pi i (\vec{h}\vec{x_j})} = \sum_{j=1}^N f_j [\underbrace{\cos{(2\pi \vec{h} \vec{x_j})}}_{A_j} + i \underbrace{\sin{(2\pi \vec{h} \vec{x_j})}}_{B_j}] = \sum_{j=1}^N f_j(A_j + iB_j)}
$$

 $\bullet$  $\bullet$   $\sum_{j=1}^{N}$  am besten in Gauß'scher Zahlenebene darstellbar (3 Atome):

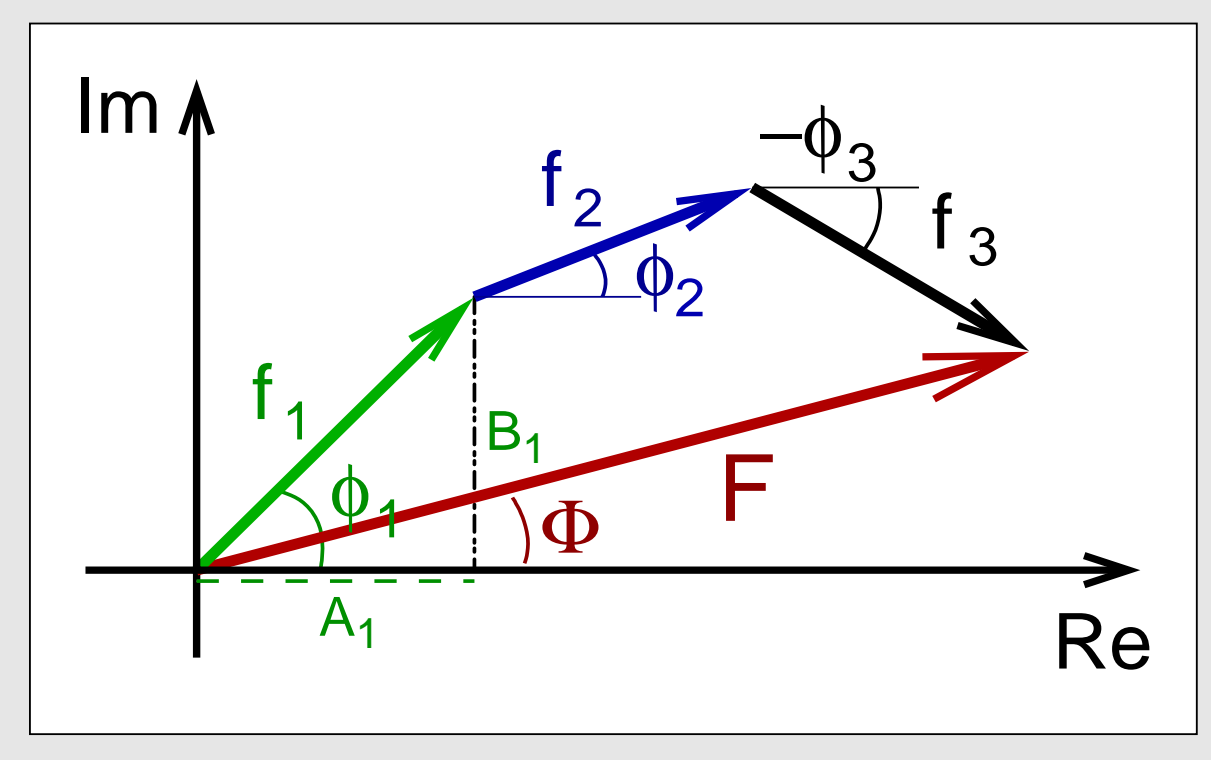

 $\bullet$ • messbar nur I<sub>n</sub> =  $|F_{\vec{h}}|^2$  (Quadrat der Amplitude, anschaulich: Quadrat der Länge von F)

#### 5.1. Friedel'sches Gesetz

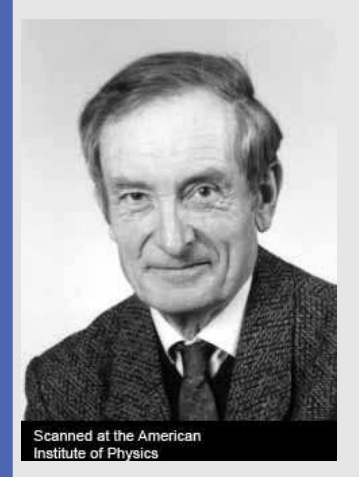

Jaques Friedel

unabhängig von der Symmetrie der Struktur gilt dasFriedel'sche Gesetz:

Das intensitätsgewichtete reziproke Gitter ist zentrosymmetrisch.

<u>Beweis:</u> Vergleich von I<sub>n</sub> =  $|F_{\vec{h}}|^2$  und I<sub>−n</sub> =  $|F_{\vec{-h}}|^2$ 

• Strukturfaktor des Reflexes  $\vec{h}$  (h, k, l):

$$
F_{\vec{h}} = \textstyle{\sum_{j=1}^N f_j e^{2\pi i (\vec{h} \vec{x_j})} = \sum_{j=1}^N f_j [\underbrace{\cos{(2\pi \vec{h} \vec{x_j})}}_{A_j} + i \underbrace{\sin{(2\pi \vec{h} \vec{x_j})}}_{B_j}] = \sum_{j=1}^N f_j(A_j + iB_j)}
$$

 $\bullet$ und des 'Gegen'-Reflexes  $-\vec{h}$  ( $\vec{h}, \vec{k}, \vec{l}$ ):

$$
F_{-\vec{h}} = \sum_{j=1}^{N} f_j e^{2\pi i (-\vec{h}\vec{x}_j)} = \sum_{j=1}^{N} f_j [\cos(-2\pi \vec{h}\vec{x}_j) + i \sin(-2\pi \vec{h}\vec{x}_j)]
$$

• $\bullet$  wegen  $\cos \phi = \cos (-\phi)$  (Spiegelsymmetrie) und  $\sin (-\phi) = -\sin \phi$  (Inversionssymmetrie) folgt:

$$
F_{-\vec{h}} = \sum_{j=1}^N f_j[\underbrace{\cos{(2\pi \vec{h}\vec{x_j})}}_{A_j} - i \underbrace{\sin{(2\pi \vec{h}\vec{x_j})}}_{B_j}] = \sum_{j=1}^N f_j(A_j-iB_j)
$$

### 5.1. Friedel'sches Gesetz: Erklärung in der Gauß'schen Zahlenebene

•• Die Strukturfaktoren von n

$$
F_{\vec h} = \textstyle \sum_{j=1}^N f_j(A_j + iB_j) = \textstyle \sum_{j=1}^N f_jA_j + i\textstyle \sum_{j=1}^N f_jB_j
$$

• und  $-\mathbf{h}$ 

$$
F_{-\vec{h}} = \textstyle{\sum_{j=1}^N} \, f_j(A_j - i B_j) = \textstyle{\sum_{j=1}^N} \, f_j A_j - i \textstyle{\sum_{j=1}^N} \, f_j B_j
$$

- $\bullet$ unterscheiden sich nur im Vorzeichen des Phasenwinkels.
- $\bullet$ **o** gemessen wird  $I = |F|^2$ , das Quadrat der Länge von F in der komplexen Zahlenebene:

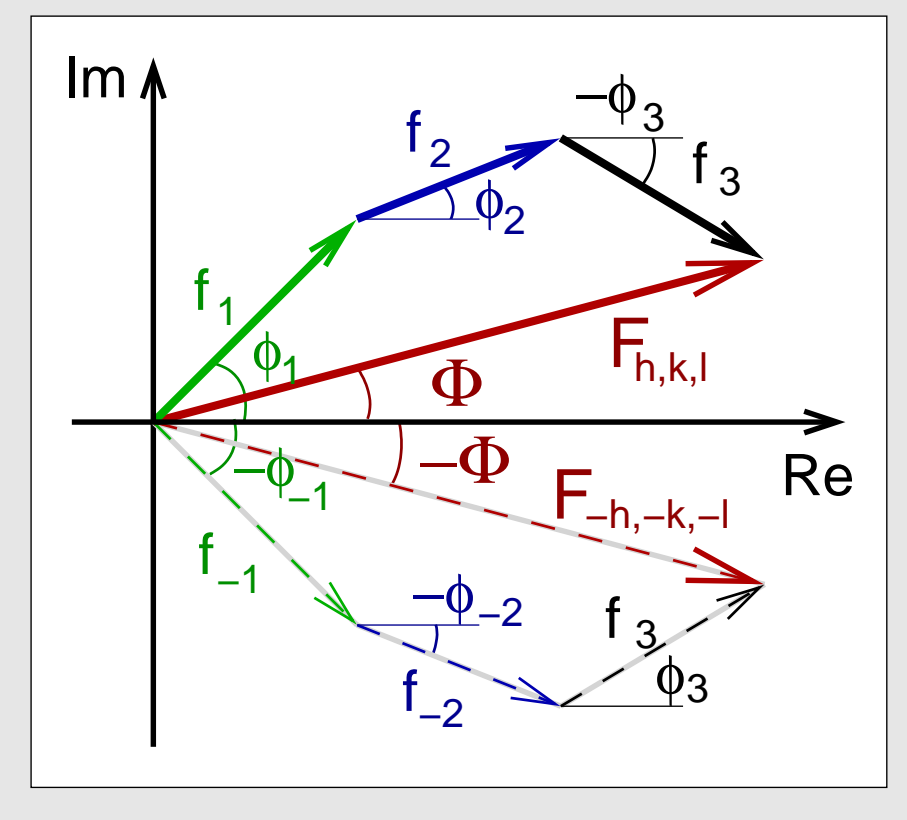

#### 5.1. Friedel'sches Gesetz: Erklärung für die Mathematik-Freunde

•• Die Strukturfaktoren von n

$$
F_{\vec h} = \sum_{j=1}^N f_j(A_j + iB_j) = \underbrace{\sum_{j=1}^N f_j A_j}_{\alpha} + i \underbrace{\sum_{j=1}^N f_j B_j}_{\beta} = \alpha + i \beta
$$

$$
\bullet
$$
 und  $-\mathbf{h}$ 

$$
F_{-\vec{h}} = \sum_{j=1}^N f_j(A_j - iB_j) = \underbrace{\sum_{j=1}^N f_jA_j}_{\alpha} - i \underbrace{\sum_{j=1}^N f_jB_j}_{\beta} = \alpha - i \beta
$$

- $\bullet$ sind konjugiert komplex (Unterschied nur im Vorzeichen des Imaginärteils).
- $\bullet$ Für den Betrag einer komplexen Zahl gilt (Bronstein, S. 559)

$$
|\mathsf{a}|=\sqrt{\mathsf{a}\mathsf{\overline{a}}}=\sqrt{\alpha^2+\beta^2}
$$

 $\bullet$ Daraus folgt für die komplexen Zahlen F:

$$
|F_{\vec{h}}| = |F_{-\vec{h}}| = \sqrt{\alpha^2 + \beta^2} \text{ und } |F_{\vec{h}}|^2 = |F_{-\vec{h}}|^2 = \alpha^2 + \beta^2 \text{ (Pythagoras)}
$$

#### 5.1. Symmetrie im realen und reziproken Raum

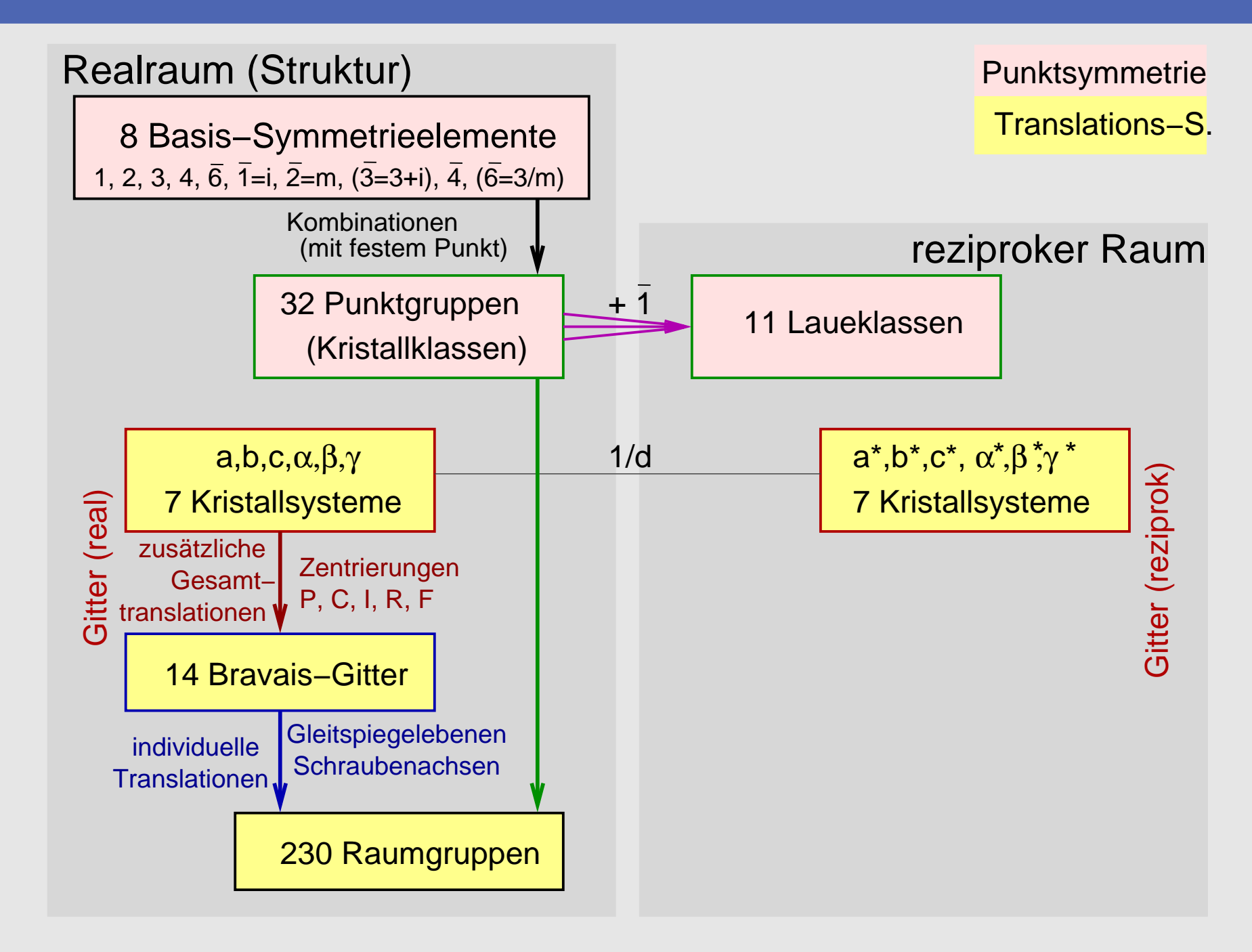

#### 5.2. Zentrosymmetrische Strukturen

•● Zentrosymmetrie: x,y,z ↔ -x,-y,-z

$$
F_{\vec h} = \textstyle{\sum_{j=1}^N} \, f_j e^{2\pi i (\vec h \vec x_j)} = \textstyle{\sum_{j=1}^{N/2}} \, f_j [e^{2\pi i (\vec h \vec x_j)} + e^{2\pi i (-\vec h \vec x_j)}]
$$

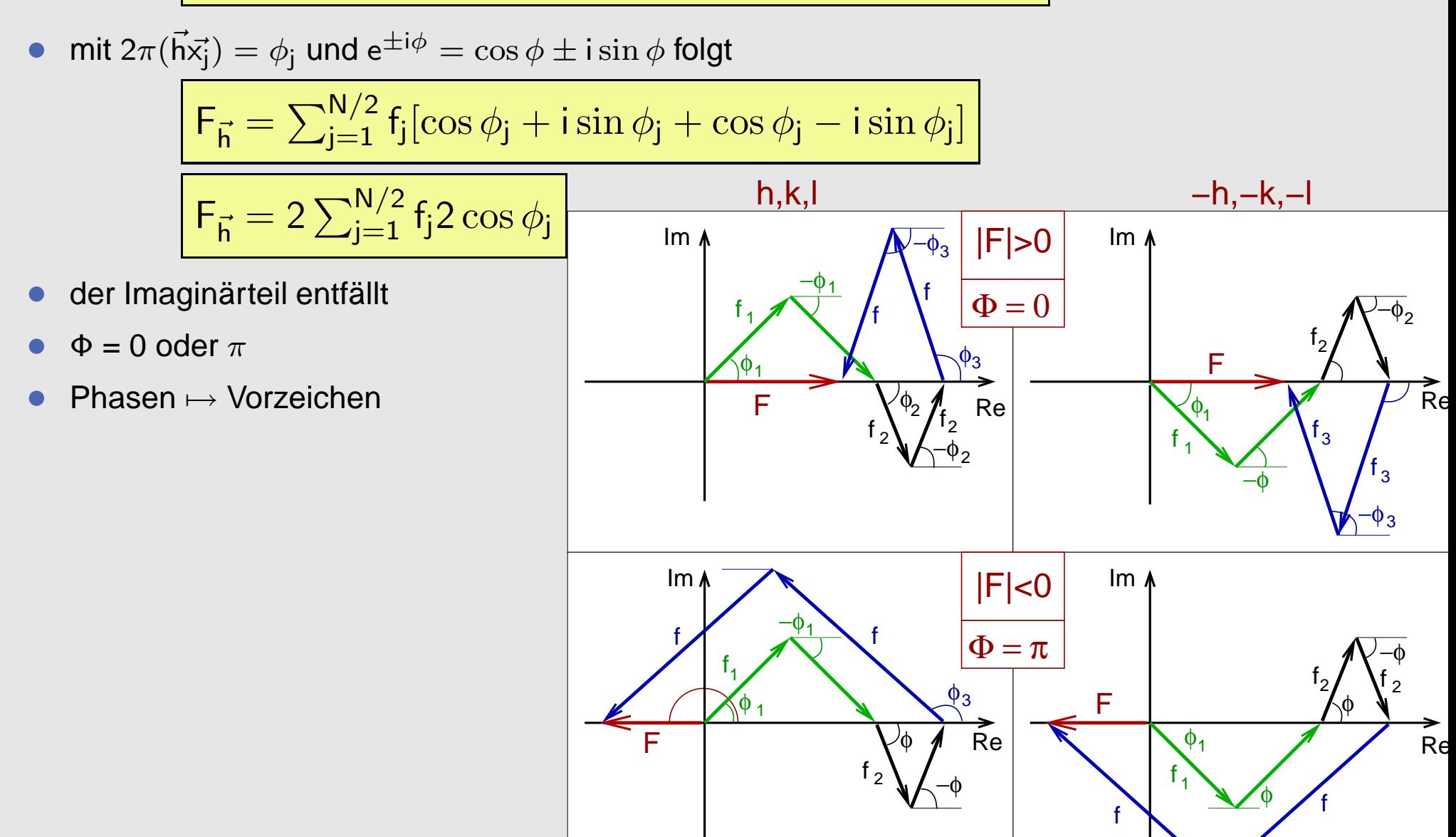

#### 5.2. Resonante Streuung (Anomale Dispersion)

- $\bullet$ • wenn  $\lambda$  energetisch etwas oberhalb einer Absorptionskante eines Elementes der Struktur
- $\bullet$ 7→ Röntgenstrahlen bewirken Ionisation dieses Elementes
- $\bullet$ → zusätzliche Anteile zum Atomformfaktor f<sub>o</sub>:<br>□ canom

$$
f_o^{anom.}=f_o+\Delta f'+i\Delta f''
$$

- ⋄Realteil ∆f ′ : ⊕ oder meist ⊖
- Imaginärteil: ∆f′′: immer ⊕⋄
- $\blacklozenge$   $\Delta$ f weitgehend unabhängig von sin θ, da innere Elektronen beteiligt •
- $\bullet$  $\mapsto$  besonders Hochwinkelreflexe betroffen

### 5.2. Resonante Streuung (Anomale Dispersion)

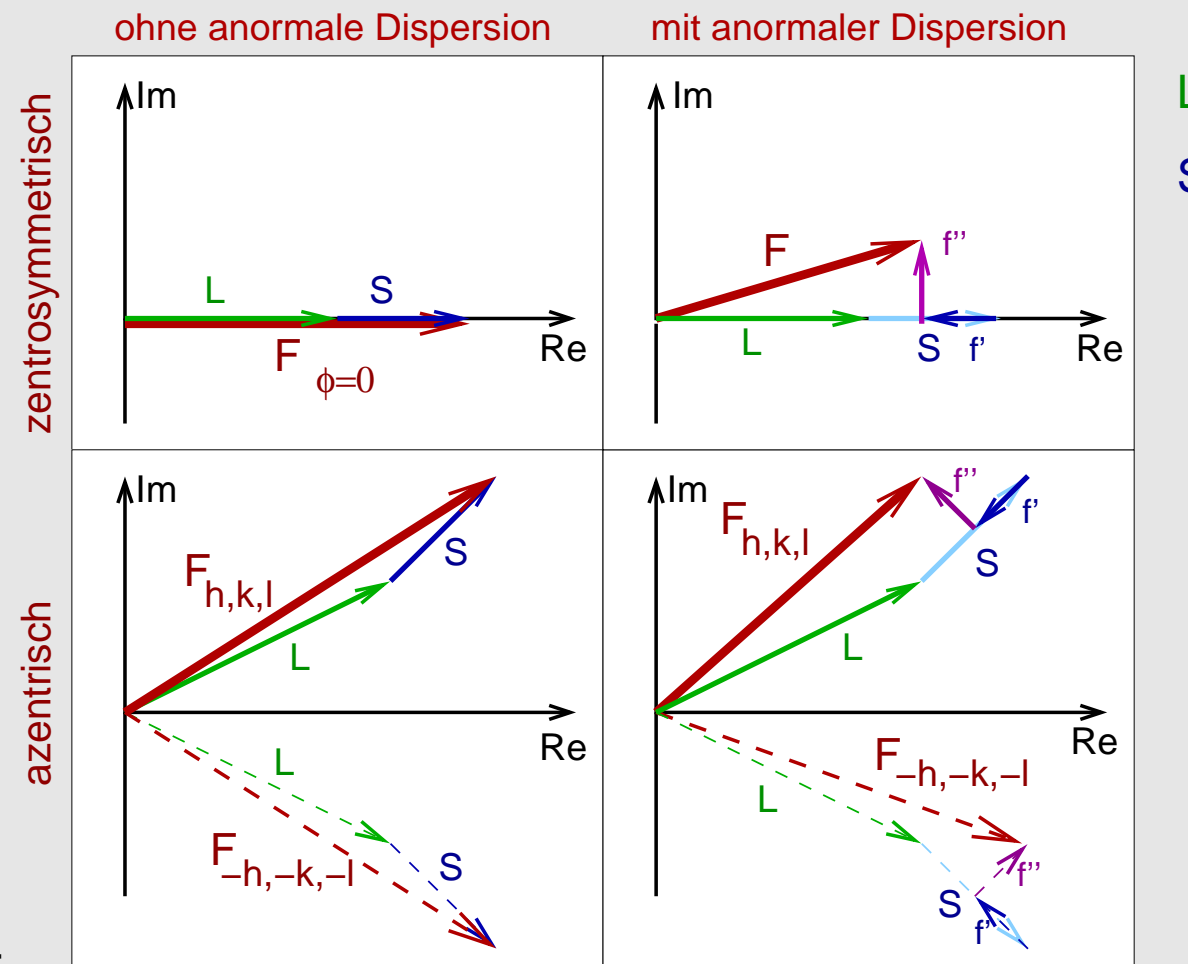

•Auswirkungen:

- ⋄ zentrosymmetrische Strukturen:
	- $\bullet$ **Phasen Φ weichen von 0/** $\pi$  **ab**<br>**A** Friedelischer Gesetz ritt weite
	- **•** Friedel'sches Gesetz gilt weiterhin  $\bullet$
- ⋄ azentrische Strukturen:
	- $\bullet$ Abweichung vom Friedel'schen Gesetz
- $\bullet$ • ab 3. Periode (S, Cl) bereits zuverlässige Aussagen zur absoluten Struktur möglich (⊢→ H. Flack)<br>•

L: alle 'Leichtatome'S: Schweratom

#### 5.2. Symmetrie im realen und reziproken Raum: Laueklassen

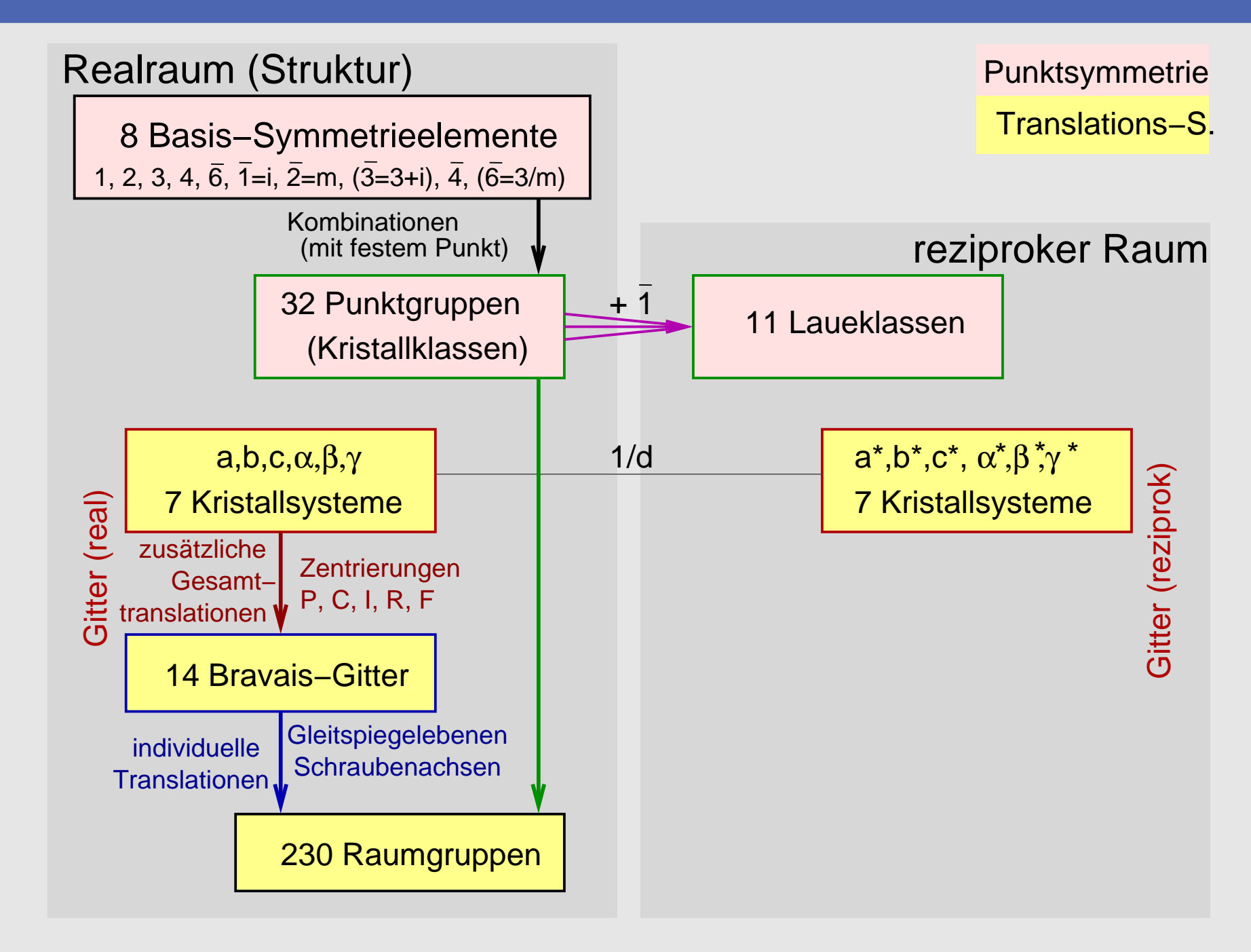

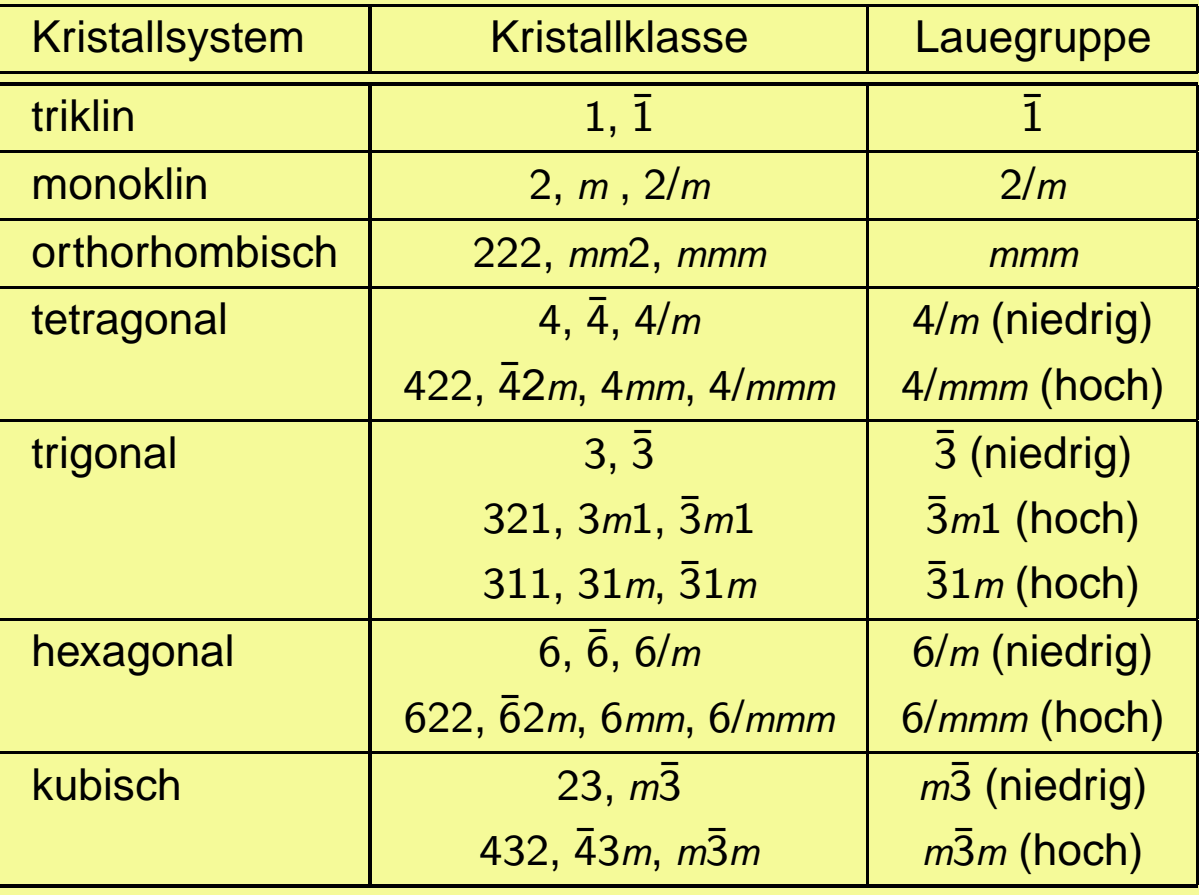

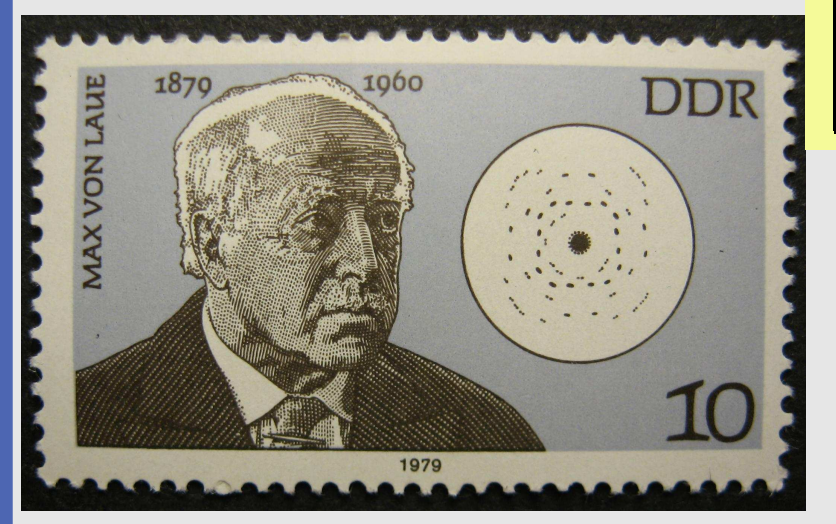

Max v. Laue, inkl. Experiment

#### 5.2. Laueklassen: Beispiel

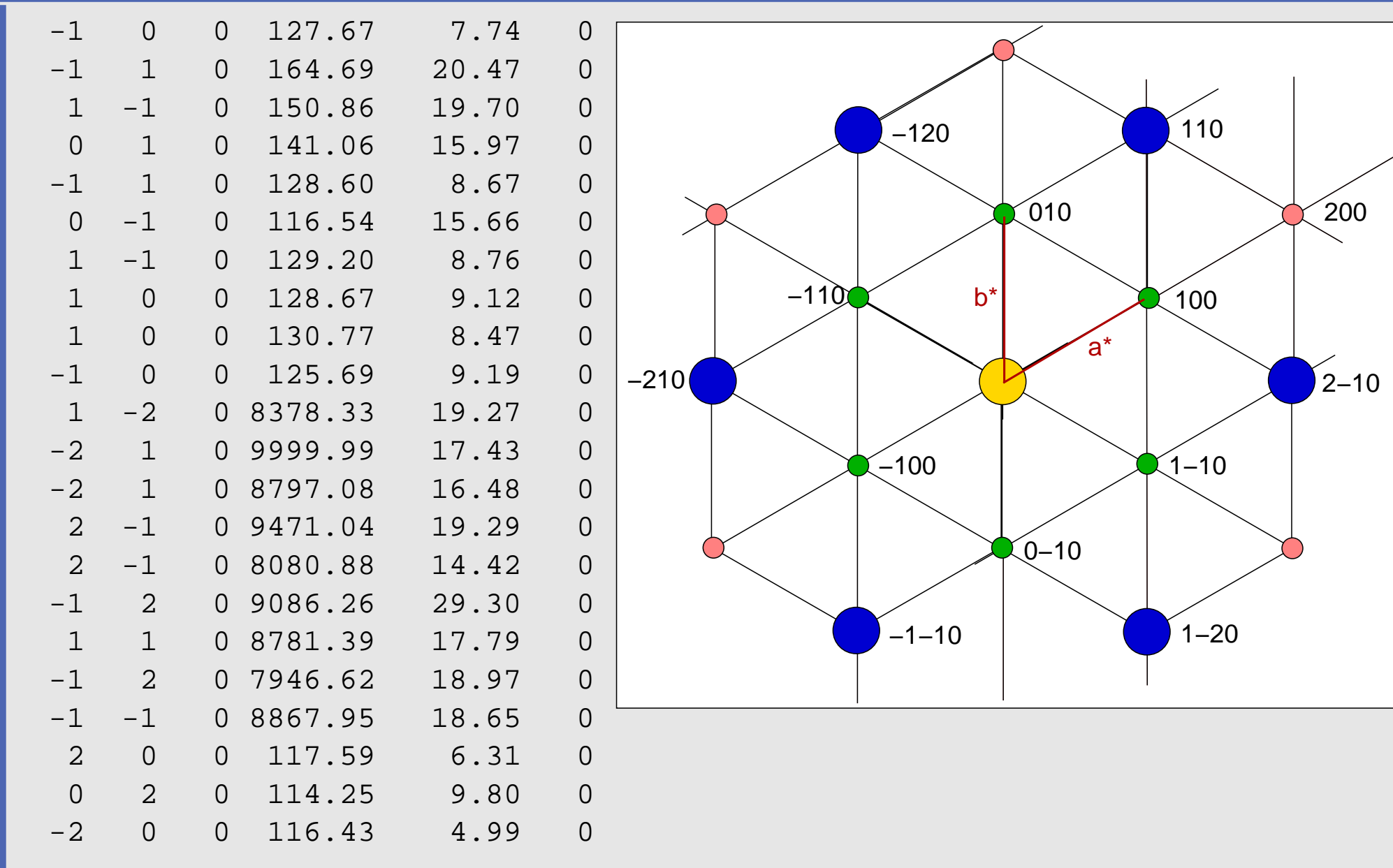

.....

#### 5.2. Laueklassen

- $\bullet$ Punktsymmetrie des/im Kristall 7→ Punktsymmetrie im reziproken Raum
- $\bullet$ wegen Friedel'schem Gesetz 7→ <sup>11</sup> (Laueklassen) statt <sup>32</sup> (Kristallklassen) Punktgruppen
- •● analog Realraum → asymmetrische Einheit → enthält bereits sämtliche I-Informationen
	- ⋄triklin: 1/2; monoklin: 1/4;

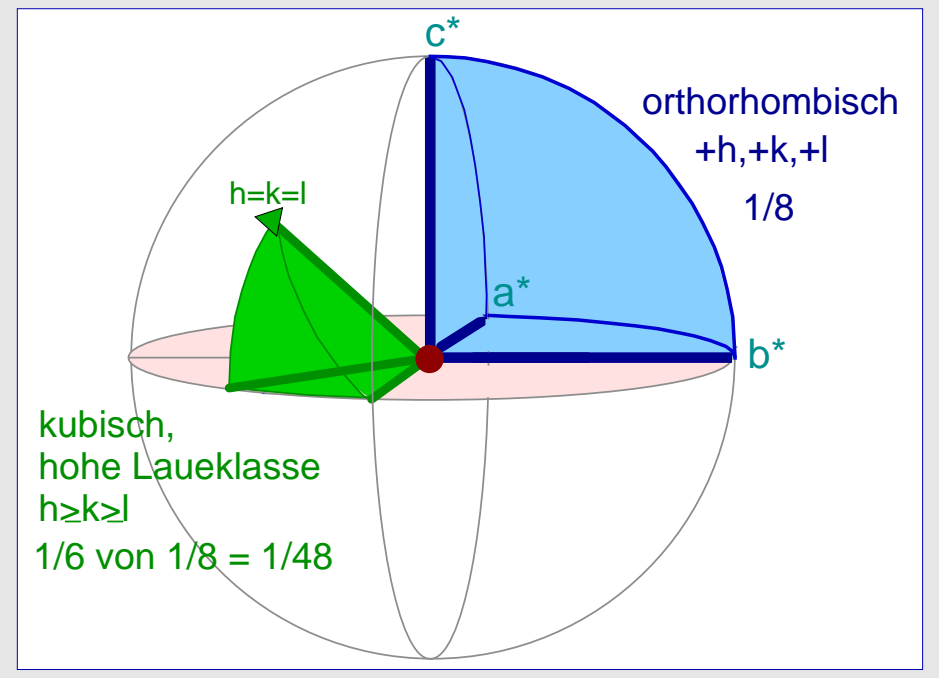

- ⋄orthorhombisch: 1/8 (ein Oktant) ... kubisch, hohe Laueklasse: 1/48
- $\bullet$ Test auf Laueklasse (MERGE EQUIVALENTS)

$$
R_{\text{int}} = \tfrac{\Sigma |F_{\text{obs}}^2 - F_{\text{obs}}^2(\text{gemittelt})|}{\Sigma F_{\text{obs}}^2}
$$

 $\bullet$ für die Datensammlung: Redundanz (REDUNDANCY)

## 5.3. Auslöschungsbedingungen I: Integrale Auslöschungen

 $\bullet$ Gesamtzentrierung der Gitter (Realraum)

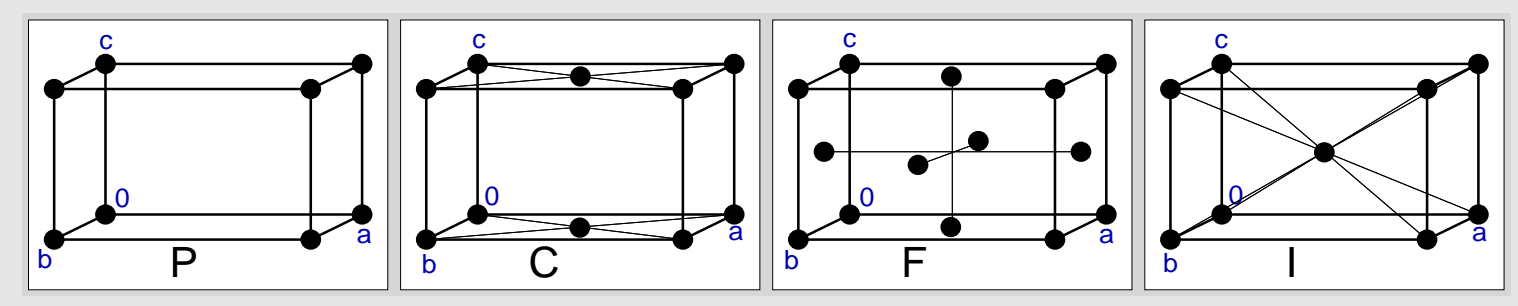

 $\bullet$ → integrale Auslöschungen (gültig für alle Reflexe h,k,l)<br>————————————————————

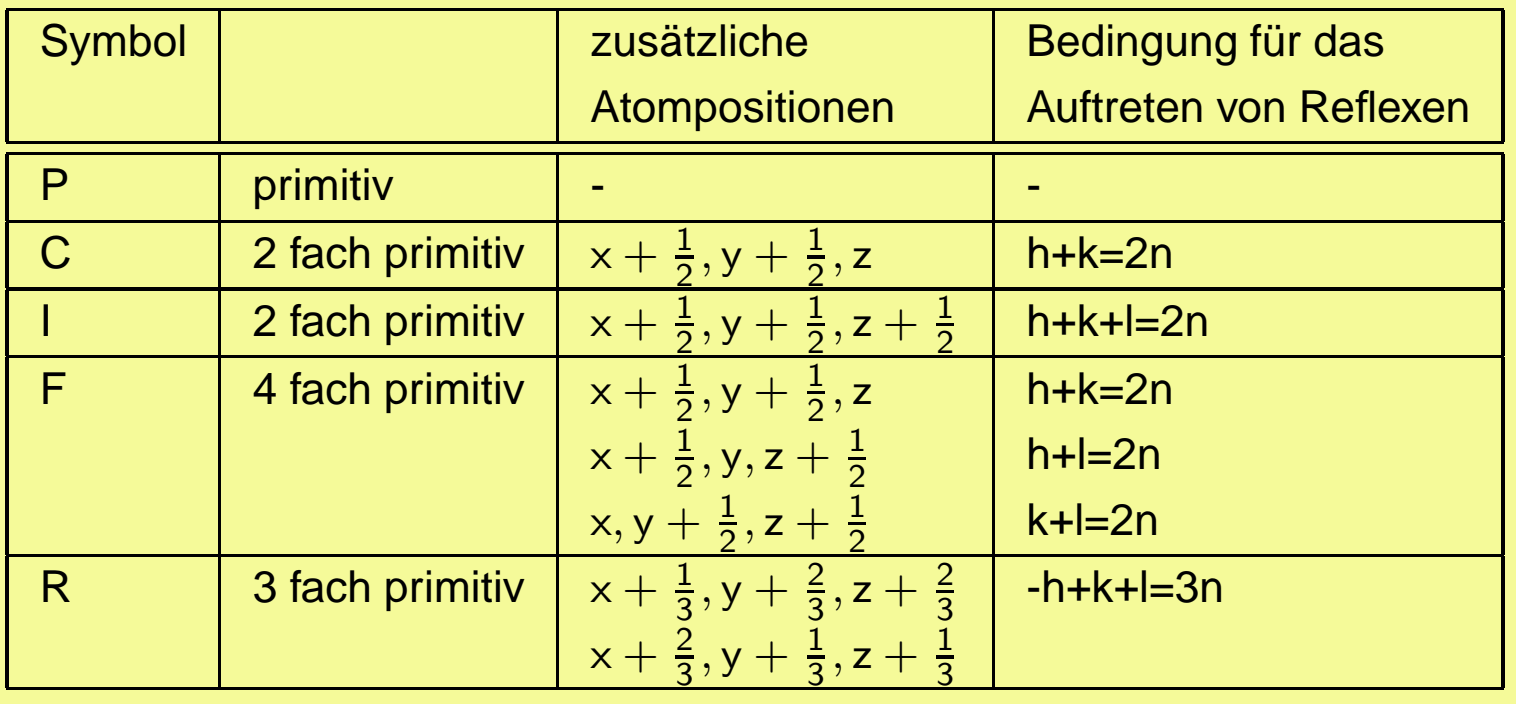

- •Beweis: Einsetzen in Strukturfaktoren (s.u. für etwas Einfacheres)
- •Bravais-Gitter auch im reziproken Raum

# 5.3. Auslöschungsbedingungen I: Integrale Auslöschungen

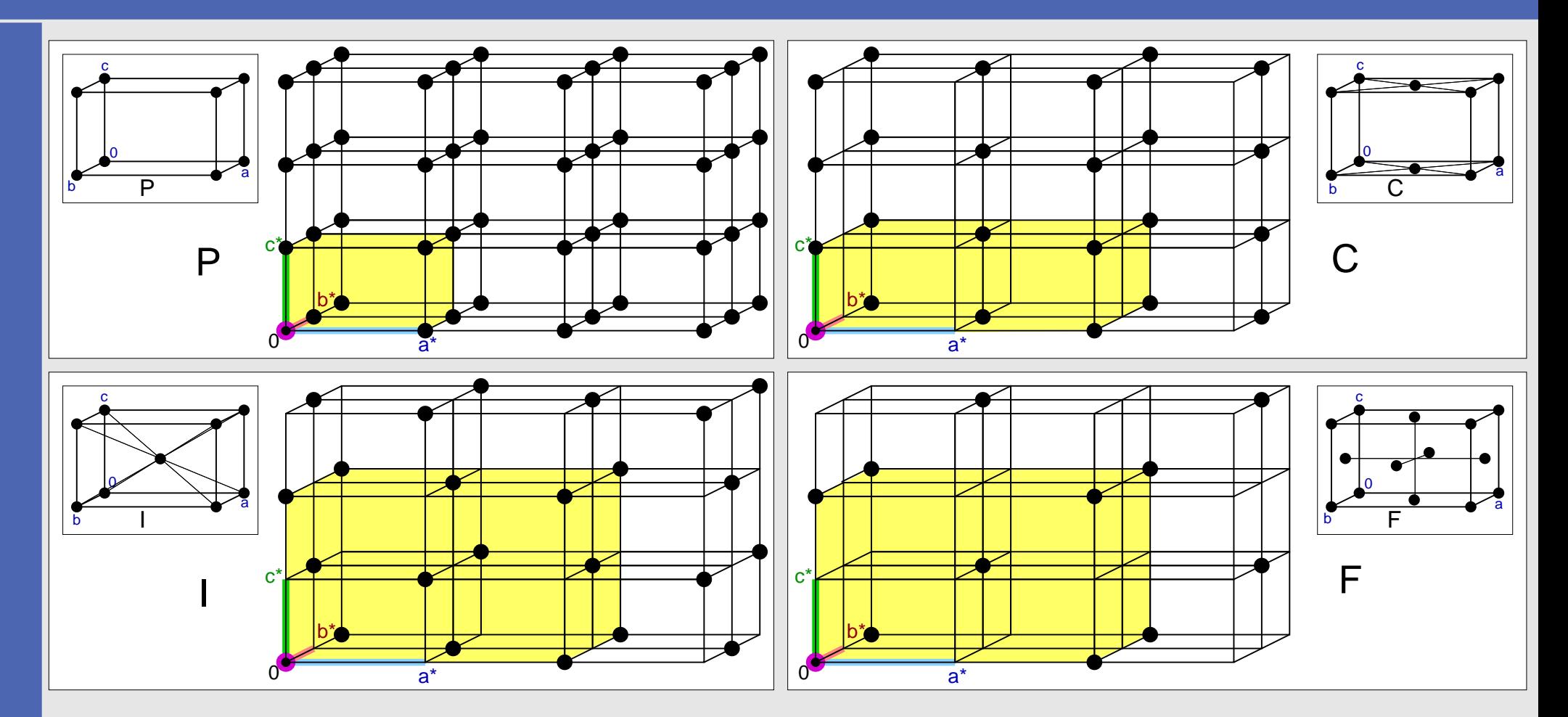

#### 5.3. Symmetrie im realen und reziproken Raum

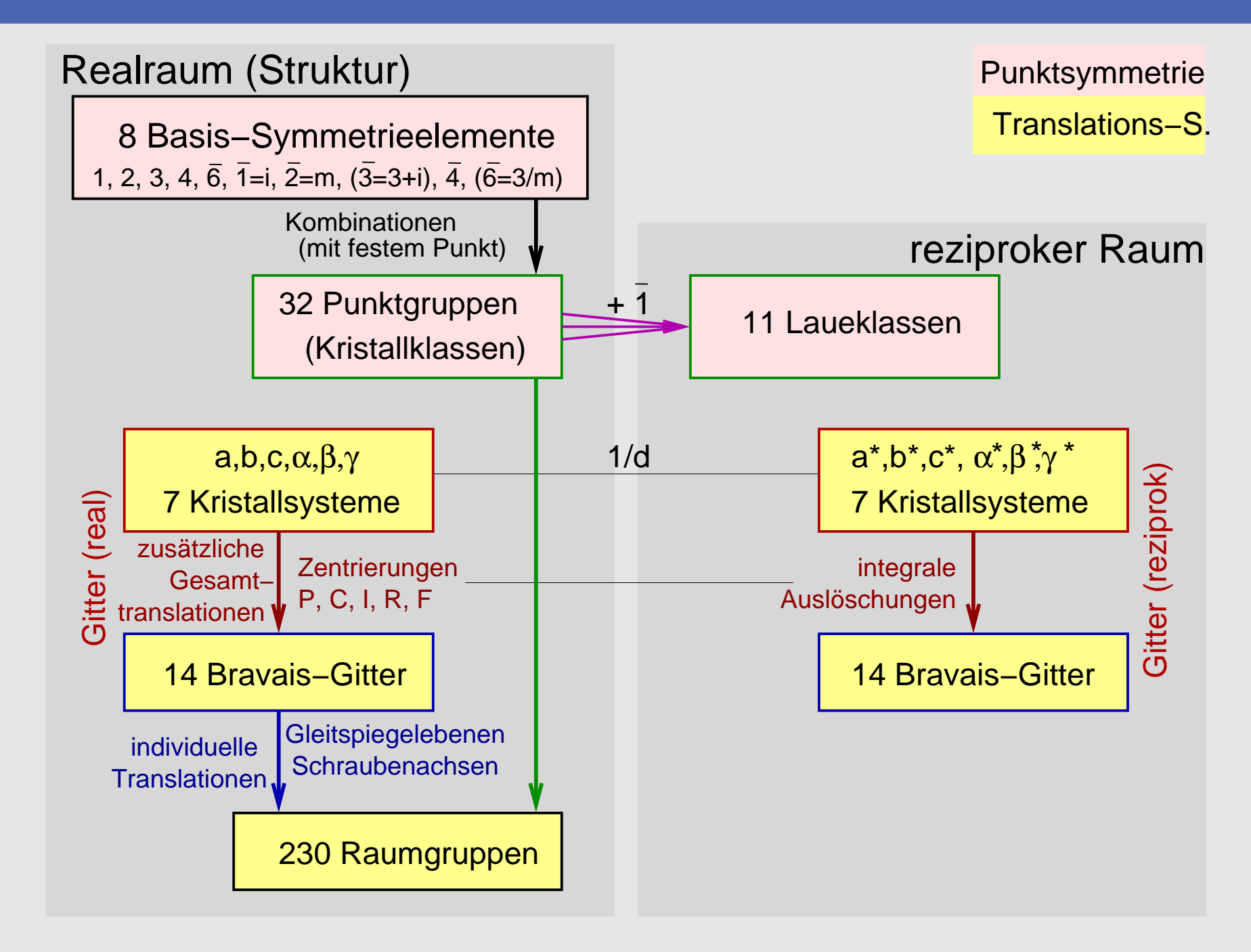

## 5.3. Auslöschungsbedingungen II: Zonale und serielle Auslöschungen

- $\bullet$  alle weiteren Symmetrieelemente mit Translationskomponenten, d.h.
	- $\Diamond$ Gleitspiegelebenen (a, b, c, n, d)

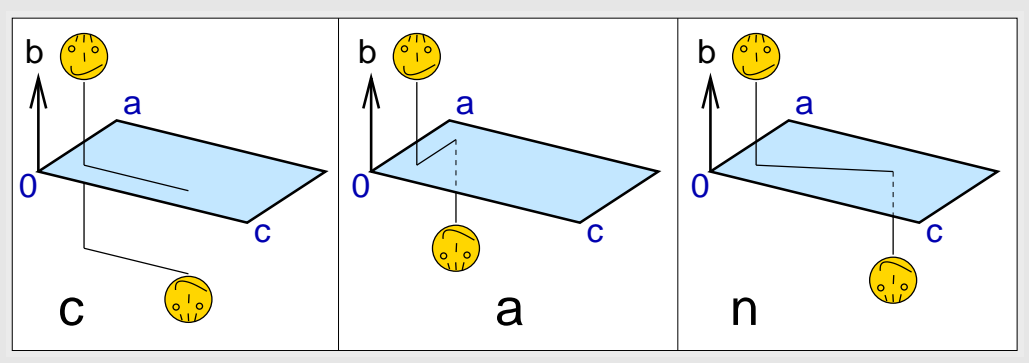

- $\Diamond$  Schraubenachsen (n<sub>m</sub>, z.B. 2<sub>1</sub>, 3<sub>1</sub> usw.)
- $\bullet$  erzeugen weitere Auslöschungen:
	- ⋄ zonale Auslöschungsbedingungen für Gleitspiegelebenen,
		- z.B. für Äquator-Reflexe 0kl:
		- $\bullet$  $k + l = 2n \mapsto n \perp \vec{a}$
		- k = 2n  $\mapsto b \perp \vec{a}$  $\bullet$
		- $l = 2n \mapsto c \perp \vec{a}$
	- ⋄ serielle Auslöschungsbedingungen für Schraubenachsen,
		- z.B. für Achs-Reflexe 00l:
		- $l = 2n \mapsto 2_1$  bzw.  $4_2$  bzw.  $6_3 \parallel \vec{c}$
		- $l = 3n \mapsto 31$  bzw.  $62 \parallel \vec{c}$
		- $l = 4n \mapsto 4_1 \parallel \vec{c}$
		- $I = 6n \mapsto 61 \parallel \vec{c}$
- vollständige Liste s. I.T.; rechte Spalte bei jeder Raumgruppe•

# 5.3. Serielle Auslöschungen: Beispiel Gleitspiegelebene c $\perp\vec{\,}$ b

- c  $\perp$   $\vec{b}$ : x, y, z  $\leftrightarrow$  x,  $-y$ , z  $+$   $\frac{1}{2}$
- **der Strukturfaktor kann damit unterteilt werden:**  $\bullet$

$$
F_{\vec h} = \textstyle \sum_{j=1}^N f_j e^{2\pi i (\vec{h}\vec{x_j})} = \sum_{j=1}^{N/2} f_j [e^{2\pi i (hx+ky+lz)} + e^{2\pi i \{hx-ky+l(z+\frac12)\}}]
$$

 $\bullet$ für k=0 (h0l-Reflexe) läßt sich vereinfachen:

$$
F_{h0l} = \sum_{j=1}^{N/2} f_j [(e^{2\pi i h x} e^{2\pi i l z})(1 + \underbrace{e^{\pi i l}}_{-1?})]
$$

- F<sub>h0l</sub> wird 0, wenn e $\pi$ il = -1 ist.
- $\bullet$  Wegen  $e^{\pi i l} = \cos \pi l + i \sin \pi l$
- $\bullet$  ist dies für ungeradzahlige <sup>l</sup> erfüllt, da
	- $\diamond\;\cos\nmid\!\pi=-1$
	- $\Diamond \sin \mathsf{I} \pi=0$
- und damit  $e^{\pi i l} = -1$  und  $F_{h0l} = 0$ .

#### 5.3. Auslöschungsbedingungen: Eintrag in den I.T.

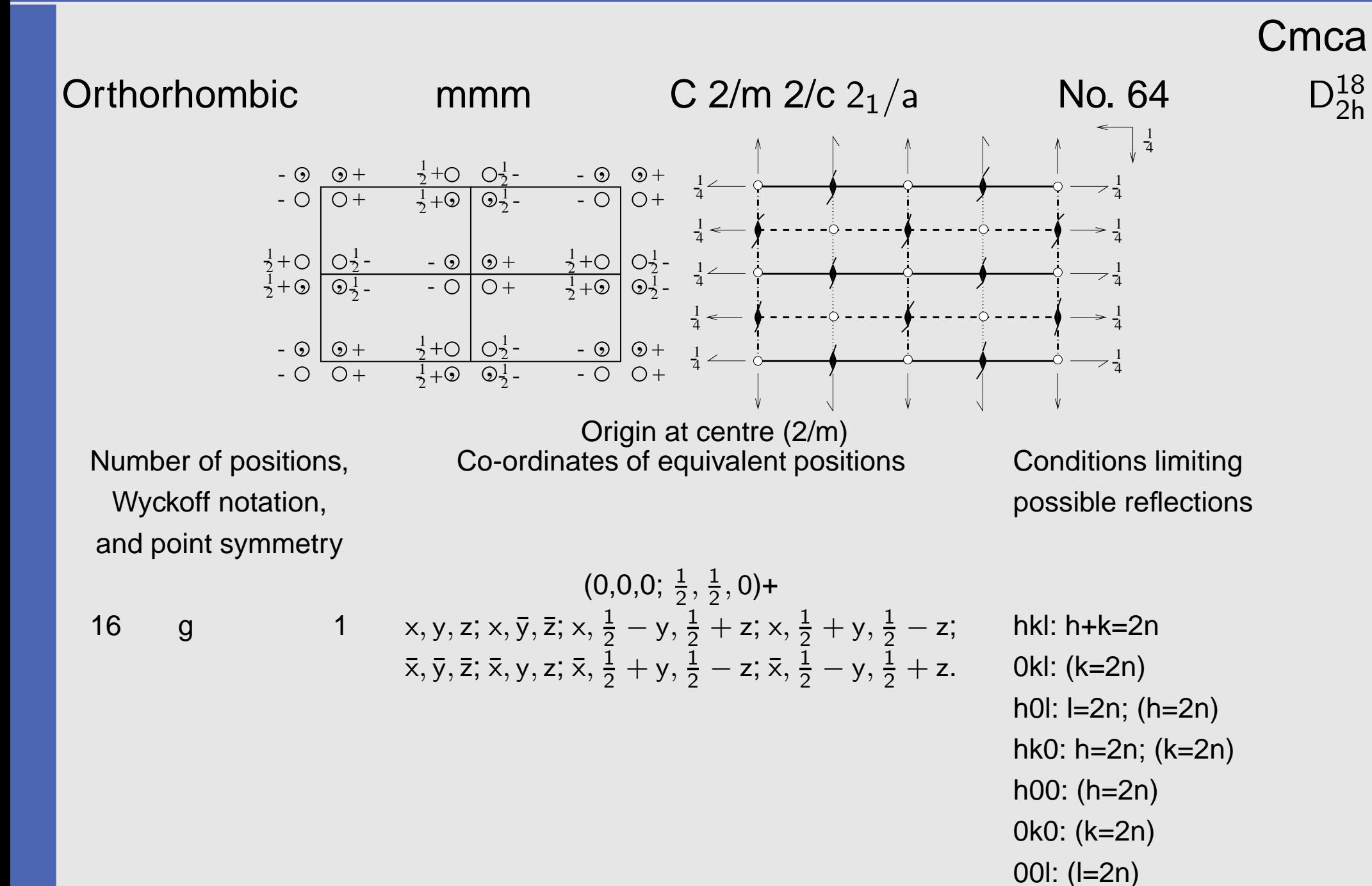

# 5.3. Auslöschungsbedingungen: Eintrag in den I.T.

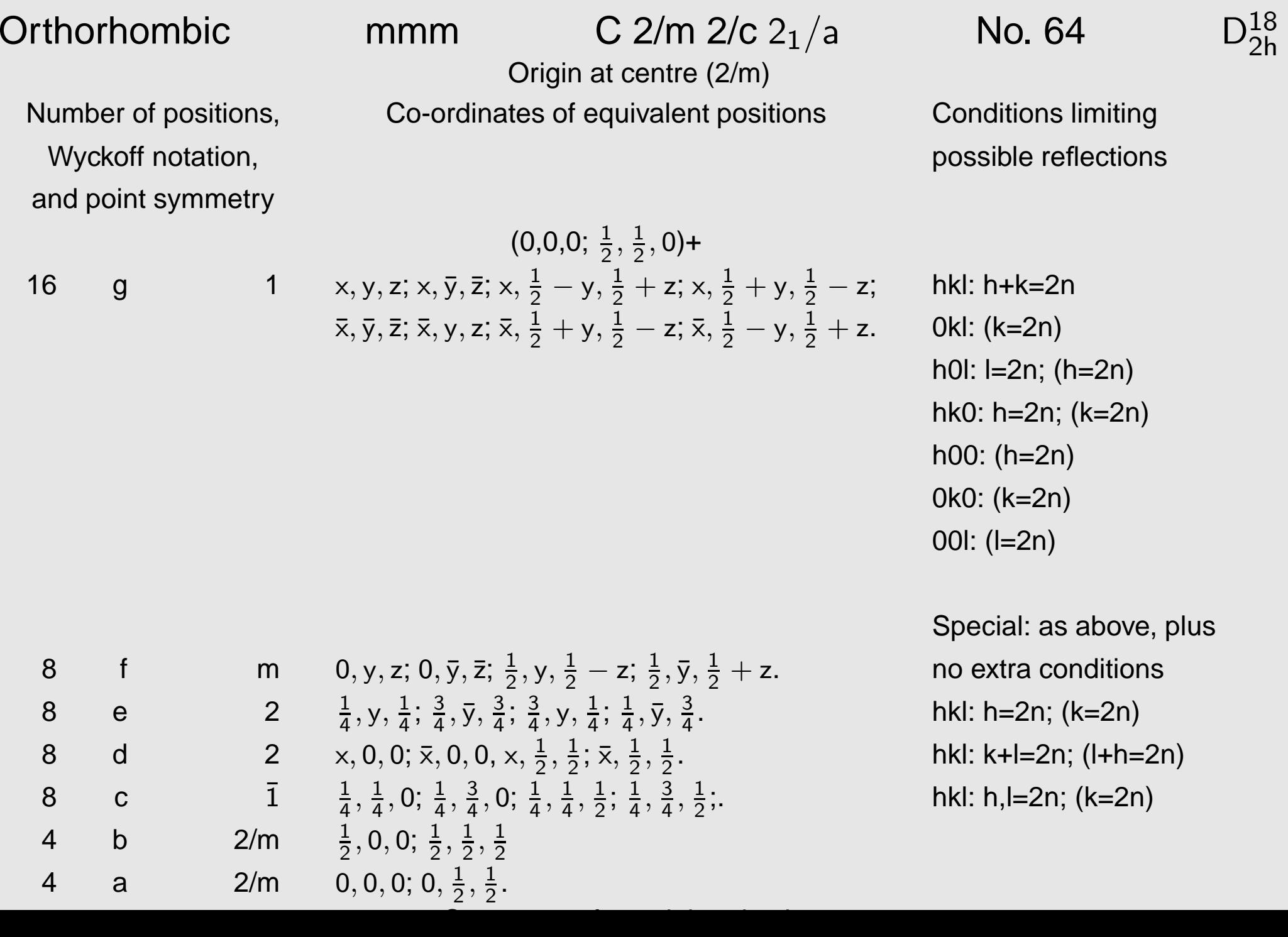

# 5.3. Auslöschungsbedingungen: Beispiel einer Analyse

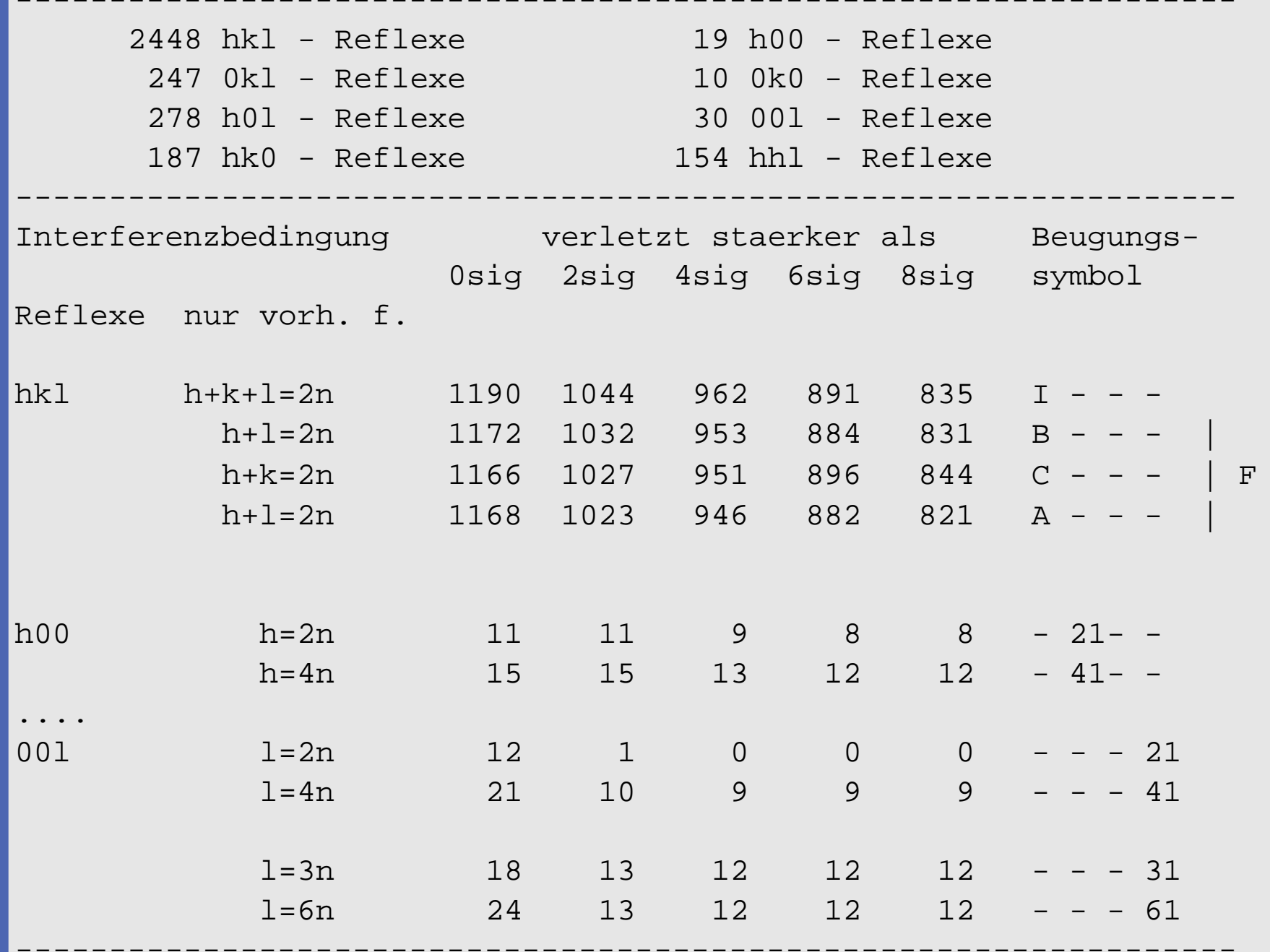

### 5.4. rez. Gitter, Laueklasse, Zentrierung, Beugungssymbol

- $\bullet$ Indizierung: reziprokes Gitter, ggf. mit symmetriebedingter Metrik
- $\bullet$ ● Laueklasse: Mittelung über symmetrieäquivalente Daten  $\mapsto R_{\mathsf{int}}$
- Gesamtzentrierung aus integralen Auslöschungen (Bravais-Zelle)  $\bullet$
- $\bullet$  Beugungssymbol: Sammlung aller aus den Auslöschungsbedingungen folgenden Symmetrieelemente
	- $\diamond$  für das Beispiel: P $6_3$ \_\_c
- $\bullet$  mögliche Raumgruppen:
	- $\diamond$  für das Beispiel: P6 $_3$ /mmc und P6 $_3$ mc
- $\bullet$ <sup>81</sup> verschiedene Beugungssymbole
## 5.4. Symmetrie im realen und reziproken Raum (Zusammenfassung)

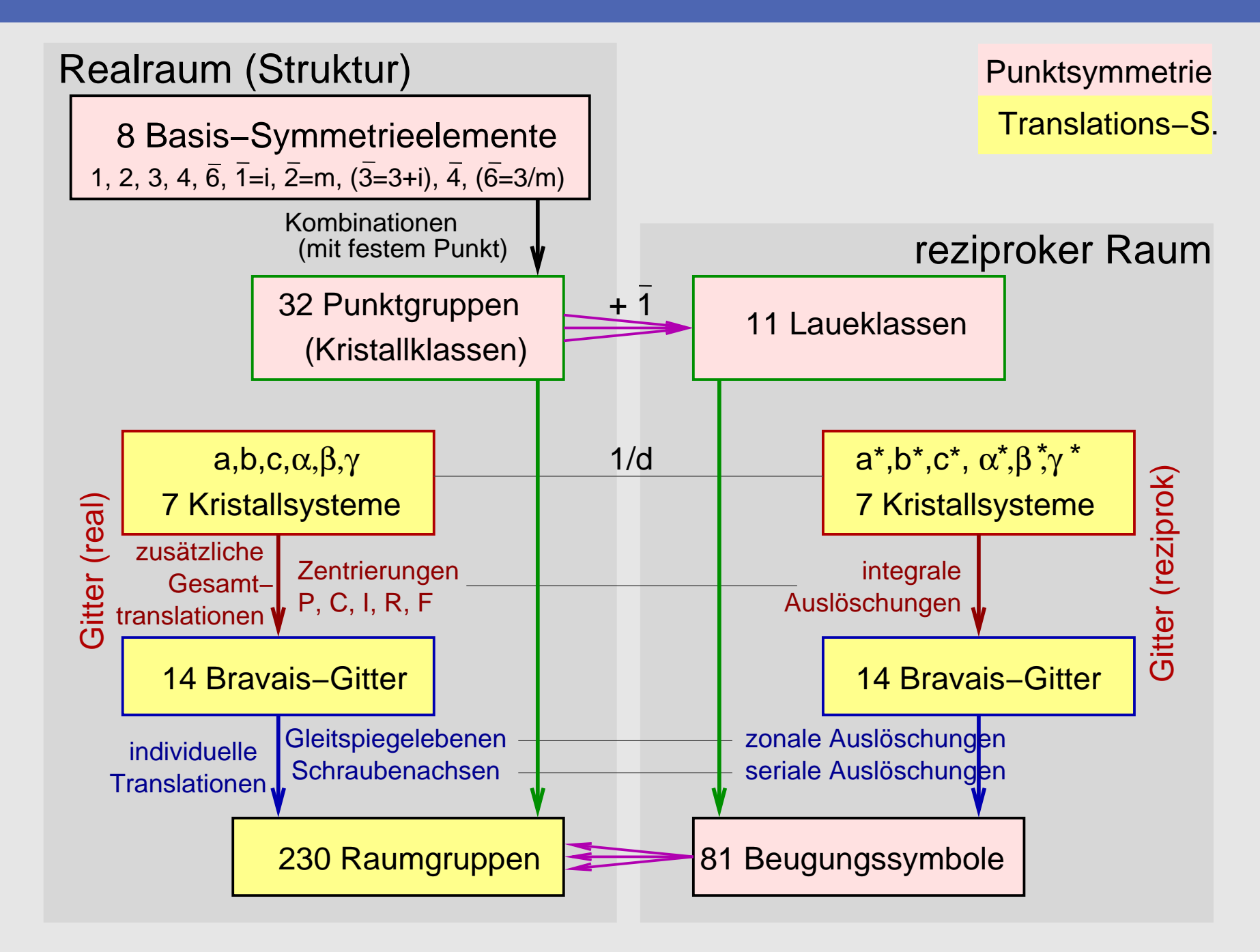

## 5.4. Übersicht und Ausblick: realer – reziproker – Patterson-Raum

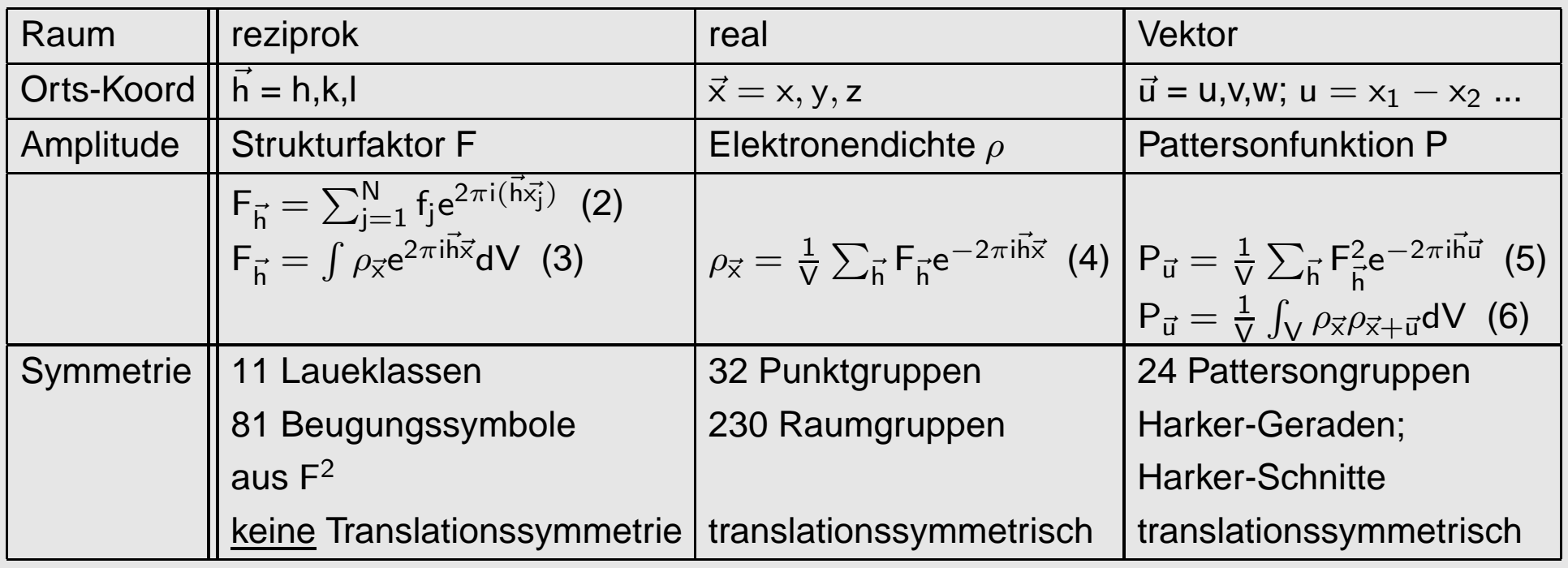

## Literatur, Web-Seiten, Programme

- $\bullet$ W. Massa, Kristallstrukturbestimmung, Teubner Studienbücher
- $\bullet$ G. H. Stout, L. H. Jensen: X-Ray Structure Determination, Wiley Inters.
- $\bullet$ C. Giacovazzo (ed.), Fundamentals of Crystallography, IUCr, Oxford Science Publ.
- $\bullet$ G. Phillips, University of Wisconsin, Madison (XRayView3.0)
- $\bullet$ G. Chapuis, http://escher.epfl.ch (DiffractOgram)
- $\bullet$ R. B. Neder, Th. Proffen: http://discus.sourceforge.net (Discus)
- $\bullet$ http://ruby.chemie.uni-freiburg.de/Vorlesung/Seminare/chemkrist09.pdf

## DANKE!

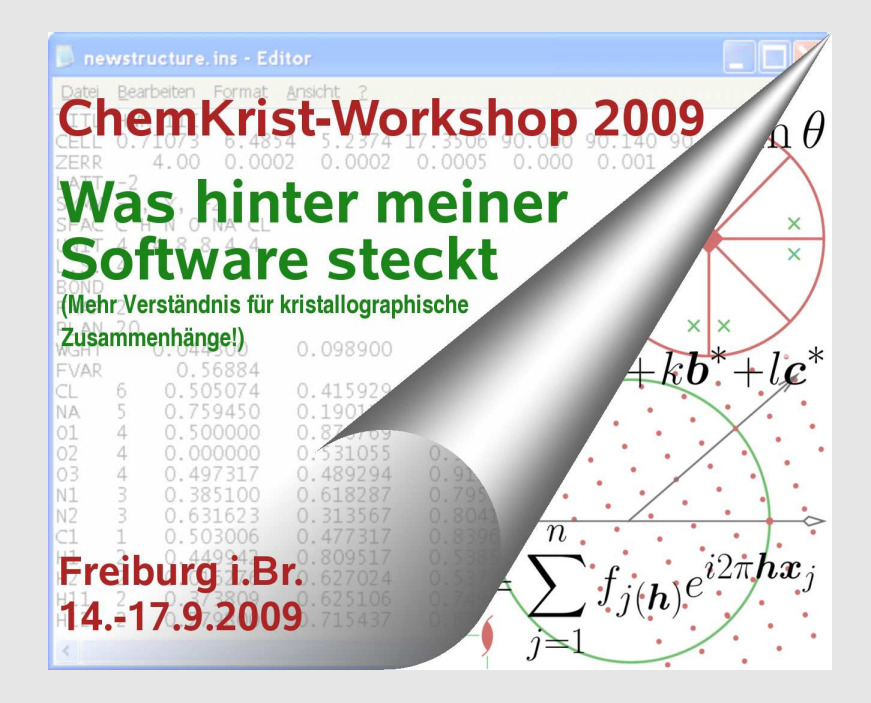